#### **UNIVERSIDADE FEDERAL DE SANTA CATARINA**

## **PROGRAMA DE PÓS-GRADUAÇÃO EM CIÊNCIA DA COMPUTAÇÃO**

## **UMA PROPOSTA DE GERENCIAMENTO PARA A REDE CATARINENSE DE CIÊNCIA E TECNOLOGIA**

#### DISSERTAÇÃO SUBMETIDA À UNIVERSIDADE FEDERAL DE SANTA CATARINA PARA OBTENÇÃO DO GRAU DE MESTRE EM CIÊNCIA DA COMPUTAÇÃO.

### CLÁUDIO CÉSAR REITER

Florianópolis dezembro/97

## **UMA PROPOSTA DE GERENCIAMENTO PARA A REDE CATARINENSE DE CIÊNCIA E TECNOLOGIA**

#### CLÁUDIO CÉSAR RÈITER

#### ESTA DISSERTAÇÃO FOI JULGADA ADEQUADA PARA A OBTENÇÃO DO TÍTULO DE

#### MESTRE EM CIÊNCIA DA COMPUTAÇÃO

ESPECIALIDADE SISTEMAS DE COMPUTAÇÃO E APROVADA EM SUA FORMA FINAL PELO PROGRAMA DE PÓS GRADUAÇÃO EM CIÊNCIA DA COMPUTAÇÃO

Coordenador do Curso:

Prof. Jorge Muniz Barreto

Banca Examinadora:

Prof. Vitóri o Mazzola Orientador

Elizabeth చ∗ Prof. Elizabeth S. Specialski

Co-orientadora:

Prof. LufzFemando Rust da Costa Carmo

Prof. Roberto Willrich

Prof. Julíbio David Ardigo

 $\bar{\beta}$  $\hat{\mathcal{A}}$ 

l,

 $\ddot{\phantom{a}}$ 

 $\frac{1}{2}$  $\frac{1}{2}$  $\frac{1}{\sqrt{2}}$  $\hat{\boldsymbol{\beta}}$  $\sim 1$ i.  $\bar{z}$  $\mathcal{L}$ 

> A Janice, minha esposa, por todo o apoio recebido

 $\bar{c}$  .  $\sim 1$  $\hat{\mathcal{J}}_{\alpha}$ 

 $\overline{\text{iii}}$ 

## **AGRADECIMENTOS**

À Ana Clara, pelo grande presente de sua vinda e por sua eventual "compreensão!" quando eu não brincava com ela, trancando-me no escritório com um computador sem deixá-la entrar.

À Janice, pelo amor, companheirismo e mesmo pelos "puxões de orelha" incentivadores recebidos, principalmente pela paciência em ouvir uma verborréia estranha e estimular sempre a continuidade do trabalho pois "... *estava ficando muito bom".* Um obrigado muito particular...

Aos meus pais, Gerold e Erica, pelo grande incentivo e apoio que sempre recebi na busca por crescimento humano e profissional.

À Beth, assim "meio doida", mas muito especial, pela orientação e amizade recebidas ao longo de todo o curso. Que os churrascos e as piadas do Celso não acabem tão cedo...

Aos amigos que souberam compreender os longos momentos de ausência, apoiando-me sempre que podiam. Aos professores e colegas de curso, em especial ao Vitório, Celsinho, Iwens, Roberto, Bráulio e Adhemar pelo apoio e pela amizade construída durante este período.

Ao Juarez, à Édina e à Zélia que, pela amizade e paciente trabalho, contribuíram para a revisão e organização final desta dissertação. Ao Instituto Cepa/SC, que permitiu a realização deste trabalho.

# **SUMÁRIO**

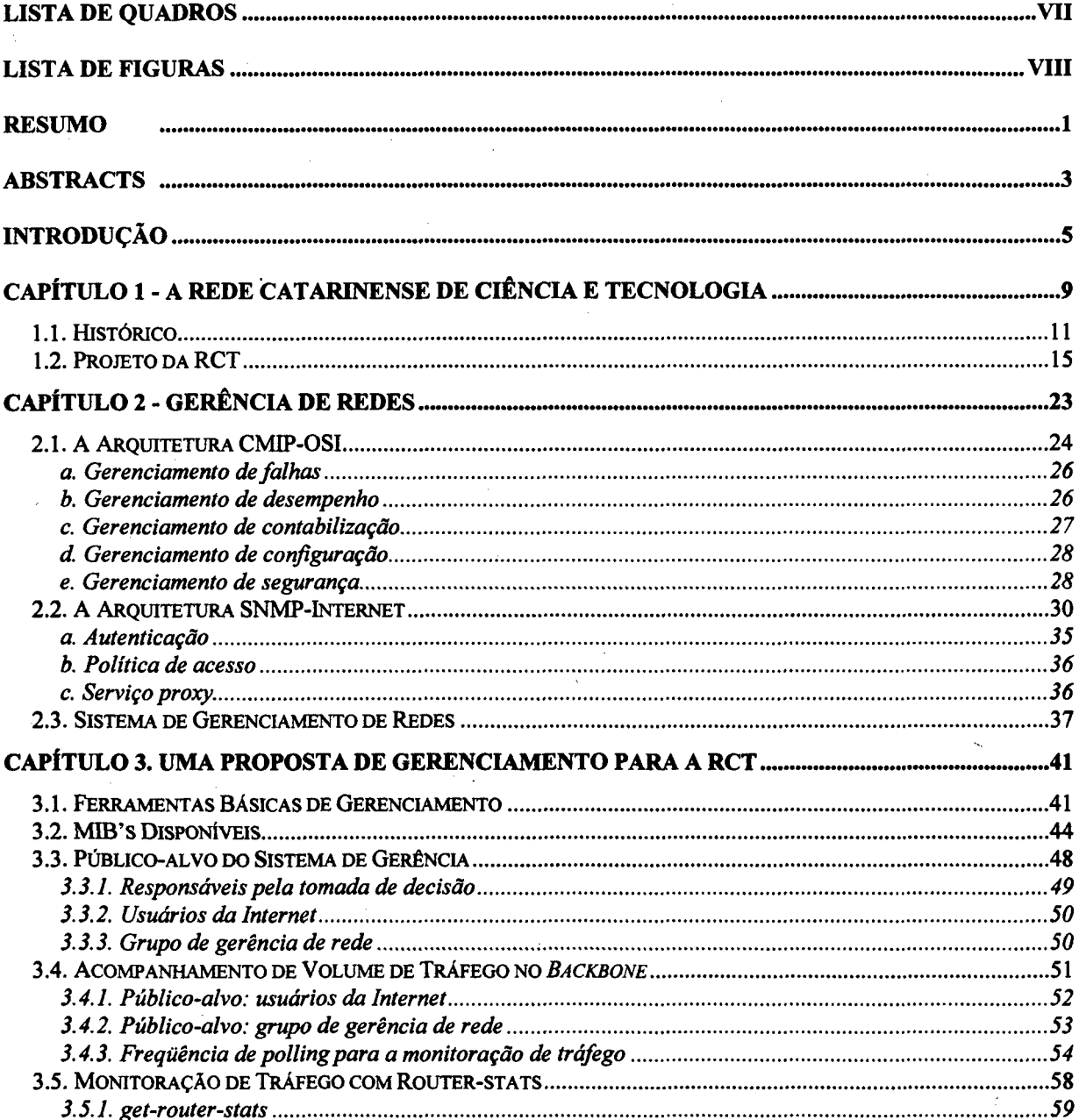

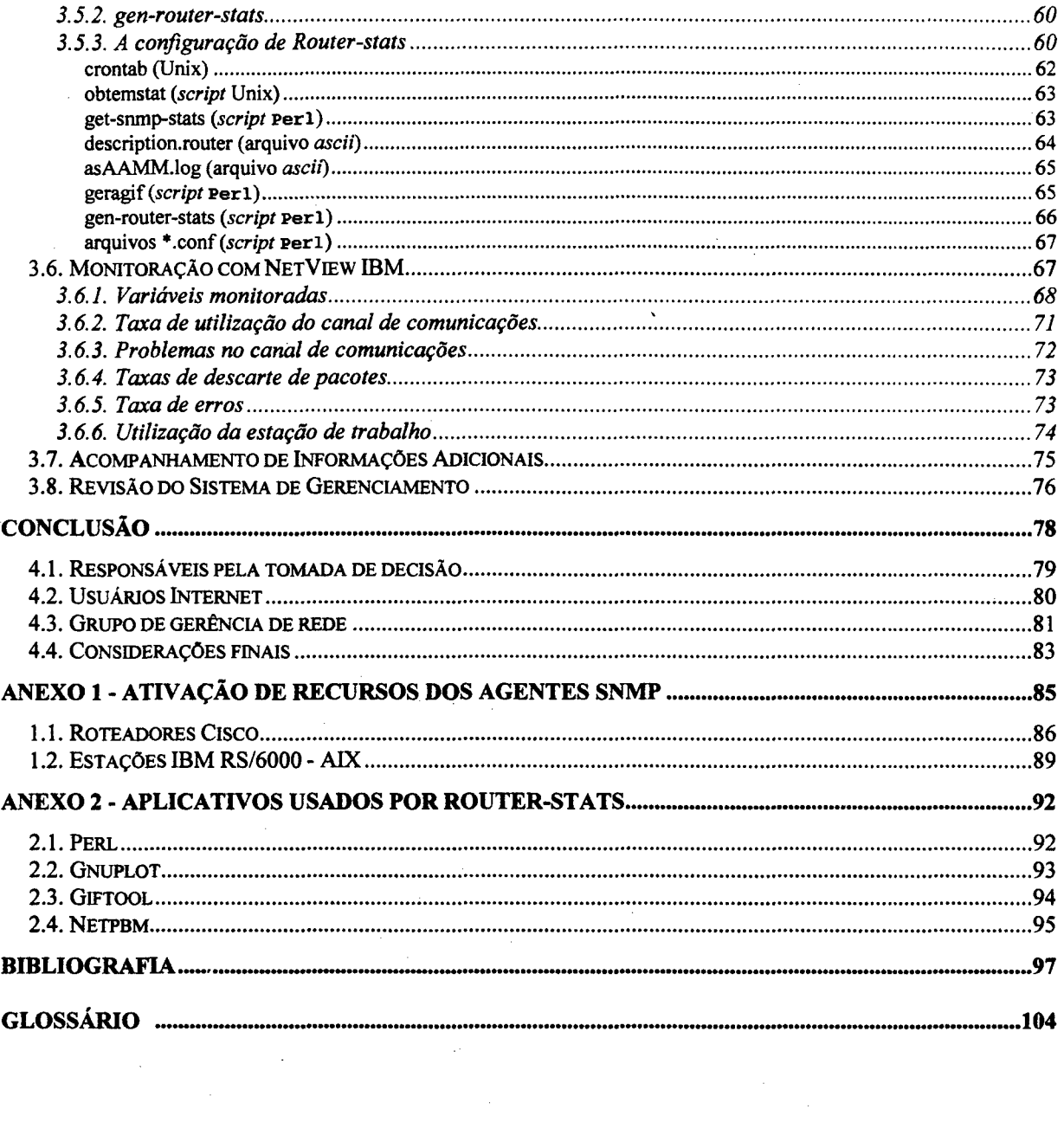

 $\mathcal{F}_{\mathcal{G}}$  .

 $\sim$   $\sim$ 

 $\label{eq:2.1} \frac{1}{\sqrt{2}}\sum_{i=1}^n\frac{1}{\sqrt{2\pi}}\sum_{i=1}^n\frac{1}{\sqrt{2\pi}}\sum_{i=1}^n\frac{1}{\sqrt{2\pi}}\sum_{i=1}^n\frac{1}{\sqrt{2\pi}}\sum_{i=1}^n\frac{1}{\sqrt{2\pi}}\sum_{i=1}^n\frac{1}{\sqrt{2\pi}}\sum_{i=1}^n\frac{1}{\sqrt{2\pi}}\sum_{i=1}^n\frac{1}{\sqrt{2\pi}}\sum_{i=1}^n\frac{1}{\sqrt{2\pi}}\sum_{i=1}^n\frac{$ 

 $\mathcal{A}^{\mathcal{A}}_{\mathcal{A}}$  and  $\mathcal{A}^{\mathcal{A}}_{\mathcal{A}}$ 

 $\label{eq:2} \frac{d\mathbf{r}}{d\mathbf{r}} = \frac{1}{2} \left( \frac{\partial \mathbf{r}}{\partial \mathbf{r}} + \frac{\partial \mathbf{r}}{\partial \mathbf{r}} \right)$ 

## <span id="page-6-0"></span>**LISTA DE QUADROS**

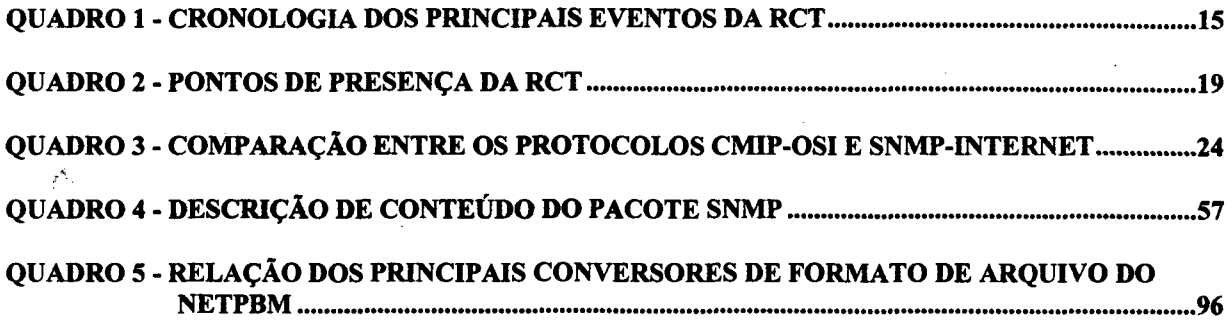

## <span id="page-7-0"></span>**LISTA DE FIGURAS**

 $\sim 10^6$ 

 $\mathcal{L}^{\mathcal{C}}$ 

 $\mathcal{A}$ 

 $\mathcal{A}^{\mathcal{A}}$ 

 $\gamma_{\rm s}$ 

 $\bar{\alpha}$ 

 $\mathcal{F}_{\text{max}}$ 

 $\sim$ 

 $\ddot{\phantom{a}}$ 

in a

 $\sim$  10  $^{\circ}$ 

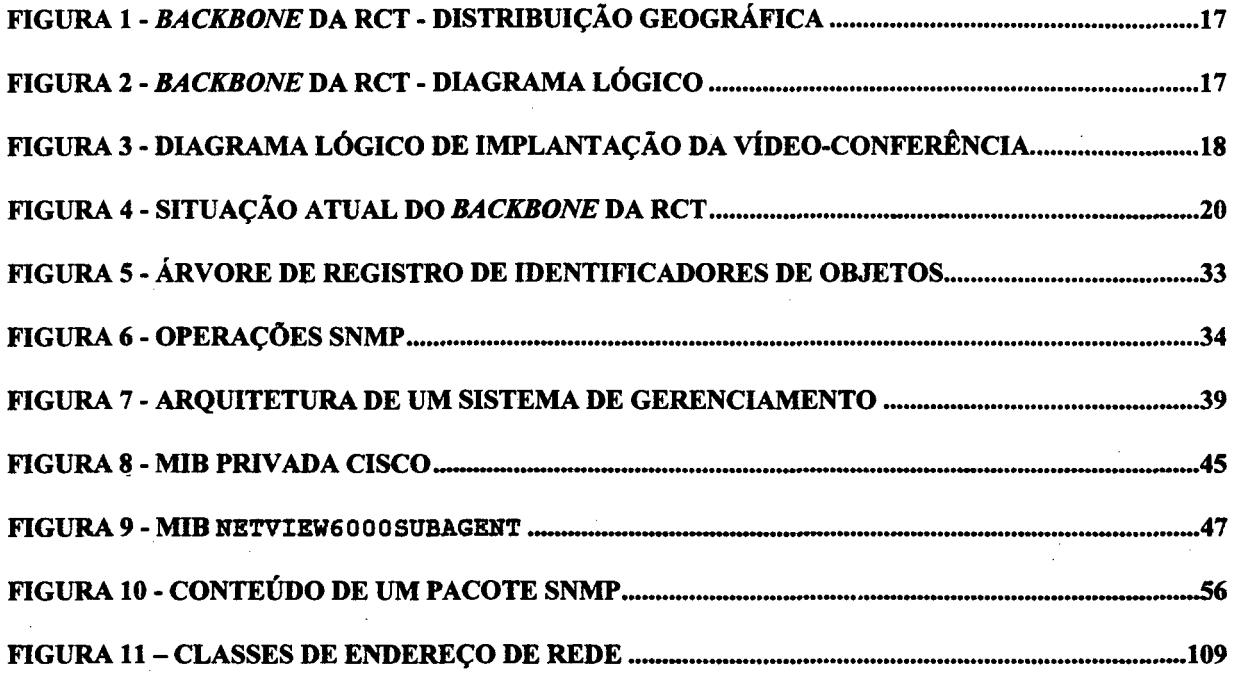

## <span id="page-8-0"></span>**RESUMO**

A importância do processo de gerenciamento de redes, suas possibilidades de uso e seus benefícios são ressaltados, especialmente quando aplicado em um *backbone* de âmbito regional. Neste sentido é apresentada uma proposta de gerência para a Rede Catarinense de Ciência e Tecnologia - RCT. Trata-se de uma contribuição para a sua administração e operacionalização (buscando sempre as melhores condições de funcionamento) com o objetivo também de colaborar com a disseminação e dismistificação desta cultura.

A RCT, inicialmente projetada com 21 pontos de presença distribuídos em 14 cidades, encontra-se em fase de ampliação; serão 59 pontos beneficiando diretamente 36 cidades. Sua concepção e implementação são descritas com o registro dos principais fatos, de seus pontos de presença, das instituições que a compõem, de sua atual fase de desenvolvimento, etc.

O modelo de gerenciamento OSI, com sua arquitetura CMIP é apresentado, assim como a classificação das necessidades de gerenciamento, de acordo com o modelo funcional (falhas, desempenho, configuração, contabilização e segurança). Relaciona-se também um conjunto de RFC's que definem a arquitetura SNMP-Intemet, a SMI e sua árvore de registros, os tipos de acesso e aspectos característicos de uma comunidade e, complementarmente, em que consiste um sistema de gerenciamento de redes.

São apresentadas algumas ferramentas básicas de gerenciamento *ad hoc* e relacionadas às MIB?s disponíveis, com destaque para a MIB privada Cisco e a netViewóOOOSubAgent. Com o enfoque voltado ao cliente, conforme os atuais conceitos de qualidade total, passou-se à definição do público-alvo, segmentado de acordo com suas necessidades e a forma de atendê-las (responsáveis pela tomada de decisão, grupos de gerência de redes e usuários da Internet). Para o

conjunto de usuários da Internet estão disponíveis informações relativas à distribuição de tráfego ao longo do dia nas diferentes linhas de comunicação do *backbone,* monitoradas com um aplicativo de domínio público (Routers-stats). O uso de um aplicativo comercial (AIX SystemView NetView 6000 for AIX), em função do maior número de recursos disponíveis, tanto em monitoração como em controle, está voltado a atender às necessidades do grupo de gerência de redes. Analisa-se a freqüência de *polling* para a monitoração de tráfego, indicam-se as variáveis das MIB's mais adequadas a receberem acompanhamentos e também os indicadores derivados destas e considerados importantes (taxa de utilização do canal de comunicações, problemas no canal de comunicações, taxas de descarte de pacotes, taxa de erros e utilização da estação de trabalho). Aos responsáveis pela tomada de decisão recomendam-se relatórios específicos, especialmente preparados para a necessidade em questão, procurando evitar relatórios técnicos e rotineiros.

Face à dinamicidade da RCT, seja em função de seu crescimento (aumento do número de pontos e/ou tráfego) ou em relação à adoção de novas tecnologias (implantação do ATM entre Ufsc e Udesc, etc.) ou face à evolução das ferramentas de gerenciamento, é fundamental a contínua reavaliação desta propostas, abrindo amplas possibilidades para a continuidade deste trabalho.

 $\overline{2}$ 

### <span id="page-10-0"></span>**ABSTRACTS**

The significance of network management process, his possibilities from use and benefits are emphasized especialy when aplied in a regional backbone. In this way is presented a management proposition to Rede Catarinense de Ciência e Tecnologia - RCT. Attend to be a contribution to his administration and operation (to search ever the best working conditions) and seek collaborate to sowing and demystify this culture.

The RCT was originally designed with 21 POP's distributed in 14 cities, its in increasing phase; will be 59 POP's benefiting 36 cities directly. His conception and implant are described whit the register from the main facts, point of presence, the institutions, actual development phase, etc.

The OSI management model, with the CMIP architeture, is presented, so as the classification from management necessity, in accordance with the functional model (fault, performance, configuration, accounting and security). Its related a group of RFC's wich define the SNMP-Intemet architeture, the SMI and its register tree, the community kind of access and features and complementary, in wich consist a network management system.

Are presented any base management *ad hoc* tools and related the available MIB's, with prominence to Cisco private MIB and netView6000SubAgent. With the emphasis directed to client, as the todays total quality concepts, was defined the target public, segmented in accordance with his necessities and form to attend (responsible to take decision, network management group and Internet users). To Internet users group are available the information related with traffic a long of day in different communication channels from *backbone,* using a public domain software (Router-stats). The use of a commercial software (AIX systemView Netview 6000 for AIX), in function of larger resource, as in observation well as in control, is in direction to attend the network management group necessity. Is analised the frequence of polling do traffic observation, proposed the MIB's variables most indicated to be observated and to related indicator, derivative from that, and considered important (communication channels, utilization rate, problem on communication channels, packets discarded rate, error rate and workstation utilization). To responsible to take decision are recommended specific report, specialy prepared to matter in question, searching avoid technical and routine reports.

4

As the RCT is very dynamic, because his increasing (greater number of point and/or traffic) or because the use of new technology (start of the use of ATM between Ufsc and Udesc, etc.); or face the evolution of management tools, is vital the continuos revaluation of this proposal, open ample possibilities to continuity this work.

## <span id="page-12-0"></span>**INTRODUÇÃO**

*"O homem razoável se adapta ao mundo. Aquele que não é razoável persiste em querer adaptar o mundo a si próprio. Por isso, qualquer progresso depende do homem não razoável.* " SHAW, George B. - escritor e dramaturgo irlandês (1856-1950)

Computadores ligados em redes e estas, por sua vez, interligadas a outras redes são ferramentas fundamentais para a humanidade em sua constante e insaciável busca pela informação. As redes estão cada vez mais abrangentes, ficaram geograficamente maiores, sendo compostas de equipamentos das mais diversas características e fabricantes, sem falar nas aplicações que, dia a dia, ficam mais complexas. Existem estimativas de que o conhecimento tecnológico da humanidade está dobrando a cada 15 anos e com ele o volume de informações na rede cresce proporcionalmente. Como a capacidade do hardware cresce em taxas de 30% ao ano e seus custos diminuem na mésma proporção, a diferença tecnológica dos equipamentos também impacta na rede, deixando-a mais complexa. Existem projeções de um mercado de US\$ 300 milhões para o ano 2000 na Intemet.ccr

Tadao Takahashi, coordenador geral da RNP (Rede Nacional de Pesquisa), no I Seminário Catarinense de Redes Acadêmicas, salientou a origem da Internet dizendo que "... *é filha da Guerra Fria e do Movimento de Contracultura. Filha inteligente que soube aproveitar bem o melhor de cada parte* ..." Nasceu pequena, cresceu e expandiu-se rapidamente. É, atualmente, uma rede mundial, a concatenação de várias redes, a chamada "rede das redes". Não existe um único organismo responsável por ela; à medida que vai crescendo, a responsabilidade pelo *backbone* (ou espinha dorsal da rede) é dividida segundo diferentes critérios. A divisão de

responsabilidades conforme a abrangência geográfica (nacional, regional ou estadual) é um destes critérios.

Neste contexto de "regionalização" do *backbone* surgiu a Rede Catarinense de Ciência e Tecnologia (que neste trabalho será referida como RCT), um braço da Internet em Santa Catarina. Já nasce com diversidade de aplicações e finalidades, com heterogeneidade de sistemas, desempenhando, dia a dia, com papel mais e mais importante em favor da comunidade científica e acadêmica catarinense.

Tal como acontece para tantos outros recursos, uma rede deve ser observada não somente para direcionar seu crescimento e desenvolvimento, mas para mantê-la em funcionamento sempre nas melhores condições possíveis. Este processo de monitoração e posterior controle da rede deve ser cuidadosamente planejado e sistematizado, de modo a estabelecer regras claras de observação. Como ela poderia funcionar sem uma prevenção contra eventuais falhas que a tomem inoperante? Sem indicativos que orientem o seu crescimento? Sem o acompanhamento quantitativo e qualitativo de seu uso? Sem a aplicação de políticas de segurança? Quais os aspectos mais importantes a serem monitorados? Caso algum fator atinja um valor limite ou crítico, que providências devem ser tomadas? Em caso de falha de equipamento, que procedimentos devem ser adotados?

A necessidade de gerenciamento de redes, inicialmente propalada pelos fornecedores de aplicativos desta área, passou a ser uma realidade efetiva de diferentes instalações. Atualmente, a importância do gerenciamento de uma rede de computadores é indiscutível. A evolução das redes, cada vez maiores e mais complexas, culminou por firmar a gerência de redes como uma nova ciência.

Com o grande número de outras redes interligadas, sem falar no significativo número de usuários, a gerência de uma rede estadual - *backbone* regional da Internet - mostra-se fundamental; sua importância é inquestionável e seus benefícios serão rapidamente percebidos por todos os interessados. A Internet em franco processo de popularização, uma infra-estrutura de comunicações que carece de mais investimentos e o número cada vez maior de informações disponíveis na rede são alguns fatores que corroboram a extrema importância do gerenciamento de redes, de modo especial dos *backbones* estaduais. O espírito anárquico da rede deve ser preservado, mas o caos não pode imperar.

6

Um sistema de gerência pode ser definido ou conceituado como um conjunto de processos, procedimentos e atividades que, associados ao uso de técnicas e ferramentas adequadas, permite a observação contínua da rede, coletando e armazenando dados referentes ao seu funcionamento. Desta forma é possível, quando necessário, intervir em busca das melhores condições operacionais para os usuários e da máxima utilização dos recursos disponíveis. Assim, à medida que as redes crescem e as aplicações ficam cada vez mais complexas, é possível manter a funcionalidade da rede, redimensionar suas características, antecipar-se a problemas e administrar os aspectos de segurança.

É neste sentido que o presente trabalho se posiciona. Compreende uma proposta de como será desenvolvido um sistema de gerenciamento para a Rede Catarinense de Ciência e Tecnologia. Este sistema vai permitir que se tenha uma visão dos recursos do *backbone* da RCT, de modo que seus gerentes tenham condições de avaliar exatamente como está cada área e concentrar esforços nas questões fundamentais.

Dentre as instituições ligadas à RCT encontra-se o Instituto Cepa/SC1, para quem os procedimentos de busca, tratamento, armazenamento e disseminação da informação devem constantemente ser reavaliados e aperfeiçoados de modo a estarem sempre condizentes com as novas demandas, à medida em que estas se impõem. A participação na Internet se apresenta como alternativa apropriada ao processo de adequação a esta nova situação, especialmente sob os aspectos de busca e disseminação da informação, além de oferecer uma forma inovadora e ágil de comunicação com seus clientes e parceiros. A capilaridade da Rede Catarinense tende a facilitar o aperfeiçoamento do fluxo de informações e, deste modo, integrar ainda mais as atividades da SDA (Secretaria de Estado do Desenvolvimento Rural e da Agricultura) e suas empresas vinculadas, Instituto Cepa/SC, Epagri (Empresa de Pesquisa Agropecuária e Extensão Rural de Santa Catarina), Cidasc (Companhia Integrada de Desenvolvimento Agrícola de Santa Catarina) e Ceasa (Centrais de Abastecimento de Santa Catarina S.A.).

Este fato, associado à meta pessoal de elaborar um trabalho abrangente e útil, de efetiva aplicação prática, que contribuísse também para disseminar e desmistificar a cultura de gerência

7

<sup>&</sup>lt;sup>1</sup> Instituto Cepa/SC (Instituto de Planejamento e Economia Agrícola de Santa Catarina) - Empresa catarinense e da qual o autor é funcionário. E ligada a Secretaria de Estado do Desenvolvimento Rural e da Agricultura (SDA), sendo responsável, entre outras atribuições específicas, pela área de informática desta, por seu planejamento e operação.

de redes (teoria, conceitos e ferramentas), especialmente, entre os participantes da RCT, foram os principais fatores que motivaram esta dissertação.

Somente se pode pensar em alguma atividade de administração ou gerenciamento depois de bem conhecido o recurso a ser administrado ou gerenciado. Por este motivo, o capítulo 1 será dedicado a conhecer a Rede Catarinense de Ciência e Tecnologia. Serão apresentados os seus objetivos, um relato histórico de sua concepção e implementação, com o devido registro dos principais eventos deste processo, a fase de desenvolvimento em que se encontra, quais as instituições que a compõem, o papel que exercem na rede, quais são os pontos de presença, etc. Consta também o projeto inicial da rede a partir do qual ela foi implantada e se desenvolveu.

No capítulo seguinte serão apresentados os fundamentos teóricos da gerência de redes: os modelos OSI *(Open System Interconectiori)* e Internet com suas respectivas arquiteturas CMIP *(Common Management Information Protocol*) e SNMP *(Simple Network Management Protocol).* Será ainda apresentado o modelo funcional OSI, a SMI *(Structure Management Information*) e em que consiste um sistema de gerenciamento de redes.

O terceiro capítulo tratará da proposta de gerenciamento propriamente dita: os princípios da atividade de gerenciamento, levantamento das MIB's (*Management Information Base)* disponíveis, definição das necessidades de gerenciamento a partir do público-alvo do sistema e da forma de atendê-las. Serão apresentadas duas propostas de monitoração, uma com um aplicativo de domínio público (Router-stats) e outra com um aplicativo comercial (AIX SystemView NetView 6000 for AIX).

Na seqüência serão apresentadas as conclusões relativas ao trabalho, sua contribuição e as perspectivas de continuidade. Os procedimentos para ativação dos agentes SNMP e uma breve descrição dos aplicativos usados por Router-stats, em função de sua significância, foram destacados em anexos próprios.

Considerando-se também a abordagem mais didática e elucidativa adotada no trabalho e o surpreendente o número de nomes, termos e/ou conceitos expressos em siglas, foi elaborado um glossário, anexado a este trabalho, para desmistificar termos, conceitos, siglas e/ou acrônimos de uso mais comum na área.

## <span id="page-16-0"></span>**capítulo 1 - A REDE CATARINENSE DE CIÊNCIA E TECNOLOGIA**

*"É necessário dominar o que se faz. É necessário saber bem mais, abaixo e acima, ao lado e de todos os lados, envolver seu objetivo e dele se assenhorear. "*

MICHELET, Jules - historiador e escritor francês (1798-1874)

Com o advento' da microinformática, do processamento descentralizado e do novo paradigma de desenvolvimento dos sistemas, os recursos computacionais passaram a ser distribuídos, física e logicamente. Uma rede de computadores é justamente a integração destes recursos distribuídos, visando possibilitar o seu compartilhamento, a otimização de seu uso e a troca de informações entre eles.

Inicialmente, as demandas dos usuários de uma área geográfica limitada são facilmente atendidas por uma LAN (*Local Area Network).* Com o tempo, a informação passou a desempenhar papel mais relevante; foi também atingida pelo processo de descentralização, sua busca e disseminação assumiram novo nível de significância. Neste contexto, as WAN's - *Wide Area Network* - (e mesmo as MAN's - *Metropolitan Area Network* -) passam a desempenhar função fundamental.

Uma WAN de abrangência regional, ligada à Internet e destinada à comunidade científica e tecnológica catarinense, vem possibilitando o acesso dos usuários a recursos computacionais especializados e a informações que não estejam necessariamente disponíveis localmente em sua instituição. Via rede, estes recursos e informações podem ser buscados no estado, no país ou mesmo fora dele, sem falar nas vantagens de utilização em ensino à distância ou dos serviços

básicos como correio eletrônico, transferência de arquivos, acesso a bases de dados remotas e acervos bibliográficos, etc.

Uma estrutura desse tipo possibilita a participação de grandes, médias e pequenas universidades e/ou centros de pesquisa, localizadas em regiões mais e menos desenvolvidas e até mesmo em centros distantes. Nesse modelo, os mais habilitados podem atuar como provedores de recursos especializados e os demais, como seus usuários. Mas não se estabelece necessariamente uma relação de dominação/subordinação. Um pequeno centro de pesquisas pode ser provedor de serviços na medida em que coloque recursos e/ou informações à disposição na rede.

Neste processo de globalização de processamento, tomaram-se claras a conveniência e a oportunidade da criação da Rede Catarinense de Ciência e Tecnologia. Deste modo, iniciativas isoladas de diferentes instituições e as conexões precárias existentes passam a ser substituídas por uma rede confiável, de desempenho aceitável e ligada à Rede Nacional de Pesquisa.

Assim, a RCT tem como principal objetivo promover a integração entre instituições que produzem e utilizam informações relativas a ciência e tecnologia em Santa Catarina. Esta maior integração ocorre mediante um natural e gradativo aumento da cooperação entre as instituições participantes, pela utilização da Internet para acessar e tomar disponíveis informações, pela possibilidade de formação de grupos de trabalho geograficamente dispersos, além de ser possível o uso do serviço de vídeo-conferência. Isto é obtido através da utilização da infra-estrutura implantada e ligada à RNP (um dos braços brasileiros da Internet), para interligação de redes de computadores em Santa Catarina, o *backbone* da Rede Catarinense.

Dentre os benefícios imediatos decorrentes da implantação da RCT, talvez o mais importante seja justamente o seu efeito catalisador em relação à informatização em Santa Catarina, seja no meio acadêmico ou não. Um grande conjunto de fatores contribuiu para o sucesso da implementação da RCT. Dentre os principais, podemos citar:

- H idéia não-utópica pois consiste em um projeto audacioso, que buscou sempre as melhores condições tecnológicas e aproveitou, sempre que possível, os incentivos e subsídios governamentais;
- H proposição e implantação em regime de parceria a cooperação entre as diversas instituições proponentes foi flagrante desde a apresentação do projeto;

H concentração de esforços - para a implementação de um *backbone*, a dependência dos serviços de telecomunicações é muito grande; neste sentido, foi fundamental a Telesc (Empresa de Telecomunicações de Santa Catarina) ser uma das parceiras no projeto desde o seu início (podendo utilizar parte de seus recursos - 20% - para tráfego2 comercial).

Na seqüência serão apresentados mais detalhes sobre a Rede Catarinense de Ciência e Tecnologia, de modo que será possível conhecê-la melhor.

#### 1.1. Histórico

O primeiro passo para a formação desta rede estadual foi dado em meados de 1989, quando a Ufsc (Universidade Federal de Santa Catarina), através de uma conexão com a Fapesp (Fundação de Amparo à Pesquisa do Estado de São Paulo), ingressou na rede Bitnet (iniciada em 1981, utilizando protocolo e software proprietários), passando a fazer parte da comunidade global de usuários de redes de comunicação por computador.

Em setembro de 1989, a Rede Nacional de Pesquisa teve seu lançamento oficial na CONDEX-SP, coroando os trabalhos de um grupo *ad hoc.* Como um dos braços da Internet no Brasil, sua ação deveria ser de âmbito nacional (ou seja, interestadual) e internacional, estimulando os estados a difundirem e a implantarem as redes regionais. Ou seja, a RNP faz a articulação política central e estabelece interlocução com as Secretarias de Ciência e Tecnologia, fornecendo as facilidades básicas para a instalação do ponto de presença, constante de Ř, equipamentos de "roteamento" e custeio das linhas interestaduais.

Em 1990, a Udesc3, através da Pró-Reitoria de Pesquisa e Desenvolvimento, passa a utilizar os serviços da rede Bitnet usando a conexão existente entre a Ufsc e o Ciasc4. Mediante convênio firmado em 1992 entre a SED5, Ufsc, Acafe6, Udesc e Ciasc, amplia-se o acesso à Bitnet e à Internet. Neste momento, além da Udesc (*campi* de Florianópolis, Joinville e Lages),.

<sup>2</sup> tráfego - Fluxo dos pacotes em determinado meio de comunicação ou rede.

<sup>3</sup> Udesc - Universidade do Estado de Santa Catarina.

<sup>4</sup> Ciasc - Centro de Informática e Automação do Estado de Santa Catarina.

**<sup>5</sup> SED** - Secretaria da Educação, Cultura e Desportos.

passaram a utilizar as facilidades oferecidas pelo sistema as universidades de Tubarão (Unisul), de Blumenau (Furb), do Oeste (Unoesc), do Contestado (UnC), de Joinville (Univille) e de Itajaí (Univali).

Em julho de 1991, o INE7 e o NPD8 da Ufsc elaboraram um projeto com vistas à implantação de uma rede destinada a interligar as instituições de ensino e pesquisa do estado. O projeto apresentava três alternativas. A primeira, seguia o modelo da RNP, em que cada instituição conecta seus equipamentos aos "portões" de entrada das redes internacionais, ou seia., à Fapesp e ao LNCC. /A segunda, definia a montagem de uma estrutura própria, com "nós" regionais correspondentes às universidades de Blumenau, Joinville, Itajaí, Tubarão, Criciúma, Lages, Caçador e Joaçaba. Por último, era apresentada a alternativa de se utilizar a infra-estrutura da rede do governo estadual, operada pelo Ciasc, e que serve às principais cidades do estado. Este projeto foi apresentado à então Setema (Secretaria de Tecnologia e Meio Ambiente).

No período entre 1991 e 1993, foi implementado pela RNP o *backbone* nacional - fase I, constituído por um conjunto de linhas telefônicas dedicadas, patrocinadas pelo CNPq (Conselho Nacional de Desenvolvimento Científico e Tecnológico), que cobria onze capitais com velocidades de 9600bps a 64kbps. Os serviços a 64kbps eram até então inexistentes no país, exceto como projetos especiais. O ponto de presença da RNP em Santa Catarina é o NPD da Ufsc. Já estava então "madura" a idéia da rede estadual, conforme o professor Marcílio Dias dos Santos apropriadamente apresenta:

> *"As iniciativas para constituição de uma rede estadual esbarraram antes na ausência de uma definição política e de uma coordenação efetiva para a montagem do programa do que, propriamente, na falta de recursos. "* (SANTOS, 1995)

Em agosto de 1993, a SDT (Secretaria de Estado do Desenvolvimento Científico e Tecnológico), então denominada Setema, convocou as universidades, os órgãos da Fiesc (Federação das Indústrias do Estado de Santa Catarina), a Epagri e outras entidades diretamente envolvidas com informação em ciência e tecnologia, para discutir a implementação de um projeto sobre "Sistema de Informação em Ciência e Tecnologia". Como esse projeto privilegiava o tema

<sup>6</sup> Acafe - Associação Catarinense da Fundações Educacionais.

<sup>7</sup> INE - Departamento de Estatística e Computação.

<sup>8</sup> NPD - Núcleo de Processamento de Dados.

rede-serviço<sup>9</sup>, o representante da Udesc levantou a questão da montagem de uma rede-suporte, como condição *sine qua non* para a implantação de um sistema estadual.

O grupo firmou posição quanto à priorização da constituição de uma rede estadual, mediante parceria entre as entidades ali representadas, que viesse a desempenhar o papel de extensão da RNP no estado, com o envolvimento dos núcleos de produção de *software* de Joinville, Blumenau e Florianópolis. A inclusão dos pólos de informática visava dar à rede uma conotação mais abrangente, envolvendo outras entidades, além das universitárias, de forma a atrair parceiros de centros de pesquisa desvinculados do sistema universitário, como o Centro de Biotecnologia de Joinville, os centros de pesquisa da Embrapa e da Epagri, e também as unidades de pesquisa do setor privado (Embraco, Tupy e outros).

Com base nessas discussões, a Udesc, a Ufsc, a Epagri e a Acafe formaram um grupo de trabalho10 e reapresentaram, no segundo semestre de 1994, a proposta de uma rede estadual acadêmica de computadores que servisse de suporte ao sistema estadual de informação em ciência e tecnologia. Este projeto deu ênfase à criação de uma infra-estrutura básica da WAN, incentivando que os esforços das instituições envolvidas se concentrassem na formação de redes locais, ampliando assim a capilaridade do sistema.

Em 17 de maio de 1995 foi assinado um protocolo de cooperação tecnológica da RCT, pelo CNPq, com interveniência do Ministério da Ciência e Tecnologia; o estado de Santa Catarina, através da SDT, SED, SES11, SDA, com a Udesc, Ufsc, sistema fundacional Acafe, Furb<sup>12</sup>, Unisul<sup>13</sup>, Univali<sup>14</sup>, Univille<sup>15</sup>, Unoesc<sup>16</sup>, UnC<sup>17</sup>, Unesc<sup>18</sup>, Epagri, Fiesc, Sebrae<sup>19</sup> e a

<sup>9</sup> Os conceitos de rede-serviço e rede-suporte, estão aqui empregados nos seguintes sentidos:

Rede-serviço - Refere-se a bases de dados, atendimento ao usuário, coleta e distribuição de informações ou, mais genericamente, a tudo que trafega pela rede.

Rede-suporte - Refere-se ao meio físico, à infra-estrutura das redes, ou seja, *hardware* e linhas de comunicação.

<sup>10</sup> Participaram do grupo de trabalho o analista de sistemas Edson Tadeu Lopes de Melo (Ufsc), o engenheiro Julíbio David Ardigo (Udesc/Acafe), a analista de sistemas e socióloga Ana Helena Ribas de Almeida (Epagri) e o \_sociólogo Marcílio Dias dos Santos (Udesc/Ufsc).

<sup>11</sup> SES - Secretaria de Estado da Saúde.

<sup>12</sup> Furb - Universidade Regional de Blumenau.

<sup>13</sup> Unisul - Universidade do Sul de Santa Catarina.

<sup>14</sup> Univali - Universidade do Vale do Itajaí.

<sup>15</sup> Univille - Fundação Universidade da Região de Joinville.

<sup>16</sup> Unoesc - Fundação Educacional Unificada do Oeste de Santa Catarina.

<sup>17</sup> UnC - Fundação Universidade do Contestado.

<sup>18</sup> Unesc - Fundação Educacional do Extremo Sul Catarinense.

<sup>19</sup> Sebrae - Serviço de Apoio à Pequena e Média Empresa.

Telesc. O citado protocolo estabelecia um programa de cooperação técnica na área de informação científica e tecnológica.

O programa da Rede Catarinense é inicialmente gerido por um comitê técnico designado pela SDT, inicialmente com sete integrantes, escolhidos dentre as entidades convenentes e outras que vierem a aderir ao programa de cooperação técnica. Este comitê funciona como grupo gestor com base em programação aprovada anualmente pela SDT; sempre que possível, adotará uma estrutura organizacional semelhante à RNP. Este comitê poderá considerar, para efeito de subsídios previstos em lei, expansões visando à conexão dos *campi* de uma instituição multicampi, ou unidades de instituições descentralizadas.

Como a rede foi caracterizada como acadêmica, voltada para fins científicos, ela poderia beneficiar-se dos decretos presidenciais 1.589, de 27/8/95, e 1.352, de 28/12/94 (substituto do decreto presidencial 1.005, de 8/12/93), que reduzem os custos mensais das linhas de comunicação a 50% de seu valor nominal.

Vale salientar que o contrato com a Telesc (até o momento ainda não assinado), a partir da parceria estabelecida, utiliza padrões diferentes de cobrança. O fato de parte dos equipamentos de telecomunicações (Modems/Multiplexadores) ter sido adquirida pela RCT, aliado ao especial interesse da Telesc no êxito da iniciativa, viabiliza uma negociação em melhores condições.

É importante salientar o especia). empenho da Udesc em todo o processo, sem o qual provavelmente não teríamos a rede nas atuais condições. Mediante acordo firmado entre o magnífico reitor da Udesc, prof. Raimundo Zumblick, e o então secretario estadual do Desenvolvimento Científico e Tecnológico, prof. Neri dos Santos, a universidade estadual, além de assumir o processo licitatório para aquisição de equipamentos e coordenar a sua instalação, efetuou os pagamentos com recursos próprios, recebendo o ressarcimento pleno destes valores em dezembro de 1996.

O quadro 1 apresenta a cronologia dos principais eventos relacionados à RCT, desde as primeiras iniciativas até novembro de 1995. Após esta data, a ênfase voltou-se para o processo de implementação, não ocorrendo idêntico registro histórico sistemático. Os principais fatos são o recebimento, testes, distribuição e instalação dos equipamentos; instalação e liberação das linhas por parte da Telesc, treinamento dos administradores da rede, sincronização das linhas da RCT

(para viabilizar a vídeo-conferência multiponto), definição dos grupos de trabalho por parte do Comitê Técnico Gestor além da instalação da fibra ótica e o início dos testes da rede ATM *{Assynchronous Transfer Mode*) entre a Ufsc e a Udesc.

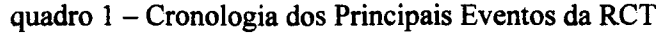

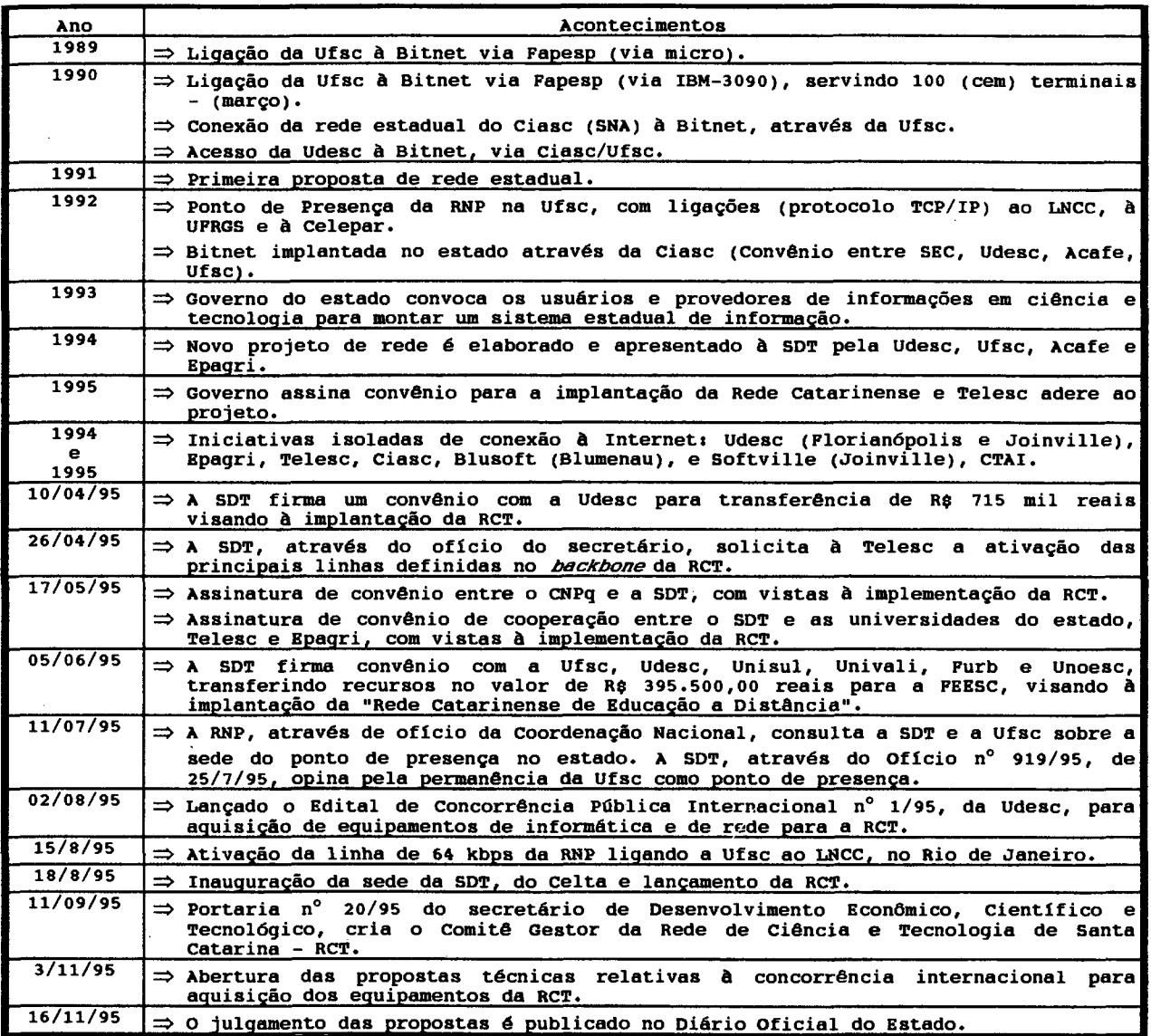

(SANTOS, 1995, p.100)

#### <span id="page-22-0"></span>**1.2. PROJETO DA RCT**

O objetivo da proposta apresentada pelo grupo de trabalho designado (representantes de Udesc, Ufsc, Epagri e Acafe) era a integração das instituições de ensino e de pesquisa e demais entidades produtoras e usuárias de informações em ciência e tecnologia de Santa Catarina, tanto

possibilitando a elas o acesso às redes nacionais e internacionais, quanto tomando disponíveis e divulgando suas informações, sem falar no compartilhamento de recursos computacionais (o computador paralelo IBM-SP2 da Ufsc, recurso de alto desempenho e custos, pode ser compartilhado com Udesc, Acafe, Epagri/Climerh20, etc). A implementação dessa infra-estrutura de rede de computadores em Santa Catarina adotou uma estratégia própria, baseada no modelo e no processo de implantação do *backbone* da RNP, e buscava ainda criar condições alternativas da sistemática do ensino a distância.

Dentre os serviços oferecidos pela RCT podemos citar: correio eletrônico, transferência de arquivos, acesso remoto a outras máquinas, acesso remoto a bancos de dados, intercâmbio interativo de mensagens em tempo real, conferências computadorizadas e vídeo-conferências. A vídeo-conferência não acontece sob o protocolo TCP/IP21, mas sim mediante compartilhamento, via multiplexador, da largura de banda do canal de comunicação. Esta última facilidade da rede elevou as velocidades de comunicação inicialmente previstas no projeto, porém não tem apresentado o desempenho esperado.

A Rede Catarinense interliga algumas cidades do estado (Florianópolis, Joinville, Lages, Tubarão, Blumenau, Criciúma, Itajaí, Chapecó, Joaçaba, Brusque, Rio do Sul, Jaraguá do Sul, Caçador e Canoinhas) através de uma instituição que sedia um Ponto de Presença ou POP22. Estas instituições, ao modelo da RNP, são preferencialmente universidades. Estas ligações formam uma espinha dorsal da rede, ou *backbone,* permitindo a ligação local e regional de todas as entidades usuárias da rede. Devido ao tráfego característico das redes de pesquisa, foram colocadas linhas dedicadas entre as instituições.

São 21 os pontos de presença previstos pelo projeto da RCT e a sua interligação pode ser observada nas figuras 1 e 2, respectivamente distribuição geográfica e lógica. A figura 3 apresenta o diagrama lógico de implantação da vídeo-conferência na RCT. Nem todos os POP's,

<sup>20</sup> Climerh -Centro Integrado de Meteorologia e Recursos Hídricos de Santa Catarina.

<sup>21</sup> TCP/IP (*Transmission Control Protocol/Internet Protocol)* - Protocolos utilizados pela arquitetura Internet. O TCP tem a função de realizar o transporte fim-a-fim confiável (orientado à conexão) de mensagens de dados entre dois sistemas. O IP é responsável pelo encaminhamento de pacotes de dados entre diversas sub-redes, desde a origem até o seu destino. Também fornece o serviço de fragmentação e remontagem de datagramas longos. O TCP é especificado na RFC 0793 (*Transmission Control Protocol)* e o IP na RFC 0791 *{Internet Protocol).*

<sup>&</sup>lt;sup>22</sup> POP (Point Of Presence) - Local onde uma sub-rede regional e/ou provedores de serviços conectam-se a uma linha do *backbone,* existindo ali um conjunto de equipamentos de telecomunicações, geralmente roteadores e linhas de comunicação alocadas.

porém, são contemplados com este serviço, mas apenas oito: Udesc, Ufsc e Funcitec<sup>23</sup> em Florianópolis, Blumenau, Tubarão, Chapecó, Joinville e Itajaí.

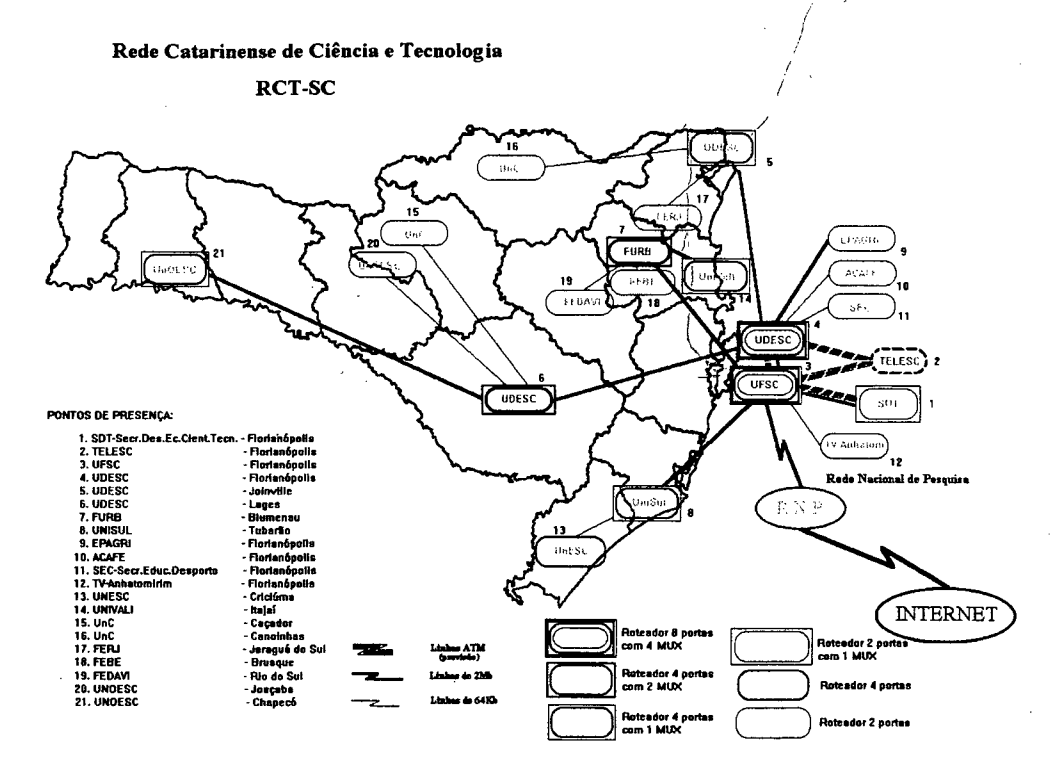

Figura 1 - *Backbone* da RCT - Distribuição Geográfica

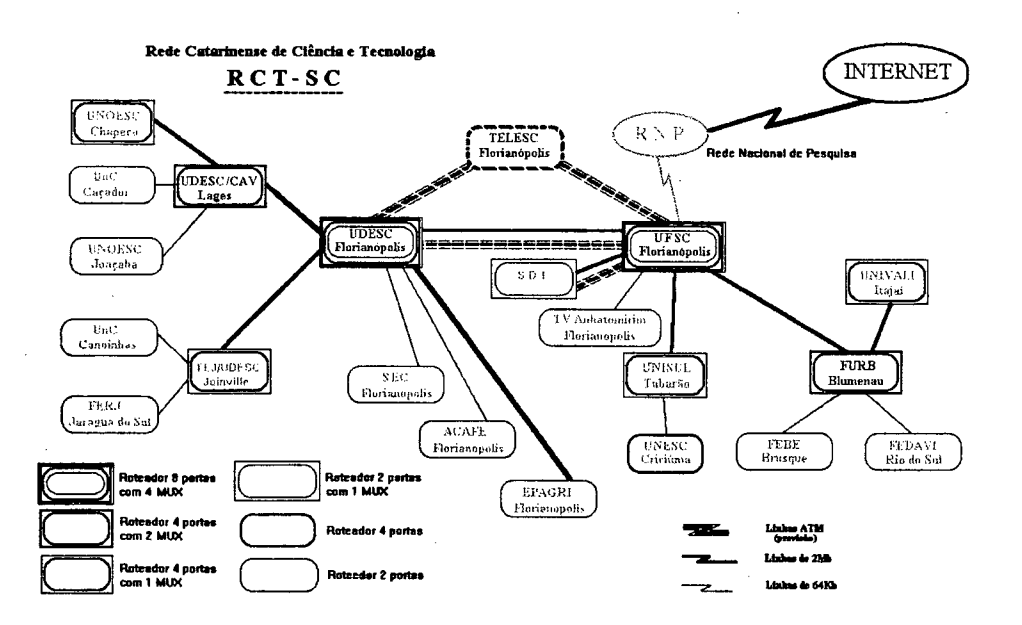

Figura 2 - *Backbone* da RCT - Diagrama Lógico

<sup>23</sup> Funcitec - Fundação de Ciência e Tecnologia de Santa Catarina.

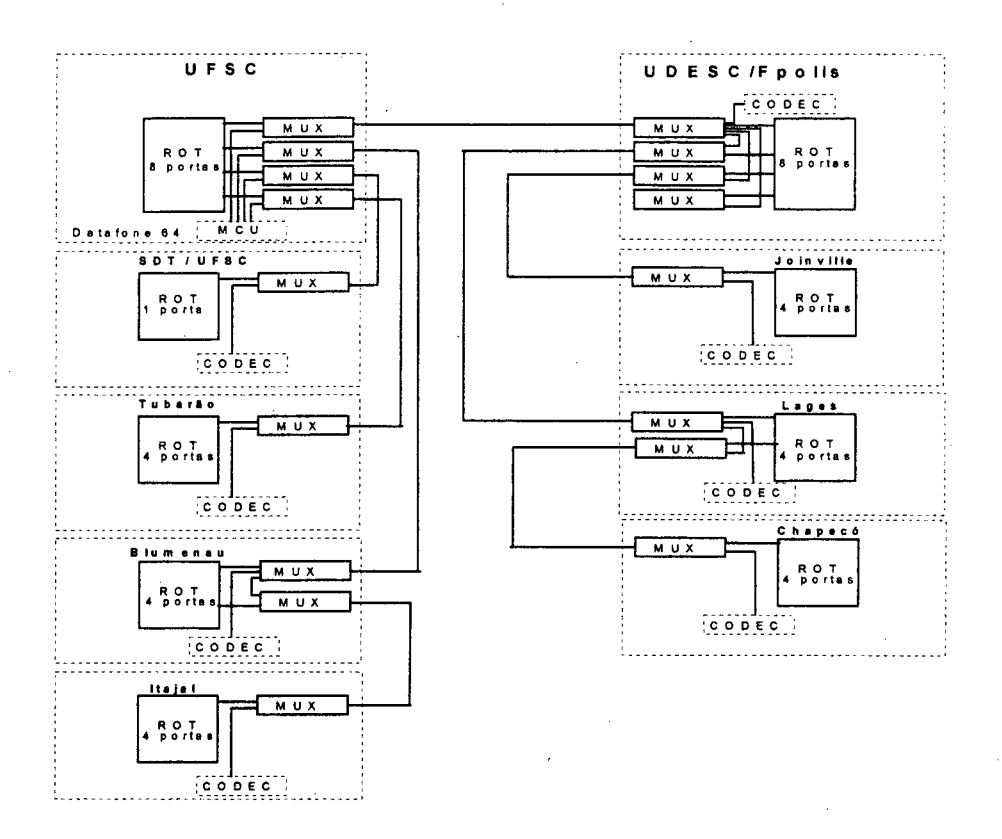

Figura 3 - Diagrama lógico de implantação da vídeo-conferência.

O *backbone* da Rede Catarinense está estruturado em duas redes classe "C", sendo uma ligada à Udesc, com endereço IP 200.135.12, e a outra ligada à Ufsc, com endereço IP **2 0 0** . **1 3 5** . **1 3** . Dos equipamentos que dão suporte ao seu funcionamento (linhas de comunicação, modems, multiplexadores, *workstations* ou estações de trabalho, roteadores, *no-breaks,* etc.), este trabalho concentra-se nos equipamentos gerenciáveis e diretamente responsáveis pelo tráfego Internet, ou seja, nas estações de trabalho e roteadores.

Como era de se esperar, durante o processo de implantação da rede, uma série de percalços foi encontrada. Porém, alguns destes transtornos de caráter técnico acabaram deixando a rede um pouco diferente da originalmente projetada. Como exemplo, podemos citar: dificuldades em se estabelecer, com alguns municípios, as linhas de comunicação de dados na velocidade prevista (com Caçador nem uma velocidade mínima de 9.600 bps foi inicialmente conseguida); problemas de sincronismo de sinal, que até o momento impediram de ativar simultaneamente todos os pontos da vídeo-conferência, e outros. Em função de alguns problemas técnicos, os municípios de Caçador, Chapecó, Criciúma, Joaçaba e Rio do Sul estão provisoriamente com ligações em velocidades de comunicação diferentes das projetadas. O

quadro 2 apresenta a nominata dos 21 POP's e como estão interligados, enquanto a figura 4 permite visualizar a situação atual do *backbone* da RCT.

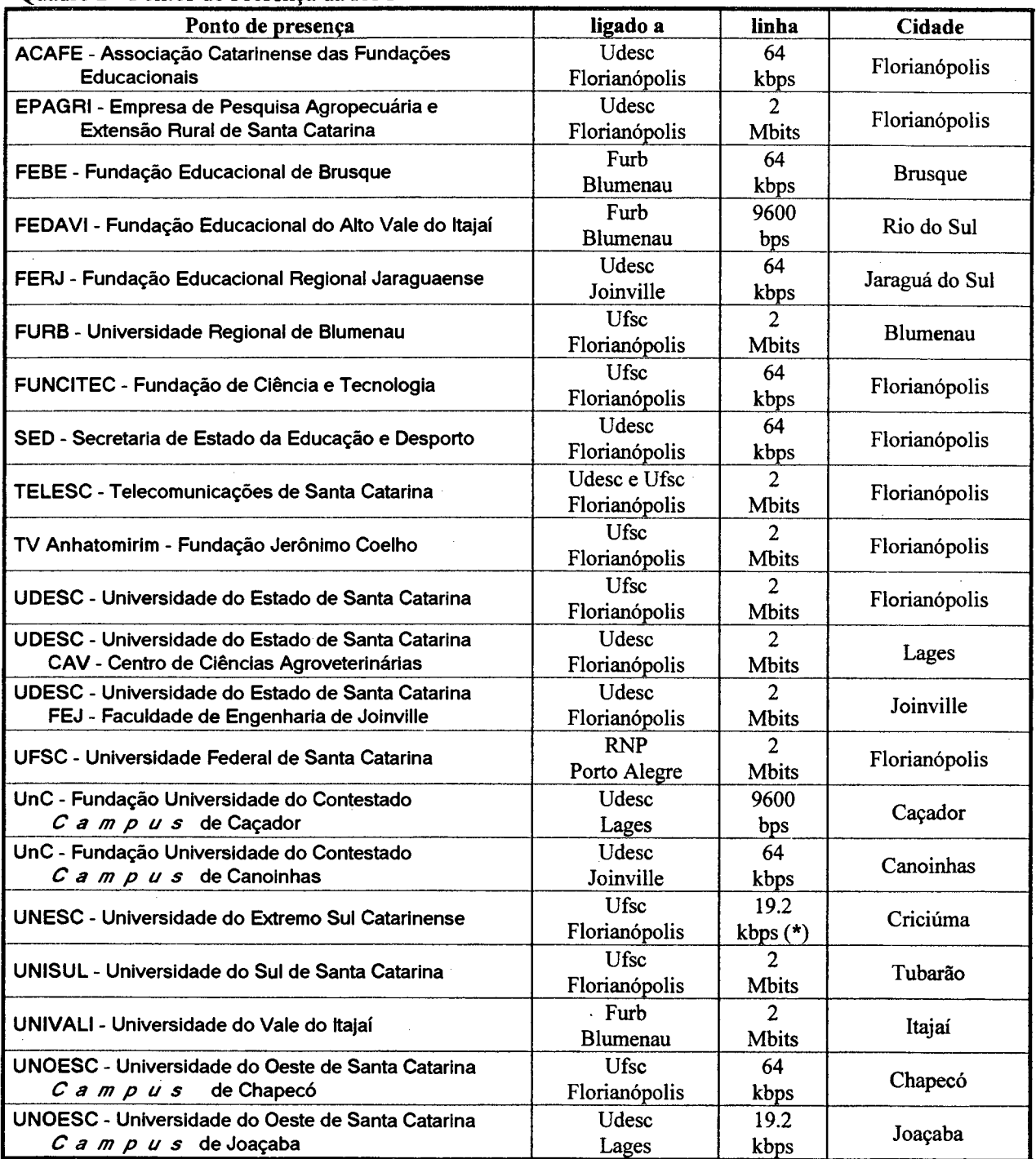

Quadro 2 - Pontos de Presença da RCT

**(\*) - Única ligação assíncrona; todas as demais são síncronas.**

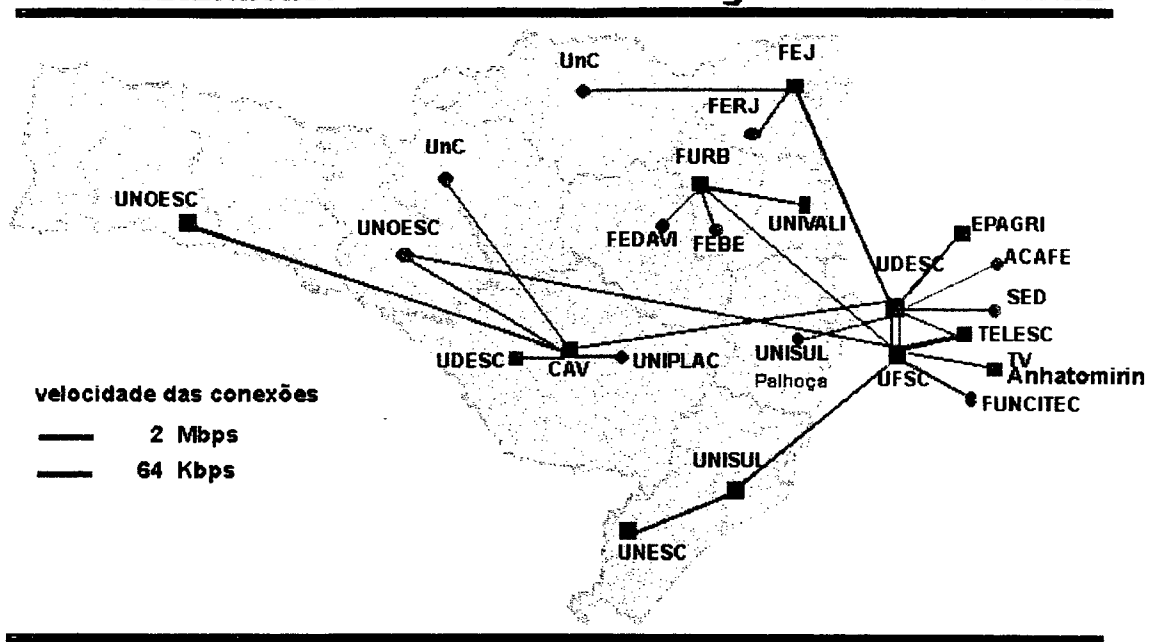

#### **Rede Catarinense de Ciência e Tecnologia de Santa Catarina**

Figura 4 - Situação atual çlo *backbone* da RCT

Visando flexibilizar ainda mais a utilização dos recursos da RCT, em cada POP foi ainda prevista a instalação de modems diretamente ligados aos roteadores, com o objetivo de permitir a implantação do serviço de acesso discado. Ou seja, além do acesso à Internet via rede local do POP, é possível também o acesso remoto via ligação telefônica comum, seja a partir da residência do usuário ou mesmo um outro local.

A implementação do *backbone* da RCT nem bem está concluída e ele já está em processo de ampliação. Está em estudo uma proposta para aumentar o número de municípios beneficiados pela RCT dos atuais 14 para 38, com a inclusão de São Miguel d'Oeste, Xanxerê, Videira, Fraiburgo, Concórdia, Mafra, São Bento do Sul, São Francisco do Sul, Curitibanos, Campos Novos, São Joaquim, Ibirama, Presidente Getúlio, Trombudo Central, Gaspar, Penha, Balneário Camboriú, Tijucas, São José, Biguaçu, Palhoça, Orleans, Araranguá e Santa Rosa do Sul. Na figura 1.4, os 14 municípios previstos no projeto original da RCT estão assinalados em cor vermelha; os novos municípios estão na cor verde.

A Epagri também deve ligar (a velocidades de 64kbps) suas administrações regionais, estações experimentais e centros de treinamento, num total de 27 pontos distribuídos pelo estado, além da administração central localizada em Florianópolis.

Em 1997, além do aumento do número de pontos, as atuais ligações entre Ufsc, Udesc e Funcitec serão substituídas por outras baseadas em tecnologia ATM operando em 155 Mbps. Os equipamentos *{switchers* marca IBM modelo 8260) já foram adquiridos e entregues, enquanto a conpra pela Udesc da fibra ótica para ligar estes pontos já ocorreu em regime de parceria junto à Telesc. Nos trechos onde ainda não existe a necessária fibra ótica, a concessionária de telecomunicações já iniciou o processo de instalação física da mesma. O serviço de videoconferência deve ser estendido a novos pontos, o que implica na necessidade de algumas linhas de comunicação de maior velocidade.

As *workstations* são todas RISC System/6000 da marca IBM (IBM Corporation), mod. PowerPC 7248-120 e utilizam o sistema operacional AIX *{Advanced Interactive eXecutive*), versão IBM do sistema operacional Unix, e uma combinação de duas das mais populares versões: da Universidade da Califórnia, Berkeley (BSD 4.3) e do original AT&T System V.r3. A versão do AIX atualmente em uso é v.4.1.4.

Os roteadores são fornecidos pela Cisco (Cisco Systems, Inc.), sendo usados os modelos 7010, 4000 e 2511. Todos estes equipamentos utilizam o sistema operacional IOS *{Cisco Internetwork Operating System Software*), basicamente em sua versão 10.3; eventualmente, sua *release* é diferente de um equipamento para outro (r4, r6 ou r6a). Um equipamento Cisco 400 e outro Cisco 2511 estão com o IOS 10.2r.8, e um Cisco 2511 está com o IOS 11.0r5.

A configuração do Cisco mod.7010 é composta de:

- processador Motorola 68040, com 16384 kbytes de memória;
- Software G.703/E1, versão 1.0;
- software X.25, versão 2.0, de acordo com NET2, BFE e GOSIP;
- H software para *Bridgingr,*
- H processador para *Switch;*
- 1 controladora EIP com 2 interfaces Ethernet/IEEE 802.3;
- 1 controladora FSIP com 8 interfaces de rede serial síncronas;
- **■** 128 kbytes de memória não-volátil para configuração;
- H 4.096 kbytes de memória flash.

O modelo Cisco 4000 possui a seguinte configuração:

- H processador Motorola 68030, com 8192/4096 kbytes de memória;
- software G.703/E1, versão 1.0;
- H software para *Bridging-,*
- $\Box$  software X.25, versão 2.0, de acordo com NET2, BFE e GOSIP;
- **■** 1 interface Ethernet/IEEE 802.3;
- **4 interfaces de rede serial síncronas;**

 $($  21

- $\Box$  128 kbytes de memória não-volátil para configuração;
- B 4.096 kbytes de memória flash *(read/write).*

Por último, o Cisco 2511 possui a seguinte configuração:

- B processador Motorola 68030, com 2048/2048 kbytes de memória;
- B software para *Bridging',*
- $\Box$  software X.25, versão 2.0, de acordo com NET2, BFE e GOSIP;
- $\Box$  1 interface Ethernet/IEEE 802.3;
- **■** 2 interfaces de rede serial síncronas;
- $\Box$  16 interfaces de rede serial assíncronas;
- $\Box$  32 kbytes de memória não-volátil para configuração;
- B 4.096 kbytes de memória flash *(read only).*

As diferenças apresentadas entre as versões e/ou *releases* dos sistemas operacionais (AIX e IOS) não são importantes sob o aspecto de gerência de redes.

Uma vez que é conhecido o recurso a ser gerenciado, a Rede Catarinense de Ciência e Tecnologia, serão vistos na seqüência os fundamentos da gerência de redes, com ênfase naqueles mais significativos em relação ao proposto neste trabalho.

## <span id="page-30-0"></span>**capítulo 2 - GERÊNCIA DE REDES**

*"Tu me dizes, eu esqueço. Tu me ensinas, eu lembro. Tu me envolves, eu aprendo. "* FRANKLIN, Benjamin - político e físico americano (1706-1790)

Por menor e mais simples que seja, a rede de computadores (seus recursos e aplicações) se tomou indispensável às operações das empresas. Eventuais problemas no seu funcionamento podem implicar degradação inaceitável de desempenho ou mesmo parada, total ou parcial. A rede precisa ser gerenciada a fim de garantir aos usuários a disponibilidade de serviços em um nível de desempenho aceitável.

À medida que ela cresce, aumentam a complexidade e a importância de seu gerenciamento, forçando a adoção de ferramentas automatizadas para sua monitoração e controle. O gerenciamento é uma prática vital para a operação de redes.

Destacam-se, principalmente, dois modelos de gerenciamento. O OSI (*Open System Interconection*), que utiliza o protocolo CMIP *(Common Management Information Protocol),* apresenta funcionalidades para a execução de operações sobre vários objetos a partir da definição de um escopo e de um filtro para a seleção de objetos. O segundo modelo de gerenciamento, o Internet, utiliza o SNMP *(Simple NetWork Management Protocol),* cuja funcionalidade reside basicamente na leitura e alteração de valores de variáveis e em relatórios de evento para situações específicas.

Basicamente, estes protocolos possuem o mesmo objetivo: transferir informações entre os elementos ou entidades do processo de gerenciamento da rede, dando condições ao gerente da rede para atuar sobre os objetos gerenciados, recuperar informações e identificar problemas. São elementos ou entidades do processo de gerenciamento um ou mais objetos gerenciados (agente), ao menos uma estação de gerenciamento de rede (gerente), um protocolo de gerenciamento (CMIP-OSI ou SNMP-Intemet) e informações de gerenciamento (ROSE, 1994, p.61).

As diferenças entre os dois referem-se, principalmente, à filosofia de acesso aos dados, à funcionalidade, à complexidade, ao desempenho, ao suporte de comunicação requerido e à disponibilidade de produtos. O quadro 3 apresenta uma comparação básica entre os protocolos das duas arquiteturas.

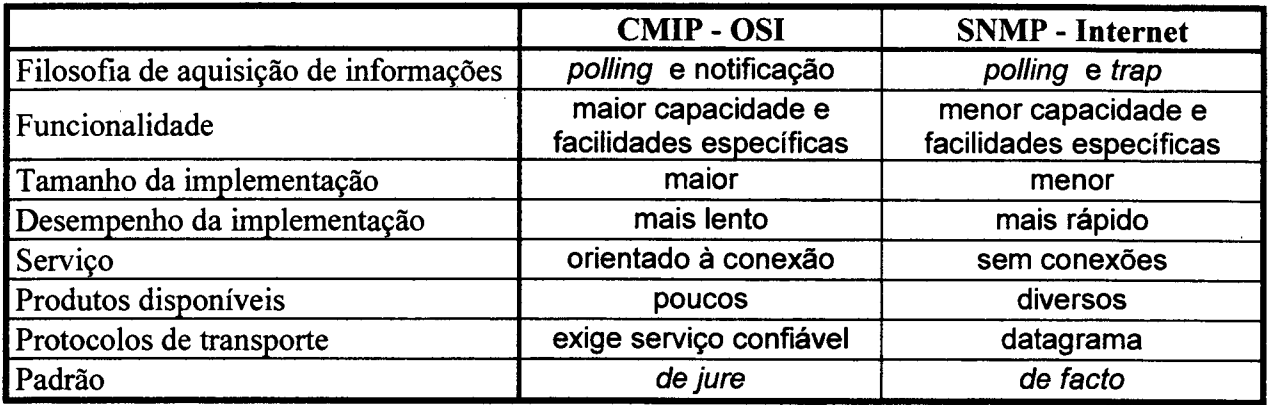

Quadro 3 - Comparação entre os protocolos CMIP-OSI e SNMP-Intemet

O SNMP-Intemet, como padrão *de facto,* apresenta significativo número de ferramentas de gerenciamento disponíveis, sejam plataformas de gerenciamento comerciais (NetView-IBM, Solstice-SUN, OpenView-HP, Transcend-3Comm, etc.) ou aplicativos de domínio público (Router-stats, Netscarf, Webbin, CMU-SNMP, Tkined&Scotty, etc). O protocolo CMIP-OSI, apesar de mais completo e abrangente, possui número bem menor de aplicativos; o mais conhecido é o OSIMIS (*Open System Interconection Management Information Service,* desenvolvido no ambiente ISODE - *International Standards Organization Development Environment).* Na seqüência, serão apresentados os principais aspectos de maior interesse a este trabalho, sob o ponto de vista da gerência de redes das duas arquiteturas.

#### <span id="page-31-0"></span>**2.1. A ARQUITETURA CMIP-OSI**

A ISO (*International Standards Organization*), visando à existência de ferramentas de gerenciamento que sejam comuns a todos os fabricantes, desenvolve padrões de gerenciamento

que permitem a interoperabilidade de múltiplos e diversificados sistemas computacionais e redes de comunicação. Deste modo, o grande objetivo dos padrões de gerenciamento de redes OSI *{Open System Interconectiori)* é a total integração e interoperabilidade de múltiplos componentes das redes de comunicação, respeitando sempre suas características individuais.

O modelo CMIP-OSI define um sistema integrado de gerenciamento, composto de agentes, gerentes e objetos gerenciados. O gerente coleta informações sobre os objetos gerenciados junto aos agentes, processa as informações e, se necessário, solicita aos agentes que executem operações de controle sobre o funcionamento destes objetos. O agente coleta informações relativas ao funcionamento dos objetos que gerencia, armazena-as na MIB *{Management Information Base)* e realiza operações de monitoração e controle sobre esses objetos, atendendo a solicitações enviadas pelo gerente. O agente também envia ao gerente notificações geradas pelos objetos gerenciados, ou notificações sobre a ocorrência de falhas no funcionamento destes recursos. Um objeto gerenciado é a representação de um recurso real do ambiente OSI sujeito ao gerenciamento.

O gerenciamento OSI é definido basicamente através de três modelos:

H Modelo Organizacional;

S Modelo de Informação;

S Modelo Funcional.

**O Modelo Organizacional** define os domínios de gerenciamento que contêm um ou mais sistemas gerentes e zero ou mais sistemas gerenciados. Um sistema gerenciado pode ser decomposto em um ou mais objetos gerenciados.

O **Modelo de Informação** fornece a estrutura para representação, armazenamento e transferência das informações de gerenciamento. Esta estrutura é denominada SMI *{Structure Management Information)* e poderá apresentar maior ou menor complexidade dependendo do sistema. A SMI é baseada no paradigma de orientação a objetos, enfatizando as hierarquias de classe, de *containment* e de registro; inclui a definição da estrutura da informação de gerenciamento armazenada em bases de dados destinadas a este fim (MIB's), as operações que podem ser realizadas sobre ela e as eventuais notificações emitidas em decorrência de alguma operação ou alteração destas informações.

O Modelo Funcional apresenta uma classificação das necessidades no processo de gerenciamento: falhas, desempenho, configuração, contabilização e segurança. Esta classificação é adotada pela maioria dos fornecedores de sistemas de gerenciamento de redes, inclusive SNMP-Intemet.

#### <span id="page-33-0"></span>**a. Gerenciamento de falhas**

Em gerenciamento de redes, falhas e erros são fenômenos distintos. Falha é uma condição anormal, cuja recuperação exige ação de gerenciamento; normalmente, é causada por operações incorretas ou por um número excessivo de erros. Já os erros são desvios da operação normal, podem ocorrer de modo ocasional e normalmente não são considerados falhas.

O impacto e a duração da ocorrência de falha pode ser minimizado pela adoção de recursos redundantes e rotas alternativas de comunicação, dando à rede um certo grau de "tolerância a falhas". Quando ocorre uma falha, é importante que seja possível, rapidamente:

- B localizar exatamente onde a falha ocorreu;
- $\Box$  isolar a falha, de modo que o resto da rede continue seu funcionamento;
- $\Box$  interferir na rede, reconfigurando-a ou modificando-a para minimizar o impacto de sua operação sem o recurso que falhou;
- B reparar ou substituir o recurso com problemas para restaurar a rede ao seu estado original.

Resumindo, pode-se dizer que o gerenciamento de falhas define os recursos que permitem testes para fins de diagnóstico, detecção, isolamento e correção da operação anormal. Deste modo, a qualidade do serviço preestabelecida tende a ser mantida, uma vez que o setor responsável pela operação e/ou manutenção de redes pode antecipar-se aos usuários na solução de problemas de rede.

#### <span id="page-33-1"></span>**b. Gerenciamento de desempenho**

O gerenciamento do desempenho de uma rede consiste na monitoração de suas atividades e no controle dos recursos através de ajustes. Deve ser primeiramente focalizado um conjunto inicial de recursos a serem observados, a fim de estabelecer níveis de desempenho. Isto inclui associar métricas e valores apropriados aos recursos de rede que possam fornecer indicadores de diferentes níveis de desempenho. Colecionando e analisando estas informações, fica-se mais e mais capacitado a reconhecer situações indicativas de degradação de desempenho, e mesmo a otimizar seu funcionamento.

Estatísticas de desempenho podem ajudar no planejamento, administração e manutenção de grandes redes. São informações que podem ser utilizadas para reconhecer situações de gargalo e providenciar ações corretivas antes que causem problemas para o usuário. O gerenciamento de desempenho está diretamente relacionado ao planejamento da capacidade do sistema observado. É eventualmente confundido com o gerenciamento de falhas, pois muitas instalações de processamento de dados tendem a confundir desempenho com disponibilidade.

Resumindo, o gerenciamento de desempenho fornece os mecanismos utilizados para avaliar o comportamento dos recursos gerenciados e calcular a sua eficiência, garantindo, assim, que a qualidade de serviço acordada com os usuários possa ser atingida com os menores custos possíveis.

#### <span id="page-34-0"></span>**c. Gerenciamento de contabilização**

Mesmo que nenhuma cobrança financeira seja feita pela utilização dos recursos da rede, o administrador deve estar habilitado a controlar o uso dos recursos por usuário ou grupo de usuários, visando:

- H evitar que um usuário ou grupo de usuários abuse dos privilégios de acesso e monopolize a rede em detrimento de outros usuários;
- $\Box$  evitar que usuários façam uso ineficiente da rede, assistindo-os na troca de procedimentos e garantindo o desempenho da rede;
- $\Box$  conhecer as atividades dos usuários com detalhes suficientes para planejar o crescimento da rede.

Devem ser bem definidos os tipos de informação de contabilização, como devem ser armazenados o intervalo de verificação e os algoritmos usados no cálculo de utilização. Enfim, o gerenciamento de contabilização apresenta os meios para que possa ser medida a utilização de um conjunto de recursos gerenciados e para que possam ser estabelecidos pesos e custos para estes recursos.

#### <span id="page-35-0"></span>**d. Gerenciamento de configuração**

Esta classificação está relacionada principalmente com o início da operação da rede e com uma eventual desabilitação de parte desta. É associada, ainda, às tarefas de manutenção, adição e atualização de relacionamentos entre os recursos e a seu estado durante a operação da rede.

Inicialmente, devem ser identificados os recursos da rede e a conectividade entre eles. Na seqüência, também deve ser possível modificar a configuração em resposta a avaliações de desempenho, recuperação de falhas, problemas de segurança, atualização da rede ou para atender a necessidades dos usuários. Relatórios de configuração podem ser gerados periodicamente ou em resposta a requisições de usuários. São funções do gerenciamento de configuração:

 $\Box$  registro das configurações atuais e eventuais alterações;

■ identificação dos componentes da rede;

B habilitação e desabilitação dos sistemas da rede;

B alteração de parâmetros da rede.

O gerenciamento de configuração, assim, provê os recursos para preparação, iniciação, operação contínua e posterior suspensão do objeto gerenciado. Permite coletar dados, identificar, supervisionar e controlar os recursos gerenciados da rede, no sentido de garantir a sua operação contínua.

#### <span id="page-35-1"></span>**e. Gerenciamento de segurança**

O gerenciamento da segurança provê facilidades para proteger recursos da rede e informações dos usuários. Estas facilidades devem estar disponíveis apenas para usuários autorizados. É necessário que a política de segurança seja robusta e efetiva e que o sistema de gerenciamento da segurança seja, ele próprio, seguro.

Trata-se de uma área que vem evoluindo muito nos últimos tempos; na prática, tem sido difícil distinguir o gerenciamento de segurança dos próprios mecanismos de segurança.
São tratadas questões como:

- 5 geração, distribuição, armazenamento e controle de chaves de criptografia;
- H manutenção e distribuição de senhas e informações de controle de acesso;
- H monitoração e controle de acesso à rede ou a parte dela e às informações obtidas dos nós da rede;
- H coleta, armazenamento e exame de registros de auditoria e *logs* de segurança, bem como ativação e desativação destas atividades.

Em síntese, o gerenciamento de segurança aborda os aspectos relativos à segurança no acesso aos recursos utilizados, desde os mecanismos de controle de acesso aos sistemas computacionais até o controle de informações sigilosas que trafegam nos circuitos de dados.

ASN. 1 *{Abstract Syntax Notation One)* é uma notação formal da ISO, usada para definir e descrever tipos de dados e sintaxes abstratas. E usada basicamente para dois propósitos: definir os formatos das PDU's24 trocadas entre agentes e gerentes e definir os objetos que serão gerenciados. Está definida nos documentos ISO 882425, ISO 882526 e RFC 115727 e seus adendos. A notação usa um conjunto de dados primitivos e proporciona a construção de novos elementos derivados destes. Trata-se de notação formal para estrutura de dados, independente de máquina, e que usa como regras de codificação as BER28.

O CMIP comporta vários tipos de PDU, que são mapeadas em operações equivalentes sobre os objetos gerenciados. Estas PDU relativas aos objetos gerenciados, especificadas em ASN.l da mesma maneira que em SNMP, são basicamente as seguintes:

 $\Box$  *M-GET* - leitura dos atributos;

 $\Box$  *M-SET* - modificação dos atributos;

Q *M-ACTION* - execução de uma ação qualquer,

**<sup>24</sup> PDU** *{Protocol Data Unit -* Unidade de Dados de Protocolo) - Unidade de informação trocada por entidades pares ao executar o protocolo de uma camada, para fornecer o serviço que cabe à camada em questão.

<sup>&</sup>lt;sup>25</sup> ISO 8824 - Norma ISO - *Specification of Abstract Syntax Notation One* (ASN.1).

<sup>&</sup>lt;sup>26</sup> ISO 8825 - Norma ISO - *Specification of Basic Encoding Rules For Abstract Syntax Notation One* (ASN.1).

**<sup>27</sup> RFC 1157** *(A Simple Network Management Protocol (SNMP)).*

**<sup>28</sup> BER** *(Basic Encoding Rules)* **-** Conjunto de regras básicas que descreve como representar valores ASN.l na forma de um string de octetos.

**E M-CREATE** - criação de uma instância;

S *M-DELETE -* remoção de uma instância;

S *M-EVENT-REPORT* - emissão de notificação sobre ocorrência de um evento.

Além destas mensagens de protocolo, são definidas facilidades adicionais que permitem selecionar o grupo de objetos sobre os quais é aplicável uma dada operação. A facilidade escopo *(scoping)* permite selecionar um grupo de instâncias de objeto sobre as quais é realizada uma única operação. A facilidade filtro permite definir um conjunto de testes aplicáveis a um grupo de instâncias de objetos, anteriormente selecionado pelo escopo, de modo a extrair um subgrupo ainda menor sobre o qual será efetuada uma operação de gerenciamento. Por último, há a facilidade de sincronização, que permite realizar simultaneamente várias operações de gerenciamento a serem realizadas sobre instâncias de objetos selecionadas através das facilidades escopo e filtro.

# **2.2. A ARQUITETURA SNMP-INTERNET**

O termo SNMP (*Simple Network Management Protocol)* é usado para referir uma coleção de especificações para gerenciamento de redes que incluem o protocolo propriamente dito, a definição de uma base de informações e conceitos associados. No modelo SNMP, tal como no modelo de gerenciamento OSI, os processos que implementam as funções de gerenciamento Internet atuam basicamente como gerentes ou agentes.

Este modelo visa minimizar o número e a complexidade de funções realizadas no gerenciamento. Consiste em uma solução para o problema de gerenciamento de redes, em termos de:

H escopo, representação e operações sobre a informação;

 $\Box$  forma e significado das trocas entre entidades ou elementos;

 $\Box$  definição dos relacionamentos administrativos entre entidades ou elementos;

 $\Box$  forma e significado das referências às informações.

O conjunto de protocolos Internet é definido pela IETF29 através de seu grupo de / condução, o IESG30, é especificado em um conjunto de documentos chamado RFC *(Requests For Comments).* Estes documentos discutem muitos aspectos de computação e comunicação de computadores enfocando protocolos de redes, procedimentos, programas e conceitos. A edição das RFC é privilégio da ISOC31 e da FNC32.

A primeira versão da estrutura de gerenciamento de redes SNMP-Intemet (também conhecida por *Internet-standard Network Management Framework* ou SNMPvl) está definida nos seguintes documentos:

- **H** RFC 1155 *Structure and Identification of Management Information for TCP/IP - based Internets',*
- H RFC 1157 *A Simple Network Management Protocol (SNMP);*
- H RFC 1212 *Concise Management Information Base Definitions',*
- **EXEC 1213 Management Information Base for Network Management of** *TCP/IP - based Internets: MIB-II* (complementada por RFC 201133, RFC 201234 e RFC 201335);
- **E** RFC 1418 *Simple Network Management Protocol over OSI*;
- H RFC 1419 *Simple Network Management Protocol over AppleTalk,*
- H RFC 1420 *Simple Network Management Protocol over IPX.*

A versão mais nova do SNMP *(SNMPv2 framework,* ou simplesmente SNMPv2) foi basicamente descrita nos documentos:

- **EXEC 1441 Introduction to Version 2 of the Internet-standard Network** *Management Framework,*
- **E** RFC 1902 *Structure of Management Information for Version 2 of the Simple Network Management Protocol (SNMPv2)* ;
- **E** RFC 1903 *Textual Conventions for Version 2 of the Simple Network Management Protocol (SNMPv2);*

- **30 IESG** *(Internet Engineering Steering Group)* Grupo composto a partir da IETF, responsável pelas primeiras revisões técnicas dos padrões Internet e pelo gerenciamento da IETF.
- **31 ISOC** *(Internet SOCiety) -* Organização internacional, não-govemamental, com sede em Reston, Vergínia, EUA, para cooperação e coordenação global da Internet e suas tecnologias de interligação e aplicações.

31

<sup>&</sup>lt;sup>29</sup> IETF (*Internet Engineering Task Force*) - Braço de desenvolvimento e engenharia de protocolos da Internet. É uma grande comunidade internacional aberta de projetistas de redes, operadores, fornecedores e pesquisadores, preocupados com a evolução da arquitetura Internet e a sua fácil operação.

**<sup>32</sup> FNC** *(Federal Network Council)* - Grupo de representantes de agências federais americanas envolvidas no uso e desenvolvimento de redes federais, especialmente aquelas que usam TCP/IP e Internet.

**<sup>33</sup> RFC 2011 (***SNMPv2 Management Information Base for the Internet Protocol using SMIv2).*

**<sup>34</sup> RFC 2012 (***SNMPv2 Management Information Base for the Transmission Control Protocol).*

**<sup>35</sup> RFC 2013** *(SNMPv2 Management Information Base for the User Datagram Protocol using SMIv2).*

- H RPC 1904 *Conformance Statements for Version 2 o f the Simple Network Management Protocol (SNMPv2);*
- **E** RFC 1445 *Administrative Model for Version 2 of the Simple Network Management Protocol (SNMPv2)\*
- **EXEC 1446 Security Protocol for version 2 of the Simple Network** *Management Protocol (SNMPv2);*
- **EXEC 1447 Party MIB for version 2 of the Simple Network Management** *Protocol (SNMPv2);*
- **EXEC 1905 Protocol Operations for Version 2 of the Simple Network** *Management Protocol (SNMPv2);*
- **E** RFC 1906 *Transport Mappings for Version 2 of the Simple Network Management Protocol (SNMPv2);*
- **H** RFC 1907 *Management Information Base for Version 2 of the Simple Network Management Protocol (SNMPv2);*
- H RFC 1451  *Manager-to-Manager Management Information Base;*
- **E** RFC 1908 *Coexistence Between Version 1 and Version 2 of the Internetstandard Network Management Framework.*

Assim como SNMPvl e SNMPv2 coexistem, este também é o caso da MIB (definida pela RFC 115636) e MIB-II (definida pela RFC 1213). A segunda é basicamente uma atualização da primeira, apresentando um conjunto adicional de recursos. Posteriormente, percebeu-se que seria melhor publicar módulos de MIB separados do que ficar lançando novas versões da mesma (MIB-III, MIB-IV, etc.). Um dos módulos que merece especial destaque é a RMON *(Remote Network Monitoring*) MIB (definida pela RFC 175737), usada na configuração remota de um dispositivo passivo de monitoração em suas atividades de captura e análise de informações. Trata-se, genericamente, de um analisador de protocolos munido de um protocolo de gerenciamento, o que permite seu controle de forma remota.

De modo idêntico, a SMI *(Structure Management Information),* que define as regras de sintaxe e semântica para serem usadas ao se escrever MIB's SNMP, também apresenta duas versões principais, a SMIvl (definida pela RFC 1155), que corresponde ao SNMPvl, e a SMIv2 (definida pelas RFC 1902, RFC 1903 e RFC 1904). Estes documentos foram projetados para serem compatíveis tanto com o SNMP quanto com o modelo de gerenciamento OSI; porém, o modelo de informação de gerenciamento OSI utiliza definições mais complexas. Para efeitos de

<sup>&</sup>lt;sup>36</sup> RFC 1156 (Management Information Base for Network Management of TCP/IP-based Internets). **37 RFC 1757** *(Remote Network Monitoring Management Information Base).*

simplicidade, o SNMP utiliza um subconjunto de regras básicas da codificação ASN.l, que representa a informação de gerenciamento. Esta restrição se aplica a todos os aspectos de codificação ASN.l, tanto às unidades de dados do protocolo (PDU) quanto aos objetos de dados que elas contêm.

A SMI requer que o protocolo de gerenciamento defina mecanismos para identificar instâncias individuais dos tipos de objeto de um determinado recurso. A SMI no modelo SNMP utiliza conceitos de Tipos de Dados, embora sua nomenclatura se refira a objetos. Os nomes para todos os tipos de objeto contidos na MIB *(object identifiers)* devem seguir uma convenção de nomeação globalmente única, sendo definida e hierarquicamente estruturada em forma de árvore de registro, cuja administração é de responsabilidade da ISO e CCITT (ITU-TSS). A árvore de registro de identificadores de objetos pode ser observada na seqüência, na figura 5.

<span id="page-40-1"></span><span id="page-40-0"></span>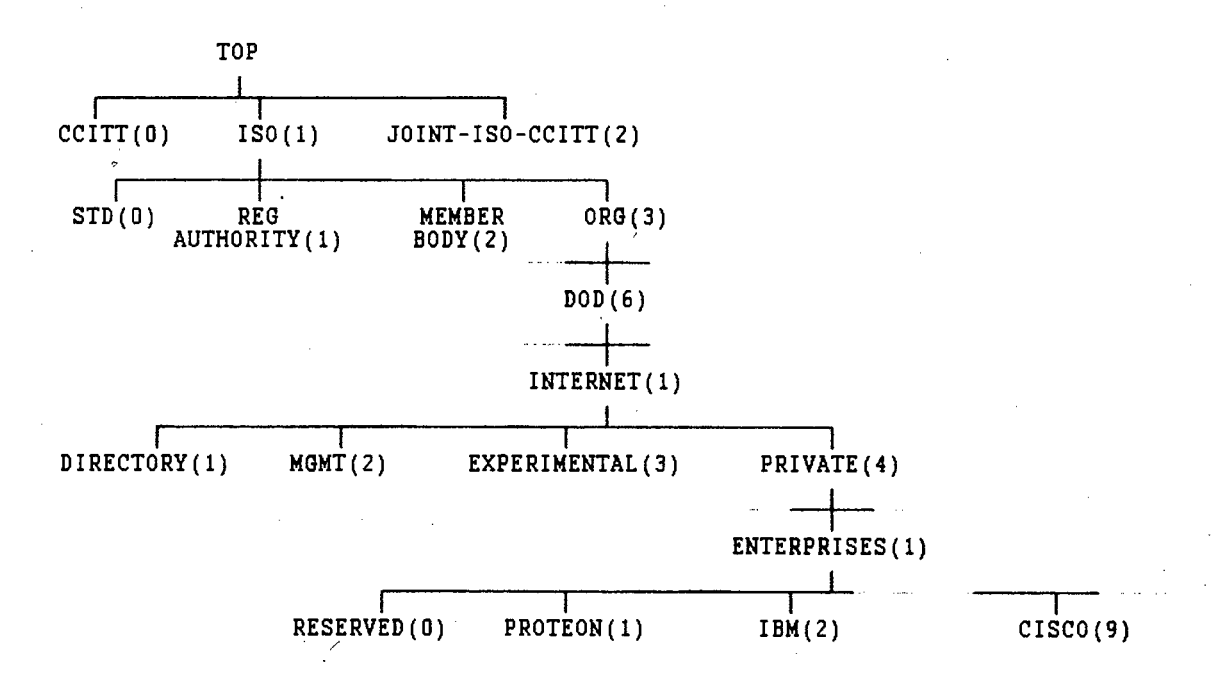

Figura 5 - Árvore de Registro de Identificadores de Objetos

O SNMP comporta vários tipos de PDU (que, a exemplo do CMIP, também são especificadas em ASN.l), mapeadas em operações equivalentes sobre os objetos gerenciados. As operações básicas previstas são:

H *get-request -* leitura do valor de uma variável;

S *get-next-request -* leitura do valor da próxima variável;

H *get-response* - resposta à operação de leitura (*get-request* ou *get-next-request*);

**E** set-request - gravação do valor de uma variável;

**H** *trap* - notificação da ocorrência de um evento específico.

O SNMP monitora o estado da rede preferencialmente por *polling.* O gerente envia comandos aos agentes, solicitando uma leitura no valor das variáveis dos objetos gerenciados (*get-request* e *get-next-request),* recebendo a respectiva resposta *(get-response*) ou modificando seu valor *(set-request).* Quando ocorre um evento importante, o agente envia uma notificação *(trap)* ao gerente, a fim de deixá-lo avisado. Estas operações podem ser visualizadas em seguida, na figura 6.

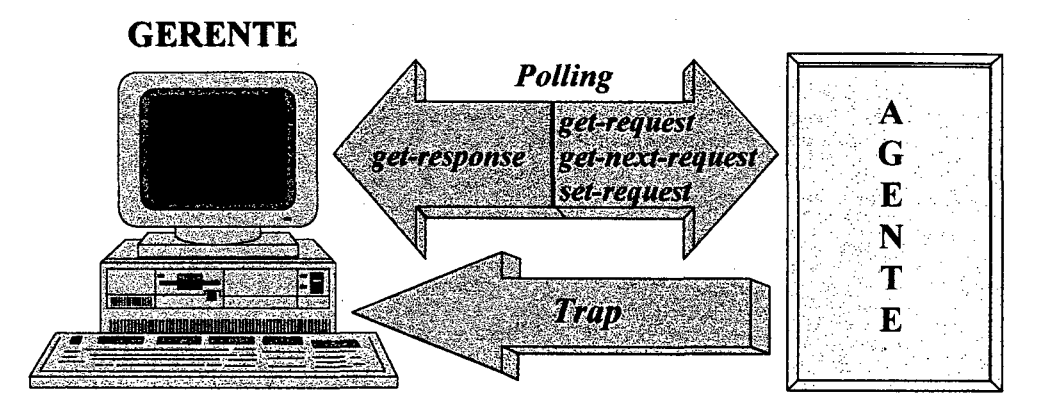

Figura 6 - Operações SNMP

O protocolo SNMP é usado para transportar a informação de gerenciamento entre o(s) gerente(s) e os agentes existentes nos recursos ou objetos gerenciados, definindo o formato e a ordem que devem ser seguidos. Esta troca, ou transporte de mensagens, requer apenas um serviço de datagrama. O SNMP é projetado para operar sobre UDP *(User Datagram Protocol),* que é um protocolo utilizado pela arquitetura Internet no transporte de mensagens. É não-orientado à conexão e oferece um serviço de datagrama não-confiável. Sua principal função é multiplexar (na origem) e demultiplexar (no destino) o acesso à camada inter-rede. É basicamente uma extensão do protocolo IP, sendo especificado pela RFC 076838. Maiores detalhes sobre o UDP, especialmente em relação à composição de sua PDU, serão apresentados no capítulo seguinte.

A arquitetura SNMP admite uma grande variedade de relacionamentos administrativos entre entidades que participam do protocolo. Uma comunidade SNMP *(SNMP Community)* representa um relacionamento administrativo entre determinados agentes e gerentes. Cada

**38 RFC 0768** *(User Datagram Protocol).*

comunidade é nomeada por um *string* de octetos que define o seu nome de comunidade *(Community Namé).*

Este nome da comunidade pode ser associado com os seguintes tipos de acesso:

- **E** *None* não permite acesso à MIB.
- H *Read only* permite acesso de leitura a todos os objetos da MIB (exceto ao *string* relativo à comunidade), não permite escrita. O valor *default* é public.
- H Read-write permite acesso de leitura e escrita a todos os objetos da MIB, exceto ao *string* relativo à comunidade.
- H *Read-write ali -* permite acesso de leitura e escrita a todos os objetos da MIB, inclusive ao *string* relativo à comunidade.

Uma determinada comunidade apresenta os seguintes aspectos característicos: autenticação (*authentication service),* política de acesso (*access policy)* e serviço *proxy (proxy service).*

## **a. Autenticação**

Autenticação é um dos aspectos de uma comunidade SNMP, que expressa o controle do agente sobre sua MIB, limitando o acesso a determinadas estações gerentes autorizadas.

Uma mensagem originada em um agente ou gerente pertencente à comunidade nomeada pelo componente de comunidade desta mensagem *(Community Name)* é dita mensagem SNMP autêntica. O conjunto de regras pelas quais uma mensagem é identificada como autêntica é denominado esquema de autenticação.

Um subconjunto de objetos da MIB, que pertence a um determinado elemento de rede, é chamado visão da MIB SNMP. O modo de acesso SNMP às variáveis (instâncias do objeto) da MIB pode ser:

**E** read-create - leitura, escrita e criação;

B *read-write -* leitura e escrita, mas não criação;

B *read-only* - somente leitura, sem possibilidade de escrita ou criação;

B *not-accessible* - não podem ser diretamente lidas, escritas ou criadas.

A união de um modo de acesso SNMP com uma visão da MIB SNMP é chamada perfil da comunidade SNMP. O perfil da comunidade SNMP representa privilégios de acesso específicos a variáveis em uma visão da MIB especificada.

#### **b. Política de acesso**

Política de acesso é outra característica de uma comunidade SNMP, obtida da união de uma comunidade SNMP com um perfil de comunidade e que permite a concessão de diferentes privilégios de acesso a diferentes estações gerentes. A política de acesso representa um perfil específico de comunidade, estabelecido por um agente SNMP para os outros membros da comunidade. Todos os relacionamentos entre entidades de aplicação SNMP são arquiteturalmente definidos em termos de políticas de acesso.

## **c. Serviço** *proxy*

Serviço *proxy* é outro aspecto de uma dada comunidade que expressa a possibilidade de o agente poder atuar como *proxy* (ou procurador) para outras estações gerenciadas. Este procedimento pode necessitar de implementação dos serviços de autenticação e política de acesso nos outros sistemas gerenciados pelo *proxy.*

Se o elemento de rede, no qual o agente SNMP reside, não fornece a mesma visão da MIB definida no perfil especificado para aquela comunidade, então a política é chamada política de acesso *proxy.* O agente associado a uma política de acesso *proxy* é chamado agente *proxy* ou procurador. Esta facilidade permite a gerência de elementos de rede que normalmente não podem ser acessados pelos protocolos de gerenciamento. Na verdade, um agente *proxy* provê uma função de conversão de protocolo, permitindo que uma estação de gerenciamento execute suas funções de modo consistente sobre todos os elementos de rede, incluindo equipamentos tais como modems, multiplexadores e outros equipamentos que suportam diferentes estruturas de gerenciamento.

# $2.3$  SISTEMA DE GERENCIAMENTO DE REDES

Um *backbone,* ou espinha dorsal, visa dar suporte à comunicação de dados relativa ao tráfego principal de redes menores ligadas a este. Neste contexto, é importante destacar um "axioma fundamental" para os sistemas de gerenciamento de redes, apresentado por Marshall T. Rose em seu livro "*The Simple Book: an introduction to Internet management*":

> *"O impacto da adoção de um sistema de gerenciamento de redes em um nó gerenciado deve ser mínimo, refletindo um ínfimo denominador comum. "* (1994, p.62)

Isto significa que o sistema de gerência deve ser estruturado de modo que o tráfego pertinente (informações relativas ao gerenciamento fluindo na rede) interfira o mínimo possível no tráfego normal da rede, não sendo percebido pelos usuários.

Os serviços básicos de um sistema de gerenciamento de rede são a monitoração e o controle, obtidos através de primitivas para a leitura e/ou escrita de valores nas variáveis dos objetos gerenciados. Uma de suas principais características é o fato de que ele dever ser, tanto quanto possível, independente da arquitetura e dos mecanismos de recursos particulares.

Ainda de acordo com Rose (1994, p.61), um sistema de gerenciamento de rede é composto de quatro componentes básicos:

H um ou mais objetos gerenciados (cada qual contendo um agente);

H ao menos uma estação de gerenciamento de rede;

 $\Box$  um protocolo de gerenciamento de redes;

H informações de gerenciamento.

Um objeto gerenciado representa um recurso, que pode ser *hosts, gateways, routers* ou roteadores, servidores de terminais e similares que tenham algum tipo de capacidade para estar em rede. Cada objeto gerenciado é visto como uma coleção de variáveis cujo valor pode ser lido ou alterado. Todos os elementos da rede que são gerenciados possuem um conjunto de software destinado às tarefas de coletar informações sobre as atividades relacionadas com a rede, armazenar estatísticas localmente e responder aos comandos do centro de controle da rede. Este conjunto de *software,* instalado em determinada entidade, é referido como agente.

Um *host* da rede, a estação de gerenciamento de rede, ou gerente, é designado para as tarefas de coleta de informações atualizadas dos agentes e/ou de eventuais outros gerentes, possuindo um conjunto de software chamado aplicação de gerenciamento da rede, cuja interface permite, a um usuário autorizado, gerenciar a rede. O gerente envia comandos aos agentes, solicitando uma leitura no valor das variáveis dos objetos gerenciados ou modificando seu valor. A modificação do valor de uma variável pode ser usada para disparar indiretamente a execução de operações nos recursos associados aos objetos gerenciados.

Este modelo agente-gerente é também um modelo ponto a ponto *(peer-to-peer),* no qual a estação gerente desempenha dois papéis, o de gerente e o de agente. O papel de gerente é desempenhado em relação aos agentes com os quais se relaciona, enquanto o papel de agente é desempenhado em relação a uma outra estação de gerenciamento à qual está hierarquicamente subordinado.

A comunicação entre agentes e gerentes, a fim de alcançar os serviços descritos, deve seguir um grupo de regras básicas, como em qualquer outra aplicação distribuída. Este conjunto de regras, ou protocolo de gerenciamento de redes, pode apresentar maior ou menor complexidade, dependendo do modelo de gerenciamento adotado (CMIP-OSI ou SNMP-Intemet). Em relação às operações de leitura e escrita, mais duas outras operações são necessárias, a transversal (que permite que uma estação gerente determine que variáveis são suportadas por um nó gerenciado) e a trap (na qual o nó gerenciado notifica a ocorrência de um evento específico à estação gerente).

A informação de gerenciamento trocada entre os agentes e gerente(s) usando o protocolo de gerenciamento é definida pela MIB utilizada (padrão e/ou proprietária) e, consequentemente, pela SMI. Talvez a característica mais importante de qualquer método usado para descrever a informação de gerenciamento seja a sua extensibilidade, ou seja, a facilidade de se iniciar com um pequeno número de definições (para ganhar experiência na sua implementação e uso) e então adicionar novas definições baseadas nesta experiência. Complementando as informações de gerenciamento padronizadas (MIB's padronizadas), os fornecedores podem implementar suas próprias (MIB's proprietárias), que podem ser adicionadas às primeiras em função desta característica de extensibilidade.

38

A arquitetura do software de gerenciamento residente no gerente varia de acordo com a funcionalidade da plataforma adotada. De modo geral, o software pode ser dividido em três grandes categorias:

 $\Box$  apresentação (interface);

 $\Box$  gerenciamento (aplicação);

H suporte (base de dados e comunicação).

Em um sistema de gerenciamento de redes, o software de apresentação, ou interface com o usuário, permite a monitoração e o controle da rede e normalmente está localizado na estação gerente. Para alguns agentes pode também existir uma interface com o usuário de modo a permitir, localmente, a execução de testes e a visualização ou alteração de alguns parâmetros.

A aplicação de gerenciamento de rede provê os serviços de interesse do usuário como, por exemplo, gerenciamento de desempenho, de falhas, de contabilização, etc. São implementadas funções de uso geral, que servem de suporte a diversas aplicações, tais como alarmes genéricos ou sumarização de dados.

O suporte consta da SMI, de um serviço de transporte de dados de gerenciamento baseado em um protocolo para a troca de informações entre gerentes e agentes e de uma interface de serviço para os elementos de serviço de aplicação.

A figura 7 apresenta a arquitetura de um sistema de gerenciamento e como a apresentação ou interface (a) se relaciona com a aplicação de gerenciamento (b) e com o suporte (c).

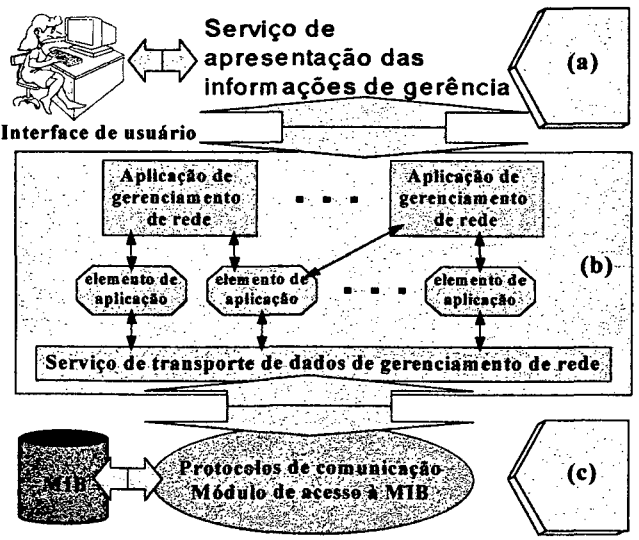

Figura 7 - Arquitetura de um Sistema de Gerenciamento

Para executar suas tarefas, o software de gerenciamento necessita acessar a base de informações de gerenciamento (MIB), agentes e gerentes remotos. A MIB é uma coleção estruturada de objetos gerenciados. Quando localizada em um nó agente, contém informações de gerenciamento que refletem a configuração e o comportamento deste nó e parâmetros que podem ser usados para controlar a sua operação. Localizada no gerente, a MIB contém informações específicas do nó onde está localizada e informações resumidas sobre os agentes sob seu controle. Uma entidade de gerenciamento pode monitorar os recursos de um nó, lendo os valores dos objetos na MIB e pode controlar os recursos deste nó, modificando estes valores.

O modelo de informação de um sistema de gerenciamento fornece a estrutura para representação, armazenamento e transferência das informações de gerenciamento (SMI), descrevendo basicamente o cenário no qual a MIB pode ser definida.

# **capítulo 3. UMA PROPOSTA DE GERENCIAMENTO PARA A RCT**

*"Deve-se aprender para conhecer, conhecer para compreender, compreender para julgar. "*

NARADA - sábio dos tempos místicos da índia, ao qual a tradição atribui grande número de obras religiosas e técnicas.

Conhecida a Rede Catarinense de Ciência e Tecnologia e os fundamentos da Gerência de Redes, especialmente aqueles que se aplicam à situação em questão, apresenta-se, na seqüência, a proposta para um sistema de gerenciamento da RCT.

# **3 .1 . F e r r a m e n t a s Bá s ic a s d e G e r e n c ia m e n t o**

A maneira mais simples de se iniciar uma atividade de monitoração de redes é mediante a utilização de mecanismos básicos e complementares à funcionalidade do ICMP39 *(Internet Control Message Protocol*), tais como os programas ping e traceroute. Esta forma de monitoração pode ser designada de técnica de gerenciamento *ad hoc.*

O programa ping *(Packet INternet Groper)* transmite uma solicitação de envio de pacote ICMP *(echo request packet)* e aguarda uma resposta *(echo reply packet).* É útil para testar a

<sup>39</sup> ICMP (*Internet Control Message Protocol) -* Parte integrante do protocolo IP, que manuseia mensagens de erro e controle. É implementação obrigatória em todos os dispositivos que usam os protocolos Internet, sendo usado para enviar ao originador de um datagrama relatórios e erros relativos ao datagrama recebido. Inclui também um *echo* de pedido/resposta para testar se um destino é alcançável e responde. É especificado pela RFC 0792 *(Internet Control Message Protocol).*

conectividade de um dispositivo local a um outro, remoto, via rede. Algumas implementações deste programa apresentam o tempo necessário para receber a resposta e, pelo envio de múltiplas solicitações, pode calcular a percentagem de perdas. Porém, o programa ping não apresenta facilidades para reportar em casos de falha geral da rede, nem pode apresentar o caminho utilizado pela informação entre o ponto local e o remoto.

O programa traceroute envia uma série de pacotes de teste para um determinado endereço IP e aguarda uma resposta ICMP *(echo reply packet).* Os datagramas IP, encapsulando os pacotes de teste UDP, são enviados com aumento gradativo do valor do campo TTL40. Para cada valor de TTL, o traceroute envia um número fixo de pacotes (usualmente 3) e reporta o endereço IP do dispositivo que respondeu. Este processo continua até ser atingido o endereço IP especificado (destino) ou o limite de TTL (usualmente 30). Combinando as informações de todas as respostas obtidas, o programa traceroute pode relatar toda a rota percorrida. Em caso de falha da rede, deve-se observar que somente são apresentadas informações referentes ao trecho entre o dispositivo local e o último dispositivo operacional da rede (anterior à falha).

Ambos os programas, ping e traceroute, introduzem tráfego de gerenciamento na rede.

Significativo número de problemas pode ser solucionado pelo simples exame do fluxo de mensagens ou pacotes na rede, mediante o uso de analisadores de protocolo. Esta "monitoração dos pacotes" trata de uma abordagem passiva, baseada em captura e análise. Possui a vantagem de permitir a captura de dados e sua posterior análise, de modo separado. Normalmente são muito sofisticados, com capacidade de filtrar e armazenar informações em grandes velocidades, devendo estar sempre no mesmo meio físico do dispositivo em análise. Os dispositivos de monitoração podem, eventualmente, ser munidos de um protocolo de gerenciamento e então ser controlados remotamente, justamente o propósito da MIB RMON *(Remote Network Monitoring).*

Apesar do uso da terminologia *ad hoc,* a utilização destes recursos não apresenta aspectos negativos em relação à qualidade destas soluções. São ferramentas simples, porém eficientes, e que se mostram bem eficazes quando a situação não é muito complexa. Marshall Rose (1994, p.58) cita um sistema automatizado para descoberta de topologia e componentes de uma rede que

<sup>40</sup> XTL *(Time To Live) -* Campo do datagrama IP, que assinala o tempo de vida do mesmo. Cada vez que o datagrama passa por um *gateway,* o valor deste campo é decrementado e, quando atinge valor nulo, o datagrama é descartado.

utiliza os protocolos ARP41, ICMP e o DNS42 sem o uso de um efetivo protocolo de gerenciamento de redes.

Nesta linha de raciocínio, podem-se definir sistemas de gerenciamento *light* como aqueles que apresentam as seguintes características básicas:

 $\Box$  baseiam-se em uma gama pequena de protocolos (IPX<sup>43</sup>, NetBIOS<sup>44</sup> e TCP/IP);

H não requerem detalhes adicionais de *software* nos pontos administrados;

B estão normalmente ligados ao sistema operacional de rede;

 $\Box$  são indicados, principalmente, para uso em LAN's.

Na verdade, destes sistemas de gerenciamento mais simples, poucos produtos são realmente multiplataforma. Para apresentar alguns exemplos, podem ser citados o SMS - *Seagate Management System* - (antigo Frye), o Brigtworks, o Monitrix (da Cheyenne - divisão da Computer Associates), além de outros.

Para a Rede Catarinense, o sistema de gerência a ser adotado deve ser estável, trabalhar de forma automática, monitorar continuamente o recurso (no caso analisado, o *backbone),* armazenando as informações coletadas e divulgando-as conforme definido, de modo a fornecer sempre as melhores condições para a administração e uso da rede. Em casos de anormalidade ou significativa mudança na rede (motivada pelo seu crescimento ou mesmo por problemas imprevistos), o gerente deve poder intervir diretamente, balizando sua intervenção justamente nas informações obtidas do sistema de gerência.

Uma vez que, no caso da RCT, não se trata do mero gerenciamento de uma LAN e sim de uma WAN abrangendo o estado de Santa Catarina, a alternativa de uso de um sistema de gerenciamento *light* não é adequada.

<sup>41</sup> ARP (*Address Resolution Protocol)* - Protocolo de aplicação do TCP/IP (arquitetura Internet), usado para ligar um endereço IP (alto nível) a um endereço de *hardware* (baixo nível). Atua em uma rede física limitada à propagação (*broadcast*) suportada pelo *hardware.*

<sup>42</sup> DNS (*Domain Name System)* - Sistema *on-line* de bases de dados distribuídas, usado para mapear nomes textuais de máquinas para o respectivo endereço IP. O servidor DNS implementa um espaço de nomes hierárquicos que associa nomes de máquinas e endereços.

<sup>43</sup> IPX (*Internet Packet eXchange) -* Protocolo de comunicações Netware (Novell), usado para rotear mensagens de um nó para outro. Fornece serviços nas camadas 3 e 4 (camadas de rede e transporte) do modelo OSI.

<sup>44</sup> NetBIOS - Protocolo de rede, usado comumente para LANs de PC, que fornece redirecionamento de arquivo e impressora. O NetBIOS opera na camada de sessão do modelo OSI; não há camada de roteamento e nenhuma capacidade inerente entre redes (internet).

Por sua vez, o protocolo CMIP-OSI é completo e abrangente; porém, sendo mais complexo, requer maior capacidade de processamento, além de apresentar número bem menor de aplicativos disponíveis. Um sistema de gerenciamento de redes baseado nesta plataforma também não é solução recomendável para a RCT.

Consideradas as caraterísticas do SNMP, a solução mais adequada para o gerenciamento da RCT é o uso de gerenciadores de rede baseados neste protocolo. Conforme já foi visto, o SNMP é bem poderoso nas atividades de monitoração (inclusive naquelas relativas ao uso da banda) e permite um bom controle da rede, uma vez que é bastante ligado ao comportamento de hardware da rede. Atualmente, quase todos os grandes fabricantes incluem módulos baseados neste protocolo em seus produtos, como é o caso dos principais fornecedores da RCT - IBM e Cisco. Eventualmente, caso determinadas informações não possam ser obtidas via SNMP, poderão ser adotados outros meios alternativos de coleta, de acordo com a necessidade e o recurso disponível.

# **3 .2 . MIB's D isponíveis**

Para a realização das atividades de gerência via SNMP, nos equipamentos da RCT existe um conjunto de MIB's à disposição, sejam as padronizadas (descritas em alguma RFC, tal como a MIB e/ou a MIB-II) ou aquelas consideradas proprietárias<sup>45</sup> ou privadas, específicas para cada fabricante ou equipamento.

Os equipamentos da Cisco (roteadores do *backbone*) são originalmente providos das seguintes MIB's:

 $\Box$  MIB-II SNMP (RFC 1213);

 $\Box$  extensões à interface genérica MIB (RFC 1224);

**B** MIB para a interface Ethernet (RFC 1398);

B MIB para *bridges* (RFC 1493);

 $\Box$  MIB FDDI (RFC 1512);

B Extensões MIB (MIB privada Cisco).

44

<sup>45</sup> Proprietário - Termo que caracteriza o sistema, *software* ou *hardware,* que não segue um padrão (sistema aberto), adotando características particulares, próprias do fabricante ou fornecedor.

A MIB privada Cisco é representada pelo identificador de objeto 1 .3 .6 .**1** . **4** . **1** . **9** , ou iso.org. dod. internet, private, enterprises, cisco. Inclui as seguintes subdivisões relativas às variáveis: local (2), temporary (3) e ciscoMgmt (9). A ramificação local contém grupos de objetos MIB definidos para o IOS *(Internetwork Operating System)* versão 10.2 (e anteriores), baseados na SMI *(Structure of Management Information)* referente à SNMPv1. MIB's projetadas para a utilização da SMI SNMPv2 estão localizadas na ramificação dos grupos ciscoMgmt. À medida que os grupos da ramificação local são atualizados, a Cisco os transfere para ciscoMgmt. A ramificação dos grupos temporary é equivalente ao espaço experimental definido pela SMI e suas variáveis são sujeitas a mudança a cada nova versão do IOS. A MIB privada Cisco é apresentada na seqüência, na Figura 8.

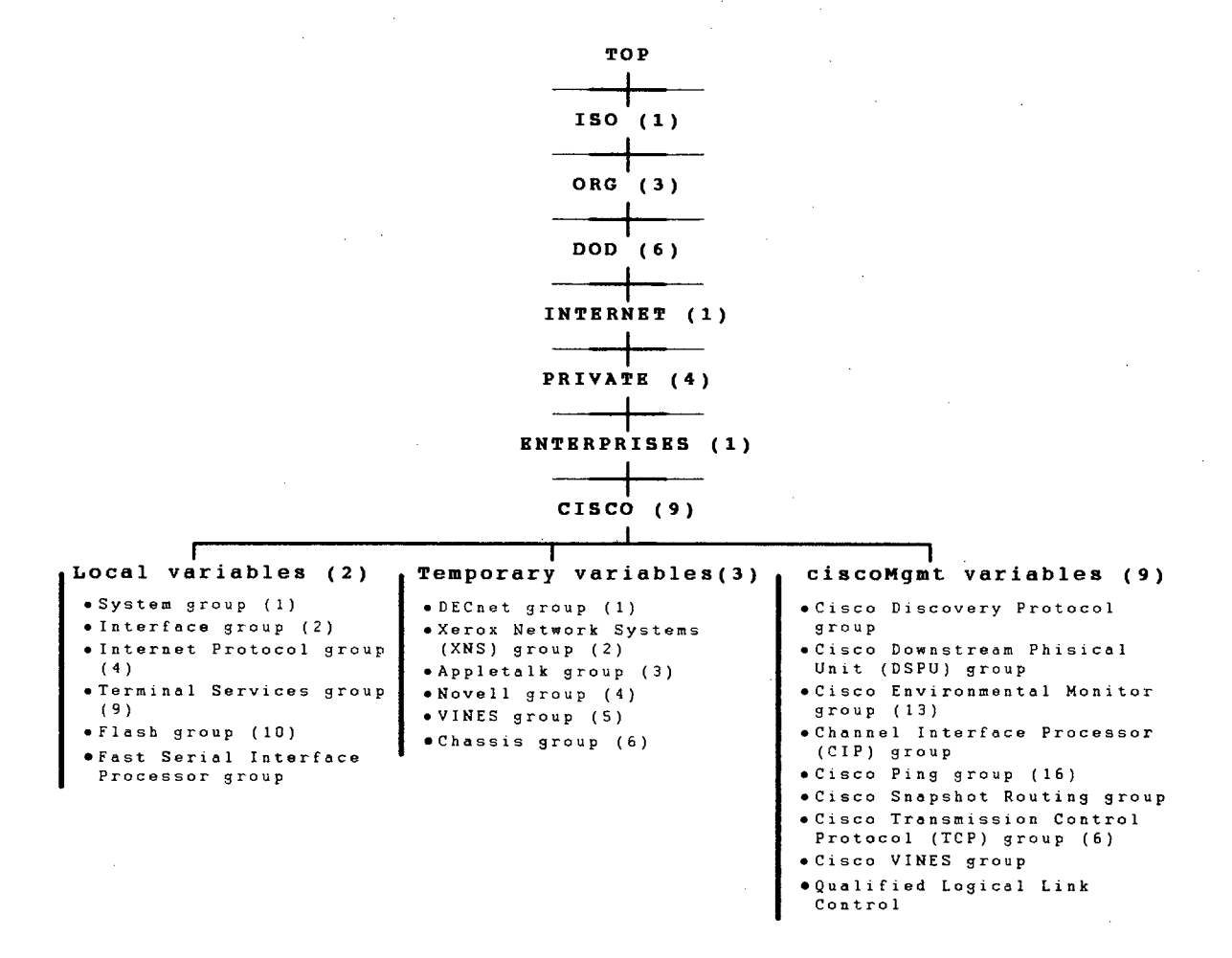

Figura 8 - MIB privada Cisco

Conforme já foi visto, os roteadores utilizados no *backbone* da RCT foram fornecidos pela Cisco Systems Inc. e não possuem suas funções de gerência ativas quando são entregues. Como estes recursos nem sempre são ativados quando de sua instalação e configuração, no anexo

1 é descrita a sua forma de ativação especificamente para a situação da Rede Catarinense de Ciência e Tecnologia. Para outra situação, relativa a uma rede distinta, os parâmetros fornecidos podem ser outros, de acordo com as necessidades e a configuração da rede gerenciada.

O fato de todos os roteadores serem de um único fornecedor possibilita a utilização de sua MIB privada. Caso a situação fosse diferente, com diversos fornecedores e distintas MIB's proprietárias com suas características particulares; a utilização destas MIB's privadas poderia dificultar a padronização em relação às informações levantadas.

As estações de trabalho IBM *(workstations* RS/6000 que utilizam o sistema operacional aIX) suportam, entre outras, as seguintes MIB's padronizadas:

 $\blacksquare$  MIB TCP/IP (RFC 1155);

 $\Box$  MIB TCP/IP (RFC 1156);

 $\Box$  MIB SNMP (RFC 1157);

 $\Box$  MIB SMUX (RFC 122746);

 $\Box$  MIB II (RFC 1213).

Não foi encontrada nenhuma referência em relação a uma MIB proprietária da IBM com atuação genérica para uma família de produtos, tal como ocorre com a Cisco. A IBM, eventualmente, por atuar no mercado com uma linha mais diversificada de equipamentos, opta por fornecer uma MIB específica para cada modelo de equipamento gerenciável, ao invés de implementar uma mais abrangente. Está disponível junto com o Netview **6000** , o agente netview6oooSubAgent (representado pelo identificador de objeto 1.3.6.1.4.1.2.6.4, ou iso.org.dod.internet.private.enterprises.ibm.ibmProducts.netView6000SubAgent) e que permite monitorar o File Systems<sup>47</sup> do AIX. A referida MIB é apresentada a seguir, na Figura 9.

Deve-se aqui destacar que o agente acompanha o Netview e não o AIX, o que implica que ele deve ser instalado em cada uma das estações de trabalho para que seja possível a sua utilização. Maiores detalhes sobre a instalação deste agente são apresentados no anexo 1.

**46 RFC 1227** *(SNMP MUXProtocol and MIB).*

<sup>47</sup> *File Systems* (sistema de arquivos) - Método para catalogação de arquivos em um sistema operacional de computador.

Dentre outras possibilidades, podem ser obtidas informações referentes à carga percentual da CPU - variável nv6saComputerSystemLoad *{cpu load as a percentage),* com identificador de objeto 1.3.6.1.4.1.2.6.4.5.1 -; o número de *File Systems* montados e a respectiva tabela *(Name, Blocks , Blocks Free, Blocks Avail to non-superuser, Fundamental Block Size, Nodes File, Nodes File Free* e *Dir),* do grupo de variáveis nv6saFileSystem, com identificador de objeto 1. 3 . 6 .1. 4. 1. 2 . 6 . 4. 4).

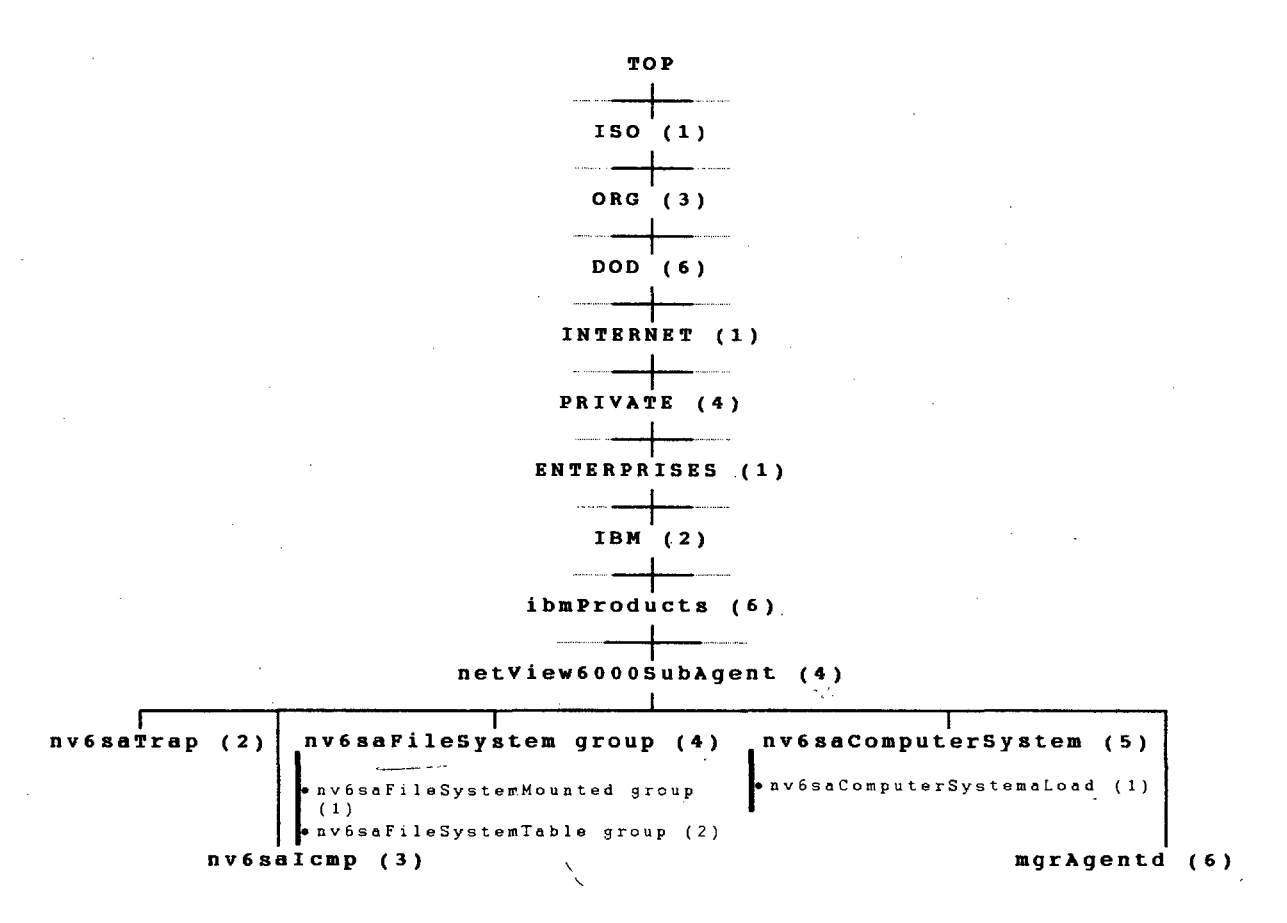

Figura 9 - MIB netView6000SubAgent

Além das possibilidades apresentadas, deve-se considerar que a MIB é descrita em arquivo com formato ASN.l *(Abstract Syntax Notation One),* o que permite que ela possa ser modificada de acordo com as necessidades, ou então uma nova MIB possa ser criada e/ou utilizada, tanto nos equipamentos Cisco como nas *workstations* IBM.

Existe ainda a possibilidade de adoção de alguma MIB especifica; porém, no início das atividades de gerência da RCT, é prudente fazer o sistema entrar em funcionamento com os recursos básicos disponíveis e, em uma segunda etapa, caso seja necessário um conjunto adicional de informações ou funcionalidades, uma nova MIB pode ser utilizada. Nesta etapa posterior, é inclusive sugerida uma reavaliação geral do sistema de gerência. Seu processo de monitoração é adequado? Os dados coletados estão sendo suficientes e efetivos (atingem os interessados)? Que novas facilidades podem ser incluídas? Seu processo de controle é abrangente e funcional? A análise deste conjunto de parâmetros proporciona um *feed-back* consistente para um ajuste do sistema de gerenciamento.

# **3.3. PÚBLICO-ALVO DO SlSTEMA DE GERÊNCIA**

Uma vez que os recursos a serem gerenciados são conhecidos, assim como o conjunto potencial de informações que pode ser obtido destes, é necessário agora definir claramente o público-alvo a ser beneficiado pelo sistema de gerência. Público-meta ou público-alvo é a designação adotada para o cliente, o grupo de pessoas que se deseja atingir com um conjunto de informações provenientes do sistema de gerenciamento.

Em outras palavras, estudam-se inicialmente os recursos a serem gerenciados para conhecê-los bem, especialmente as suas possibilidades em termos de gerenciamento; em seguida determina-se quem deverá ser beneficiado pelo sistema, para somente então determinar o conjunto de informações a ser monitorado. Vencidas as etapas iniciais e conhecendo-se o cliente, pode-se então determinar quais são as informações mais apropriadas ou de efetivo interesse, bem como a melhor forma de apresentá-las. O público-alvo pode ter, inclusive, interesses diversificados, que devem ser atendidos de forma eventualmente distinta.

Pode ocorrer que os dados coletados necessitem sofrer tratamento para exprimirem as informações desejadas. O tipo de tratamento matemático-estatístico a que os dados coletados serão submetidos também pode variar em função do público-alvo a que se destinam.

Também não bastam a monitoração, a coleta, o tratamento e a disponibilidade de um grande número de informações se elas não são usadas, analisadas, publicadas ou se não chegam aos eventuais interessados ou clientes. Quanto à forma de divulgação das informações eleitas como necessárias, novamente pode ocorrer variação em função do público-alvo a atingir. Mas deve-se procurar, preferivelmente e sempre que possível, utilizar recursos gráficos que facilitem a assimilação da mensagem transmitida.

Para melhor identificar a informação efetivamente necessária na gerência da RCT, o público-alvo pode ser segmentado em três grupos de interesse distintos:

- Responsáveis pela Tomada de Decisão;
- Usuários da Internet;
- Grupo de Gerência de Rede.

#### **3.3.1. Responsáveis pela tomada de decisão**

Este público é basicamente composto pelo Comitê Gestor<sup>48</sup>, por grupos de trabalho (em processo de formação) e por aqueles que, de alguma forma, detêm o poder da tomada de decisão e com isto podem influir no processo de manutenção ou expansão da RCT. As informações para este grupo devem espelhar o nível da qualidade dos serviços, como está a utilização dos recursos disponíveis, quem se beneficia com a RCT (atuais e possíveis ampliações), além de outras congêneres.

As informações devem sempre ser apresentadas com um certo nível de abstração, sem muito detalhamento técnico, sendo geralmente obtidas pelo tratamento matemático-estatístico dos dados básicos. Sua apresentação deve ser, preferivelmente, sob forma de indicadores ou gráficos claros e diretos. Mesmo que esteja disponível um significativo conjunto de informações, deve-se tomar o cuidado de selecionar e apenas apresentar as mais relevantes, em número reduzido, porém suficiente para atingir os objetivos propostos.

Este grupo caracteriza-se por não atuar diretamente sobre a rotina da rede; deste modo, não é adequada a apresentação de relatórios e/ou gráficos preformatados e de periodicidade rotineira, sendo sempre mais indicada a elaboração de documentos específicos, apropriados à demanda ou necessidade em questão. Por exemplo, ao invés de ser informado que o tráfego no *backbone* entre a Ufsc e a Udesc é de 1.024 kbytes, é mais apropriado informar que o valor médio deste tráfego ou fluxo de mensagens eqüivale a 50% da capacidade da linha de comunicações (2.048 kbps), ou então que a taxa de utilização deste canal de comunicação é de 0,5. Para este grupo, esta informação vai ser mais significativa deste modo que se apresentar o gráfico do tráfego diário.

**<sup>48</sup>** O **Comitê Gestor** da RCT foi criado pela portaria n° 20/95 do secretário de Desenvolvimento Econômico, Científico e Tecnológico de Santa Catarina.

## **3.3.2. Usuários da Internet**

O grupo **usuários da Internet** é o mais abrangente dos três, pois enfoca um público potencialmente composto por todos os usuários da Internet (não apenas da Rede Catarinense) interessados na utilização deste *backbone* regional, em informações relativas a ele ou sobre alguma das instituições participantes.

Além de informações sobre os POP's e as instituições participantes, é interessante apresentar como está distribuída a curva de tráfego ao longo do dia nas diferentes linhas de comunicação da RCT. Deste modo, os usuários podem, inclusive, balizar a escolha do melhor horário para a realização de seus trabalhos na rede.

Para atender basicamente a este grupo, foi elaborada uma *home-page49* própria (URL=http://www.pop-ufsc.rct-sc.br/), com informações sobre o POP da Ufsc e a gerência da rede, com estatísticas relativas ao tráfego, mapas com a localização dos POP's e dados adicionais sobre eles. O conteúdo lá apresentado é abrangente; poderia ser mais completo, porém a dinamicidade do processo de implantação da RCT faz com que as informações correlacionadas também apresentem este perfil dinâmico, exigindo esforço no sentido de mantêlas atualizadas. Trata-se de uma página em constante atualização.

Na seqüência do trabalho serão apresentadas informações adicionais sobre o processo de coleta e divulgação das estatísticas de tráfego, especialmente para este grupo de interesse, bem como sobre a ferramenta utilizada para a realização da tarefa.

#### **3.3.3. Grupo de gerência de rede**

Ao público-alvo denominado **grupo de gerência de rede** estará disponível o maior conjunto de dados, pois compreende também as informações definidas para os outros dois grupos de interesse, além de suas próprias. Os integrantes deste grupo são responsáveis pela gerência dos pontos de presença e pela manutenção e funcionamento do próprio sistema de gerenciamento. É a partir destas informações que seus membros manterão o *backbone* operando em suas melhores condições funcionais.

<sup>49</sup> *Home-Page -* Endereços eletrônicos da Internet (WWW) que tomam disponíveis, via HTML, diversas informações multimídia (textos, sons e imagens).

Normalmente, entende-se o sistema de gerência como uma ferramenta voltada especificamente para este público-alvo, para seus interesses e atividades fins. É realmente o grupo com maior interação com o sistema. Um sistema de gerência bem configurado, que reflita a real situação dos recursos gerenciados, com algumas funções automatizadas (alertas de problemas para os operadores, automatização de alguns procedimentos básicos, etc.) que permitam interagir com os objetos gerenciados, é ferramenta de grande valia para as atividades deste grupo. Porém deve ficar claro que este não é o único usuário do sistema de gerência e a divulgação de informações a outros grupos de interesse é, inclusive, fator de aumento de credibilidade.

O conjunto de informações definido é automaticamente armazenado, de modo a se ter um registro histórico do comportamento da rede. Este histórico é fundamental para análise de tendências, planejamento e alocação de novos circuitos e/ou modificação dos já existentes, sem mencionar a prevenção contra problemas futuros.

# 3.4. A cOMPANHAMENTO DE VOLUME DE TRÁFEGO NO BACKBONE

Analisando-se o mapa apresentado na figura 4 - Situação atual do *backbone* da RCT, pode-se observar que o *backbone* da RCT é estruturado em forma de árvore. Está ligada à Intemet/BR pela sua "raiz", ou origem (via Ufsc). Sobre esta "raiz" está o "tronco" mestre (Udesc-Ufsc) de onde as principais conexões ou "ramos" partem em direção ao interior do estado. Espalhadas por Santa Catarina existem ainda ramificações intermediárias (os diversos POP's), às quais estão ligadas as instituições usuárias ou "folhas".

Conforme já foi visto, o sistema de gerenciamento SNMP funciona de forma distribuída, com seus agentes instalados nos equipamentos gerenciados do *backbone* (estações e roteadores). Mas a estação gerente, responsável pela monitoração dos agentes, é única, a saber, é a *workstation* do POP-UFSC - ws.pop-uf sc. rct-sc.br (endereço IP **200** .135.15.3).

Quando a situação se refere à avaliação de desempenho de sistemas, a precisão das informações levantadas é um dos aspectos da maior importância. Já na monitoração de tráfego, ou seja, em medições sob a carga real - *Real Workload* (JAIN, 1991, p.47) - à qual a rede está submetida, a precisão tem papel secundário, pois outros fatores são mais significativos:

- 5 a coleta de dados deve ser representativa, ou seja, o comportamento real do tráfego deve ser refletido;
- H a monitoração deve ser contínua, de modo que o comportamento ao longo do tempo fique registrado;
- 5 o volume de tráfego gerado pelo processo de monitoração deve ser sempre mínimo em relação à capacidade efetiva do canal de comunicações.

Os dados referentes ao fluxo dos pacotes serão coletados nos roteadores dos Pontos de Presença que fazem as conexões com o *backbone.* Como em um canal de comunicações o tráfego independe da extremidade monitorada, deve-se sempre optar pela realização da medição na extremidade mais próxima à estação gerente. Uma vez que esta estação gerente está localizada na Ufsc, o acompanhamento é realizado nos roteadores localizados nas extremidades fisicamente mais próximas, minimizando-se, assim, o tráfego de gerência na rede.

Apesar de os grupos **usuários da Internet** e a **gerência de rede** mostrarem semelhança de interesses, especialmente em relação à monitoração de tráfego no *backbone,* o detalhamento e a forma de apresentação destas informações são distintos. Enquanto o primeiro grupo busca muito mais noções de comportamento do tráfego, o segundo já necessita de mais detalhes em relação a estes dados, além de mais informações complementares. O primeiro conjunto de informações deve ser divulgado de modo a buscar atingir todos os interessados do grupo (via WWW50). Já as informações mais específicas do segundo grupo são de divulgação e acesso mais restritos.

#### **3.4.1. Público-alvo: usuários da Internet**

A divulgação aos **usuários da Internet** do tráfego médio em cada porta de roteador do *backbone* da RCT é atualmente realizada pelo uso de Router-stats. Este aplicativo de domínio público realiza a coleta dos dados nos roteadores, armazena-os, cria gráficos de barras e gera as respectivaspáginas HTML<sup>51</sup> apresentadas em URL=http://www.pop-ufsc.rct-sc.br/.

<sup>50</sup> WWW *(World Wide Web) -* Serviço da arquitetura Internet, surgido em 1992 e baseado em hipertexto (HTML). Os documentos com informações multimídia são "ligados", fornecendo conexões inclusive entre servidores, tomando transparente a localização das informações.

<sup>51</sup> HTML *(HyperText Markup Language)* - Linguagem padrão para escrever páginas de documentos WWW. De fácil aprendizado e utilização, possibilita preparar documentos com gráficos e *links* com outros documentos, para visualização em sistemas que utilizam WWW.

Router-stats está instalado e funciona continuamente em ws.pop-ufsc.rct-sc.br, onde realiza a coleta dos valores de variáveis da MIB dos roteadores via *polling52* SNMP. Sua forma de utilização e configuração são apresentadas na seqüência, em 3.5. Monitoração de Tráfego com Router-stats.

Os dados de maior interesse a serem monitorados são os relativos ao fluxo de pacotes e são utilizadas as variáveis da MIB privada Cisco, locIfInBitsSec (média da entrada de bits na CPU por segundo) e locifOutBitsSec (média da saída de bits por segundo). Em uma segunda etapa, caso se observe também o interesse por outras informações, elas poderão ser adicionalmente monitoradas.

## **3.4.2. Público-alvo: grupo de gerência de rede**

Para atender às demandas deste grupo, existe disponível um significativo número de alternativas, sejam plataformas comerciais de gerenciamento (NetView-IBM, Solstice-SUN, OpenView-HP, Transcend-3Comm, etc.) ou mesmo aplicativos de domínio público (Router-stats, Netscarf, Webbin, CMU-SNMP, Tkined&Scotty, etc). Um conjunto de fatores contribuiu para que a escolha recaísse sobre o **Netview** da IBM:

- $\Xi$  soluções de domínio público dificilmente possuem a mesma abrangência que plataformas de gerenciamento comercial (sendo, eventualmente, necessário utilizar mais de um aplicativo);
- H aplicativos de domínio público geralmente não possuem uma boa documentação sobre sua instalação, configuração e funcionamento;
- $\Box$  iniciativa da equipe do NPD da Ufsc na utilização do Netview for AIX na RCT, inclusive com a implementação de aplicativos que buscam notificar o operador de problemas no backbone;
- $\Box$  já faz algum tempo que esta ferramenta vem sendo utilizada pela Ufsc<sup>53</sup> na gerência de sua rede, o que contribui para a existência de uma "cultura" em relação a ela no dia-a-dia de uma rede;
- B para as demais plataformas comerciais, a "cultura" existente é de caráter mais acadêmico, sem uma efetiva utilização diária.

<sup>52</sup> *polling -* Técnica de comunicação de dados que ocorre quando, em gerência de redes, um gerente interroga continuamente os objetos gerenciados num esquema de rodízio. Se um objeto gerenciado tem dados para enviar, ele envia de volta-uma confirmação e a transferência começa.

<sup>53</sup> Cita-se especificamente a UFSC, pois, no meio acadêmico, serve de referência em termos de gerência de redes em Santa Catarina.

São, portanto, utilizados os recursos oferecidos pelo Sistema para Gerenciamento de Redes AIX systemView NetView 6000 for AIX da IBM (versão 4.rl) e que está, tal como Router-stats, instalado em ws.pop-ufsc.rct-sc.br. Na seqüência deste trabalho, este produto sempre será referido como Netview. Este sistema usa o SNMP e permite a monitoração de outras variáveis, além das relativas ao tráfego, inclusive com a interação com elas, possibilitando o controle dos dispositivos gerenciados de forma remota. O Netview realiza tudo isto de modo bastante simples, em ambiente gráfico bem amigável.

O Netview não é utilizado para atender à demanda do grupo **usuários da Internet** porque a versão atualmente em uso não possui recursos adequados para apresentação de suas informações via HTML. Com a recente aquisição da Tivoli Systems pela IBM, a mais nova versão do produto já permite acesso via WWW (a funcionalidade do Netview para AIX está toda disponível, inclusive com a implementação de novas características). A nova versão do produto é agora chamada de **TME54 10 NetView** e é proveniente da combinação dos melhores recursos do **TME** da Tivoli e do **SystemView** da IBM.

Maiores informações sobre esta forma de monitoração são apresentadas na seqüência, na sessão **3.6. Monitoração com NetView IBM.**

## **3.4.3. Freqüência de** *polling* **para a monitoração de tráfego**

Após estarem definidas as informações mais relevantes para sofrerem acompanhamento pelo sistema de gerência, deve ser estipulada a sua periodicidade de coleta, de modo que se obtenha um panorama claro da rede sem afetar significativamente o seu desempenho. O tráfego de gerência deve sempre impactar minimamente no *throughput* do *backbone* sem perder a representatividade da informação.

Conforme visto, a consulta aos agentes para a obtenção dos valores de variáveis da MIB é realizada via *polling* SNMP. Na determinação da freqüência com que o *polling* será executado pela estação gerente, STALLINGS (1995, p. 167,168) relaciona um conjunto de aspectos que devem ser considerados:

- $\Box$  tamanho da rede gerenciada;
- $\Box$  número de estações gerenciadas (agentes);
- B velocidade de processamento da estação gerente;
- velocidade de processamento da estação agente;
- nível de congestionamento na rede;
- B taxas de utilização diferentes nos diversos segmentos da rede;
- B tempo médio necessário para executar um *poli.*

Por sua vez, o tempo médio necessário para executar um *poli* depende de um outro grupo de fatores:

- B tempo para gerar um *request* na estação gerente;
- B atraso da rede entre o gerente e o agente;
- tempo de processamento do agente para interpretar a mensagem;
- $\Box$  tempo de processamento do agente para gerar uma resposta;<br> $\Box$  atraso da rede entre o agente e o gerente:
- atraso da rede entre o agente e o gerente;
- B tempo de processamento do gerente para receber e interpretar a resposta;
- B número de *request/response* trocados para obter todas as informações desejadas de um agente.

Considerar todos estes fatores para a determinação da política de realização do *polling é* um processo complexo, trabalhoso, e que necessita de ponderações muitas vezes baseadas em subjetividade, seja pela dinamicidade do *backbone* da RCT, onde o volume de tráfego oscila bastante, seja pela priorização destes diferentes componentes com sua inter-relação. Após equacionado este processo complexo, o resultado eventualmente poderia indicar, por exemplo, a necessidade de *polling* com freqüência variando em função do tráfego na rede, recurso não oferecido pelas ferramentas de gerência atualmente disponíveis.

Para a determinação da freqüência de coleta, as variáveis relativas ao tráfego servirão como base; além de serem de interesse para grande parcela do público-alvo, tendem a sofrer significativa oscilação no decorrer do dia. Como os valores das demais variáveis não mudam tanto ao longo do dia (em sua maioria refletem dados relacionados a erros, portanto espera-se uma variação bem menor), a coleta pode ser arbitrada para períodos maiores. Para a determinação desta freqüência de *polling* será também realizada a estimativa do impacto em relação à capacidade efetiva de tráfego do canal de comunicação, tomando como base a situação apresentada por Router-stats (monitoração das variáveis locifinBitssec e locifOutBitsSec). A situação apresentada pelo NetView é similar, porém a maior diversidade de variáveis monitoradas deve ser considerada, além das eventuais interações com o objetivo de controle sobre os objetos gerenciados (primitiva *set).*

Para a coleta de dados relativos ao tráfego são utilizadas variáveis da MIB privada da Cisco, da ramificação local (2) e grupo interface (2). A variável locifinBitsSec, identificador de objeto 1 .3 .6 .1 .4 .1 .9 .**2** . **2** . **1** . **1** . **6** , fornece uma média exponencial da entrada de bits na CPU por segundo, nos últimos cinco minutos (*a 5-minute exponentially delayed average of CPU input bits per second*) e a variável loc1fOutBitsSec, identificador de objeto 1 .3 .6 .1 .4 .1 .9 .**2** . **2** . í . i . 8, fornece uma média ponderada da saída de bits por segundo nos últimos cinco minutos *(a 5-minute weighted average o f output bits per second for the specific protocol).*

Uma vez que estas variáveis monitoradas se referem a médias relativas dos últimos cinco minutos analisados, pode-se afirmar que cada valor médio possui representatividade estatística para este período. Deste modo, ao diminuir-se o intervalo de coleta (aumentando a freqüência de *polling)* para intervalos inferiores a cinco minutos, as informações poderão ser mais ricas, mas a sua representatividade não aumenta na mesma proporção. Por exemplo, com a coleta sendo realizada a cada cinco minutos, todo o tempo de realização da monitoração está estatisticamente representado. Caso a coleta passe a ser feita com o dobro da freqüência (a cada 2,5 minutos), a representatividade não será igualmente dobrada. Caso o intervalo de coleta seja superior a cinco minutos, durante o tempo de realização da monitoração teremos informações de pouca representatividade estatística.

Analisa-se, a seguir, o impacto do tráfego de gerência sobre a capacidade efetiva do canal de comunicação, para a situação de realização do *polling* a cada cinco minutos. A figura 10 detalha o conteúdo de um pacote SNMP, enquanto o quadro 4 descreve o conteúdo destes campos, apresentando seu respectivo tamanho.

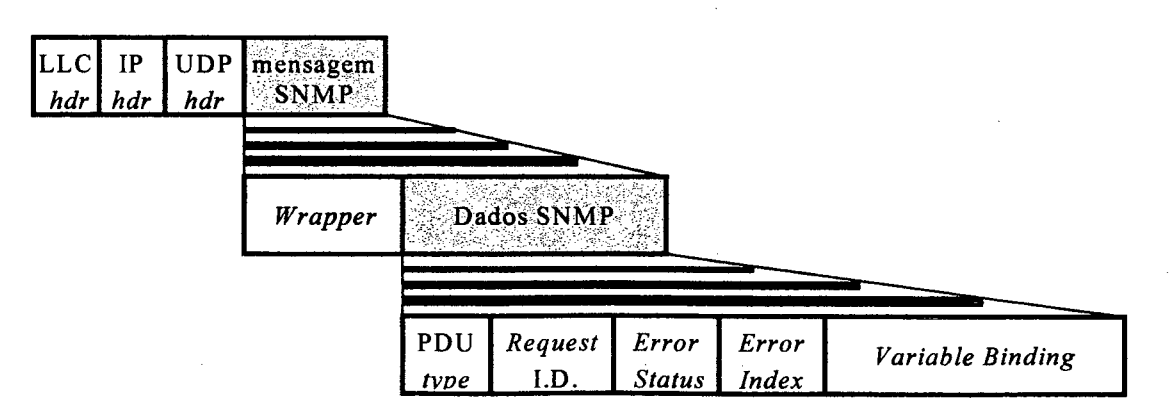

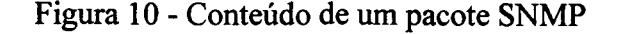

56

| Nome do Campo       | Descrição                                                                                      | Tamanho (octetos)      |
|---------------------|------------------------------------------------------------------------------------------------|------------------------|
| LLC hdr.            | cabeçalho Logical Link Control ou Frame Header<br>(no caso, PPP que usa o header default HDLC) | 8                      |
| $IP$ hdr.           | cabeçalho Internet Protocol                                                                    | 20                     |
| UDP hdr             | cabeçalho User Datagram Protocol                                                               |                        |
| Wrapper             | informações sobre autenticação e privacidade (versão do protocolo e<br>nome da comunidade)     | $(community = public)$ |
| <b>PDU</b> Type     | especifica o tipo da PDU transmitida                                                           |                        |
| Request I.D.        | correlaciona pedido (request) e resposta (response)                                            |                        |
| <b>Error Status</b> | especifica condições de exceção                                                                |                        |
| Error Index         | ponteiro para a variável causadora do erro                                                     |                        |
| Variable Binding    | conjunto composto de objetos e seus respectivos valores                                        |                        |

Quadro 4 - Descrição de conteúdo do pacote SNMP

(\*) - depende da quantidade de objetos e seu respectivo conteúdo.

Uma vez que as unidades de dados de protocolo ou PDU SNMP são transportadas pelo UDP, elas recebem inicialmente o respectivo cabeçalho de seis octetos (oito bits). Em seguida são encapsuladas para o IP, recebendo mais um cabeçalho de vinte octetos. Os roteadores da RCT são interligados utilizando o protocolo PPP55, que utiliza outros oito octetos para a encapsulação, conforme o *default* HDLC56 (do qual deriva). Assim, à mensagem SNMP, são anexados 34 octetos de cabeçalho referentes ao encapsulamento pelos protocolos dos níveis inferiores.

O campo *Wrapper é* basicamente composto por dois "subcampos", um que especifica a versão do protocolo e outro que armazena o nome da comunidade (*Community Name).* O campo referente à versão do protocolo tem tamanho de 1 octeto, enquanto o tamanho do segundo depende do nome da comunidade adotada. No caso específico de Router-stats, é utilizada a comunidade *public* (pública) e seu tamanho é de seis octetos. Deste modo o campo *Wrapper* tem tamanho de sete octetos. Quanto menor o nome da comunidade adotado, menor será o pacote SNMP relativo.

No caso específico da coleta de dados referente ao tráfego, é realizada a leitura de duas variáveis (locifinBitsSec - entrada e locifOutBitsSec - saída), ambas *integer* (com tamanho de 1 octeto cada). Os seus respectivos identificadores de objeto 1 .3 .6 .1 .4 .1 .9 . **2** . **2** . **1** . **1.6** e **1** . **3** .6 . **1** . **4** . **1** . **9** . **2** . **2** . **1** . **1** .8 ocupam 11 octetos cada (os dois primeiros números são

<sup>55</sup> **ppp** *(Point to Point Protocol)* - Protocolo de comunicação utilizado pela arquitetura Internet com função de transportar pacotes IP através do padrão EIA/TIA-232. Informações adicionais na RFC 1661 *(The Point-to-Point Protocol (PPP)).*

**<sup>56</sup> HDLC** *(High-level Data Link Control) -* Protocolo de comunicações da ISO usado nas redes de comutação de pacotes X.25.

combinados em um único octeto). Deste modo, o campo *Variable Binding* terá um tamanho de 24 octetos (12 octetos para cada variável).

São necessários mais 14 octetos para completar a mensagem SNMP (*Wrapper, PDU Type, Request I.D., Error Status* e *Error Index).* Somados aos 34 octetos referentes aos encapsulamentos UDP, IP e PPP, temos um pacote de gerência para Router-stats com 72 octetos ou bytes trafegando no *backbone.*

Considerando-se a forma em que o *backbone* foi estruturado e que a estação de monitoração está localizada na Ufsc, ao serem monitorados todos os POP's, o maior tráfego vai ocorrer entre Ufsc e Udesc. Serão recebidas informações referentes aos 11 POP's ligados via Udesc/Florianópolis (Acafe, Epagri, FERJ, SED, Telesc, Udesc/CAV, Udesc/FEJ, UnC/Caçador, UnC/Canoinhas, Unoesc/Chapecó e Unoesc/Joaçaba). Caso não exista atraso de processamento, de modo que as solicitações de dados de todos estes pontos sejam simultâneas, o volume de tráfego SNMP neste exato segundo é igual a 792 bytes (72 x 11). Este tráfego em relação à capacidade efetiva da linha (1.088 kbps) representa apenas 0,071% da largura total disponível. Caso a velocidade da linha fosse menor (64 kbps), este valor passaria a 1,208% da largura total disponível; se a velocidade for de 9.600 bps, o mesmo tráfego vai representar 8,25%. Em relação ao exemplo da linha de 9.600 bps, deve ser lembrado que é inviável a ligação de um POP a esta velocidade, quanto mais 11.

Uma vez que os dados são coletados a cada cinco minutos, estes valores são ainda menores uma vez que o volume de tráfego se dilui neste período. O respectivo tráfego de gerência não é significativo em relação à capacidade efetiva do canal de comunicação. Em função disto, a preocupação deve estar voltada para a área em disco necessária para armazenar as informações relativas à série histórica coletada.

# **3 .5 . M o n it o r a ç ã o d e T r á f e g o c o m R o u t e r -s ta t s**

Devido à necessidade de conhecer melhor o tráfego em suas ligações Internet e convencer seu gerente da necessidade de ampliar a capacidade destas linhas de comunicação, Iaim Lea (URL=e-mail://Iain.Lea@sbs.de) desenvolveu o aplicativo Router-stats. Trata-se de um conjunto de *scripts57,* escritos basicamente em Perl558, para reunir as estatísticas mais relevantes e criar gráficos de barras a partir dos dados coletados. A sua primeira versão pública foi a v.l .00, de 30 de setembro de 1995, e a mais recente é a v2.10, liberada em 15 de março de 1996.

Para o funcionamento deste conjunto de *scripts*, são necessários os aplicativos: Perl, Gnuplot<sup>59</sup>, Giftool<sup>60</sup> e Netpbm<sup>61</sup>. No anexo 2 deste trabalho, estes aplicativos são apresentados juntamente com instruções e endereços URL, que possibilitam a sua obtenção e maiores informações sobre eles.

Informações complementares sobre Router-stats podem ser obtidas em URL=[http://www.](http://www)scn.de/"iain/router-stats. Também podem ser obtidas, gratuitamente e via ftp (URL=ftp://ftp.scn.de/pub/tools/router-stats), as últimas versões estável e beta. Pode-se ainda acompanhar a evolução do produto, pois existem uma descrição da versão, além da data de liberação, melhorias acrescentadas e respectivo colaborador.

O aplicativo Router-stats é composto basicamente pelos seguintes *scripts*: getrouter-stats, gen-router-stats e cron-router-stats.

## **3.5.1. get-router-stats**

O *script* get-router-stats é periodicamente executado por intermédio do *daemon*62 cron63 (Unix). Sua função é acessar o(s) roteador(es) especificado(s) para a execução de um comando show interface, com o qual verifica as taxas de entrada e saída de dados (tráfego), grava estes dados em um arquivo e encerra a sua execução. O suporte à SNMP foi incluído e

59

<sup>57</sup> *script -* Programa escrito em uma linguagem de programação de uso especial, tal como aquela usada num programa de comunicações ou editor de textos.

<sup>58</sup> **Perl5** - Linguagem interpretada, criada para buscar textos arbitrários, extraindo informações de arquivos de texto e imprimindo relatórios baseados nestas informações. A versão mais recente da linguagem Perl (v.5.001) foi modularizada, orientada a objetos, ajustada e otimizada. Todavia, a interface ficou idêntica e a compatibilidade com versões anteriores é muito grande.

**<sup>59</sup> Gnuplot** - Programa para plotar funções por linha de comando. Pode ser usado para plotar funções ou dados, em duas e/ou três dimensões, em diversos formatos diferentes.

<sup>60</sup> **Giftool** - Utilitário para manipular arquivos de imagens tipo GIF por linha de comando.

<sup>61</sup> **Netpbm** - Conjunto de ferramentas baseado no aplicativo Pbmplus, para conversão de imagens entre uma variedade de formatos diferentes, além de permitir algumas operações básicas nas imagens.

<sup>62</sup> *daemon -* Programa Unix, que é executado em segundo plano ou retaguarda e fica pronto para realizar uma operação quando necessário.

<sup>63</sup> **cron -** *Daemon* do Unix, que executa automaticamente comandos shell ou *scripts* em datas e horas especificadas.

novos métodos podem ser facilmente adicionados. Outros métodos de acesso são também suportados: Telnet-Cisco, Telnet-Socks-Cisco, Snmp-Cisco e Snmp-Standard.

Com função e aplicação idênticas às do get-router-stats, porém, para a realização da coleta de estatísticas dos roteadores via SNMP existe o *script* get-snmp-stats, de autoria de Jon Thackray (URL=e-mail://jrmt@uk.gdscorp.com). Similarmente ao aplicativo mrtq<sup>64</sup>, realiza a coleta de estatísticas dos roteadores via *polling* SNMP, utilizando basicamente o comando snmpget (do aplicativo cmu-snmp65) para a obtenção dos valores de variáveis da MIB disponíveis no roteador.

#### **3.5.2. gen-router-stats**

Gen-router-stats é outro *script* periodicamente executado pelo *daemon* cron, porém tem a função de gerar gráficos de barras das estatísticas coletadas. Em seguida, páginas HTML são criadas a partir destes diferentes gráficos de barras e linkadas a uma página central. Nesta *home-page* é possível visualizar as imagens dos gráficos em tamanho reduzido ou normal, conforme escolha do usuário final.

E plotado um gráfico de barras verticais para o tráfego diário; cada barra representa o valor médio dos dados coletados na hora em questão. A cada hora é plotada uma barra para cada variável (entrada e saída); plotadas as 48 barras referentes a um determinado dia, um novo gráfico é automaticamente gerado.

O *script* cron-router-stats é um guia que direciona gen-router-stats com as opções apropriadas, lidas de um arquivo de configuração com todos os roteadores analisados.

#### **3.5.3. A configuração de Router-stats**

O conjunto de *scripts* de Router-stats utilizados para a monitoração de tráfego na RCT é, na realidade, uma versão personalizada da originalmente distribuída. Esta personalização ou

**<sup>64</sup> mrtg** *(Multi Router Traffic Grapher) - Script* Perl de Tobias Oetiker **(URL=e-mail:/[/oetiker@dmu.ac.uk](mailto:oetiker@dmu.ac.uk))** que monitora o tráfego de entrada e/ou saída de um roteador gerenciável, gerando um resultado gráfico em formato HTML. A coleta de dados é realizada via SNMP e maiores informações podem ser encontradas em URL=http://www.dmu.ac.uk/dept/admin/dld/lin/netcomm/traffic/jips.html.

**<sup>65</sup> cmu-snmp** - Implementação de domínio público do SNMP realizada pela CMU *(Carnegie Mellon University).*

adaptação inclui adequações à necessidade em questão (acompanhamento de fluxo de pacotes da RCT), conversão para o AIX e algumas contribuições de usuários que levaram a uma evolução do aplicativo. O trabalho de conversão foi realizado por André Melo Barotto do NPD da Ufsc (URL=e-mail://andre§npd. ufsc.br). Como se trata de aplicativo de domínio público, cujòs *scripts* são em código-fonte, personalizações podem ser realizadas, porém recomenda-se o conhecimento de Perl.

Apresentar isoladamente um dado relativo a tráfego é algo vago e inútil se não existir uma forma para identificar claramente o significado desta informação: o que esta grandeza representa, qual sua unidade de medida, a que ponto da rede se refere, etc.

Para que, ao acessar os gráficos de Router-stats possa ser claramente identificado a que conexão da RCT as informações se referem, foi adotada uma descrição padronizada com alguns dados básicos. Esta descrição (arquivo description. router) apresenta a identificação das duas extremidades e a respectiva velocidade efetiva de ligação (desconsiderada uma eventual compressão de dados pelos modems - velocidade real). Esta velocidade efetiva é diferente da velocidade nominal da linha de comunicação, uma vez que, em algumas conexões, parte da largura de banda está constantemente reservada para o serviço de vídeo-conferência.

Na identificação do canal de comunicações sob monitoração, é inicialmente apresentada a descrição da extremidade mais distante em relação à "raiz" (mais próxima às "folhas"), seguida da identificação do ponto a que está ligada e sua respectiva velocidade. Esta convenção foi adotada para facilitar ao usuário da Internet a localização da informação, uma vez que nem sempre se sabe onde determinado POP está ligado. Como a monitoração ocorre na extremidade mais próxima à "raiz" e a descrição 'se refere à extremidade mais próxima às "folhas", fez-se necessário alterar as características de Router-stats mediante troca das referências relativas à entrada e à saída. Esta operação foi realizada no script get-snmp-stats (Router-stats), mediante a inversão do nome das variáveis \$Ine \$0ut.

Como a finalidade de Router-stats é monitoração, não executando atividades de controle, foi adotado o nome da comunidade *(Community Name)* igual a *public* (pública). Esta comunidade permite o acesso em modo *Read only,* possibilitando leitura de todos os objetos da MIB sem permitir escrita. Deste modo, permite-se que interessados em monitoração tenham acesso às informações da MIB, sem expor o backbone a maiores riscos, salvo o eventual aumento do tráfego de gerenciamento.

A seguir são apresentados os procedimentos para configuração e utilização do aplicativo através da descrição dos arquivos ou *scripts* que o compõem. Vamos analisar com maiores detalhes os seguintes *scripts* ou arquivos de configuração:

- $\Box$  crontab (Unix);
- 0 obtemstat *(script* Unix);
- H get-snmp-stats (*script* Perl);
- H description. router (arquivo *ascii);*
- **B** asAAMM. log (arquivo *ascii);*
- **B** geragif *(script* Perl);
- B gen-router-stats *(script* Perl);
- **B** arquivos \*. conf *(script* Perl).

Mesmo com a instalação e configuração do aplicativo Router-stats, ele somente vai apresentar os resultados esperados se a rede sob monitoração estiver previamente preparada e configurada para responder às suas solicitações (vide anexo 1).

## **crontab (Unix)**

O funcionamento básico e periódico de Router-stats é controlado a partir do *daemon* cron (Unix), com a inserção das seguintes três linhas no crontab do usuário root<sup>66</sup>:

Exemplo do crontab para root:<br>0,5,10,15,20,25,30,35,40,45,50,55 \* \* \* /u/rs/stat/obtemstat 1>/var/adm/obtemstat.log 2>/dev/null  $0,30$  \* \* \*  $\sqrt{u/r}$ s/stat/qeraqif l>/dev/null 2>/dev/null 0,30 1,8,12,17,23 \* \* \*  $\frac{7}{u}/rs/stat/gen-router-stats$  -W 1>/dev/null 2>/dev/null

A primeira linha a ser incluída indica que o *script* Unix obtem stat deve ser executado a cada cinco minutos (o,5 , io , 15,**2 0** , **2 5** , **3 0** , **3 5** , **4 0** , **4 5** , **5 0** , **5 5** ), todas as horas, todos os dias do mês e da semana e todos os meses (\* \* \* \*) e a sua saída-padrão deve ser redirecionada para /var/adm/obtemstat. log. A notação /u/rs/stat/ é utilizada para especificar a localização de obtem stat, sendo equivalente a /home/rs/stat.

**66 root** - Usuário privilegiado do Sistema Operacional Unix, equivalente ao administrador ou supervisor do sistema.

A próxima linha indica que o *script* Perl geragif deve ser executado a cada 30 minutos (**0** , **3 0** ), todas as horas, todos os dias do mês, todos os dias da semana e todos os meses (\* \* \* \*) e a sua saída-padrão67 deve ser redirecionada para /dev/null.

A terceira e última linha a ser incluída indica que o *script* gen-router-stats deve ser executado com a opção -W a cada 30 minutos (0,30), às 1, 8, 12, 17 e 23 horas (i,8,12,17,23), todos os dias do mês, todos os dias da semana e todos os meses (\* \* \*) e a sua saída-padrão deve ser redirecionada para /dev/null.

#### obtemstat *(script* Unix)

Este arquivo, executado a cada cinco minutos pelo cron do Unix, é responsável pela execução de get-snmp-stats, para cada um dos arquivos de configuração (\*.conf) que indicam, dentre outros aspectos, que roteador e respectiva interface deve ter seu tráfego monitorado.

#### Exemplo do arquivo obtemstat: /home/rs/stat/get-snmp-stats /u/rs/stat/porto.conf /home/rs/stat/get-snmp-stats /u/rs/stat/udescFln.conf /home/rs/stat/get-snmp-stats /u/rs/stat/telesc2M.conf /home/rs/stat/get-snmp-stats /u/rs/stat/furbBlu.conf

A primeira coluna indica o diretório de localização de get-snmp-stats (/home/ rs/ stat, no caso apresentado). A segunda coluna do arquivo indica os arquivos de configuração (porto.conf, udescFln.conf, telesc2M.conf e furbBlu.conf) e a sua localização (/u/rs/stat ou /home/ rs/stat). O diretório onde o aplicativo estará localizado é determinado durante a sua instalação. Para o perfeito funcionamento do aplicativo é fundamental que todas as referências a esta localização estejam corretas, devendo ser atualizadas em todos os arquivos onde se fizer necessário.

#### get-snmp-stats *(script* Perl)

Conforme visto anteriormente, é o *script* responsável pela realização da coleta de dados dos roteadores via SNMP, e para tal utiliza o comando snmpget com a seguinte sintaxe:

snmpget -v 1 nome\_do\_host nome\_da\_comunidade instância\_do\_objeto\_na\_MIB

63

<sup>67</sup> saída-padrão - Convenção adotada pelo sistema operacional Unix, que indica o vídeo como responsável por exibir uma eventual mensagem. O redirecionamento desta saída implica transferir esta atribuição para outro dispositivo.

O nome\_do\_host (*hostname*) e a instância\_do\_objeto *(MIBobjectinstance)* são obtidos a partir do arquivo description.router. Inicialmente, get-snmp-stats foi programado para atender nome\_da\_comunidade (*community name*) igual a *publicc* ou pública.

#### **description.router (arquivo** *ascii***)**

Description. router é um arquivo cujos dados direcionam as ações de get-snmpstats e gen-router-stats, sendo o seu conteúdo apresentado na seqüência:

 ${\rm Exemplo~de~description. router:} \ \qquad \qquad {\rm \#~Hostname} \$ 200.135.0.1 | s.3 | 2000000 | PORTO ALEGRE ( lig.UFSC a 2M | 20.1 2 0 0 . 1 3 5 . 1 5 . 2 s . 7 1 0 0 0 0 0 0 |UDESC-Fln ( l i g .UFSC a 10S8k) 10.1 200.135.15.2 | s.9 | 2000000 | FURB-Blu | (lig.UFSC a 1088k) | 10.1<br>200.135.13.5 | s.9 | 64000 | SEC. EDUCACAO | (lig.UDESC a 64k) | 10.1

Os seus diferentes campos de dados são separados pelo caractere "|" e não podem apresentar espaços nas três primeiras colunas. Representam as seguintes informações:

- H *H ostnam e* endereço IP do roteador monitorado, corresponde ao parâmetro nome\_do\_host *(hostname)* passado ao comando snmpget (no exemplo, 200.135 .o .i, 200.135.15**. 2** e **200** .135.13.5 refere-se, respectivamente, aos POP-SC, POP-UFSC e POP-UDESC).
- **H** *Interface* equivale a instancia\_do\_objeto (*MIB object instance*) informada a snmpget. Junto com o *Hostname*, individualiza a conexão sob monitoração (s. 3 eqüivale à instância 3-interface Seriall/0 do roteador 200.135.0.1; s . 7 eqüivale à instância 7-interface Seriall/4 e s . 9 eqüivale à instância 9-interface Seriall/6, ambas do roteador **200** .135.15.**2**).
- B *BandWidth* largura efetiva de banda para a linha de comunicação referente à conexão sob monitoração. (**2000000** , **1000000** , **64000** ).
- **H** *Description* descrição relativa à conexão sob observação. É utilizada no cabeçalho dos gráficos estatísticos gerados para as páginas HTML. Por exemplo, a descrição furb-bIu (lig.UFSC a i088k) indica que é monitorado o tráfego da Furb em Blumenau, na porta que está ligada à Ufsc, a uma velocidade de 1.088Kbits/s.
- 0 Categoria este campo indica como os gráficos devem ser agrupados e ordenados. São três as categorias previstas para as linhas: 30 - internacionais,
20 - interestaduais e 10 - estaduais. As informações referentes às categorias maiores são apresentadas primeiro.

Após a coleta, estes dados são armazenados em um arquivo próprio (asAAMM. log), para posterior utilização por gen-router-stats.

### asAAMM.log (arquivo *ascii*)

Neste arquivo são armazenados os dados coletados por get-snmp-stats para uso por gen-router-stats na elaboração das referidas páginas HTML. O nome deste arquivo é assim estruturado: asAAMM. log, onde AA corresponde ao ano e MM ao mês ao qual os dados se referem. Os campos de dados são separados pelo caractere "|", conforme apresentado no exemplo a seguir:

Exemplo do arquivo asAAMM. log: **961016 961016 961016 961016 1120 1556 1640 1640**  $203 | 203 | 200.135.13.5 | \mathbf{s}.9$ 55027|19739|200.135.0.l|s.3 **407203 408880 178339 132212 2 0 0 .1 3 5 .0 .1 2 0 0 .1 3 5 .0 .1 S .3 S. 3**

A primeira coluna de dados registra a data na qual as informações foram coletadas (961016 - 16/10/96). A segunda coluna apresenta a hora da coleta (1120, 1556 e i 64o). As colunas três e quatro referem-se, respectivamente, aos tráfegos medidos de entrada e saída. Mais especificamente, aos valores lidos das variáveis da MIB Cisco, inBitsSec e OutBitsSec, que representam o número médio de bits recebidos (203, 55027, 407203 e 408880) e transmitidos (203,19739, 178339 e 132212) por segundo, nos últimos cinco minutos.

A coluna seguinte indica o *hostname* ou endereço IP do roteador monitorado (200.1 3 5 . 1 3 . 5-POP-UDESC e 200.135.0. í-POP-SC). A sexta e última coluna representa a instância do objeto e eqüivale à interface do roteador monitorada (s.9, instância 9-interface Serial1/6 de 200.135.13.5 e s.3, instância 3-interface Serial1/0 de 200.135.0.1).

#### geragif (*script* Perl)

Trata-se de arquivo que, quando executado pelo cron do Unix (a cada 30 minutos), atualiza os gráficos de barra, a partir das informações do arquivo asAAMM. log.

#### Exemplo de geragif:

```
($ sec, $ m in, $ hour, $ m d a y, $ m on, $ y e ar, $ w d a y, $ y d a y, $ isdst) = g mtime (time ) ;
$logfa= sprintf("/var/adm/s%.2d%.2d",$year, $mon+1);
\mathfrak{s} \texttt{logf} = \texttt{"}\mathfrak{s} \texttt{logfa} \backslash .\texttt{log"} ;
ÇliogPile = $logf;
```
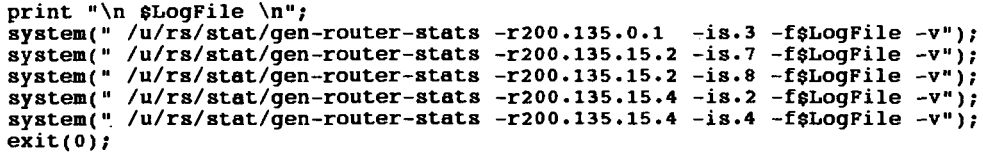

É responsável pela execução de gen-router-stats (para geração de gráficos de barras) que está localizado em /u/rs/stat/ (ou /home/rs/stat). Informa o roteador do qual se deseja elaborar o gráfico (opção - r para 200.135.0.1, 200.135.15.2 e 200.135.15.4), a sua respectiva interface (opção  $-i$  para s. 3, s. 7, s. 8, s. 2 e s. 4), o arquivo onde os dados devem ser buscados (opção -f\$LogFile, onde \$LogFile corresponde a asAAMM.log) e a opção -v para relatar as ações à medida que estão sendo executadas.

### gen-router-stats *(script* Perl)

Trata-se do *script* que analisa o arquivo de dados produzido por get-snmp-stats (asAAMM. log) e gera um gráfico de barras mostrando a entrada, saída e o total do bits/s para o período especificado (o período *default é* o diário). Existe um conjunto de opções para a linha de comando que permite imagens pequenas dos gráficos de barra a serem gerados e "linkados" para páginas geradas de HTML, buscando apresentar uma visão geral *(overview).*

As opções a seguir estão disponíveis para gen-router-stats:

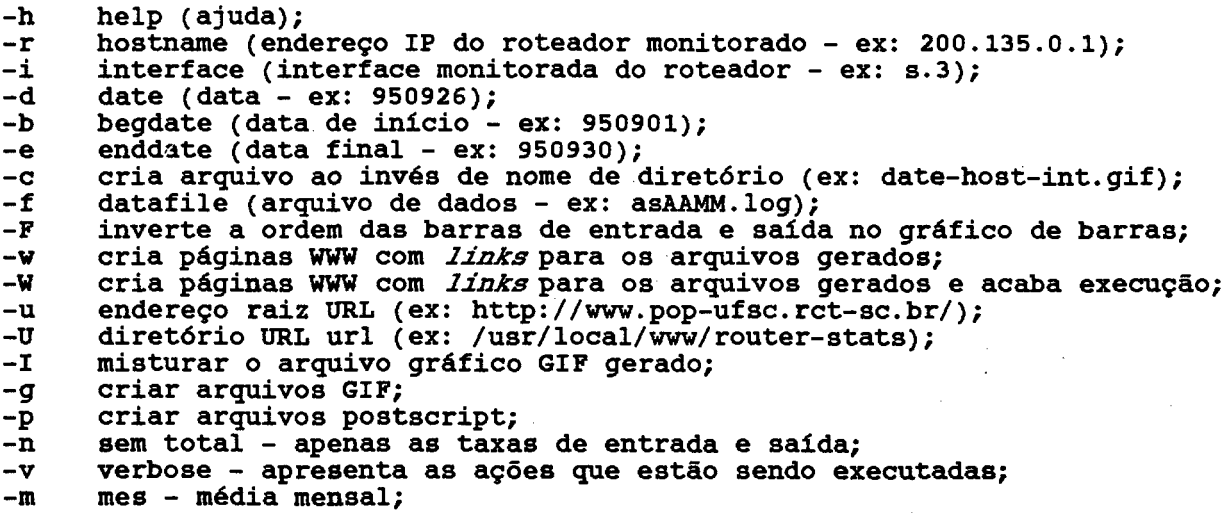

Conforme visto, geragif utiliza as opções -r (informar o roteador do qual se deseja elaborar o gráfico), -i (informar a interface do roteador da qual se deseja o gráfico), f \$LogFile (onde \$LogFile corresponde a asAAMM. log) e a opção -v para relatar as ações à medida que estão sendo executadas.

O mesmo também é executado pelo cron do Unix (a cada 30 minutos) e com a opção -W, que cria páginas WWW com *links* para os arquivos gerados, encerrando a sua execução na seqüência.

Com o conjunto de opções disponíveis, a apresentação dos resultados pode ser enriquecida. Porém, considerando-se que é monitorado o tráfego em um backbone e que a ele estão ligadas diversas instituições, optou-se por apresentar apenas os gráficos básicos referentes ao tráfego diário. Futuramente, um POP pode optar por apresentar informações mais abrangentes relativas ao seu tráfego.

### arquivos \*.conf *(script* Perl)

Trata-se de arquivos de configuração para get-snmp-stats e gen-router-stats, sendo utilizados por obtemstat como parâmetro para get-snmp-stats. Apesar de permitir que um único arquivo descreva diversos roteadores, foi aqui utilizado um arquivo para cada roteador/interface monitorado. Cada arquivo indica o *host* monitorado (campo Router) e a interface (campo interface), que devem ser alterados conforme desejado.

O seu campo FlipOrder indica que pode ser invertida a ordem de entrada e saída de dados. Usar a opção -F quando a entrada for maior que a saída, e - em caso contrário.

## **3 .6 . M o n it o r a ç ã o c o m N e tV ie w IB M**

O princípio desta forma de monitoração é basicamente o mesmo aplicado em relação a Router-stats. O SNMP é o protocolo básico para a monitoração das informações sobre a rede, sendo os dados coletados nos roteadores que fazem as conexões ao *backbone.* Um ponto de distinção é a maior abrangência da monitoração, o que permite apresentar um maior detalhamento relativo às informações, sem mencionar a possibilidade de diversificação e aumento do número de variáveis acompanhadas. Outro aspecto importante de distinção é a possibilidade de eventuais interações com os objetos gerenciados visando ao seu controle de modo remoto (primitiva *set).*

Esta ferramenta para gerenciamento de redes apresenta um bom conjunto de recursos, está disponível em um ambiente de trabalho gráfico, com interface bem amigável, o que simplifica muito a sua utilização. Como os resultados da monitoração são apresentados também sob forma gráfica, a assimilação destas informações é facilitada.

Não se fornecem aqui maiores detalhes sobre a sua instalação e configuração, a exemplo de Router-stats, por tratar-se de aplicativo comercial dotado de boa documentação que acompanha o produto. Para realizar a sua instalação, recomenda-se a utilização das facilidades do smit<sup>68</sup> do AIX.

Além da realização das atividades de monitoração, o Netview é utilizado também para executar atividades de controle, o que impede a utilização da comunidade *pubJic(pública),* que somente permite o acesso em modo de leitura *(Read only)*. Uma vez que as atividades de controle implicam alteração de valor (gravação) das variáveis da MIB, o perfil da comunidade deve permitir o acesso para leitura e gravação *(Read write).* Caso este tipo de acesso esteja disponível ao público em geral, a rede fica exposta a diversos riscos, permitindo a eventual realização de atividades que poderiam prejudicar o seu funcionamento, de modo que este tipo de acesso deve ser restrito à estação gerente. Foi adotado o nome da comunidade *(Community Name*) igual a rct-sc e informado que apenas a estação 200.135.15.3 poderá interagir com esta comunidade.

### **3.6.1. Variáveis monitoradas**

Um conjunto de informações relevantes em relação à monitoração do *backbone* pelo Netview é definido na seqüência. Algumas destas informações são coletadas diretamente nas MIB's, enquanto outras são obtidas a partir do relacionamento matemático de determinadas variáveis monitoradas. Existem também aquelas informações cujo acompanhamento é realizado mais facilmente sem o uso de ferramentas de gerenciamento SNMP, o que será abordado na sessão **3.7. Acompanhamento de Informações Adicionais.**

**<sup>68</sup> smit** *(System Management Interface Tool)* - Aplicação de interfaces interativas do AIX-IBM, projetada para simplificar as tarefas de gerenciamento de sistemas. Apresenta uma hierarquia de menus que levam a um diálogo interativo, facilitando em muito diversos procedimentos em relação a aplicativos (instalação, configuração, monitoração, remoção, etc).

Para obter-se o conjunto de informações desejado, as seguintes variáveis das MIB's (MIB-II, Cisco e netview6oooSubAgent) devem ser acompanhadas:

- H ifsp eed estimativa da corrente largura de banda da interface em bits por segundo *(estimate of the interface's current bandwidth in bits per second)* identificador de objeto 1.3.6.1.2.1.2.2.1.5 (MIB-II);
- $\Box$  locifinBitsSec média exponencial da entrada de bits na CPU por segundo, nos últimos cinco minutos (a 5-minute exponentially delayed average of CPU *input bits per second)* - identificador de objeto 1 . 3 . 6 .1.4. 1 . 9 .2.2.1.1 .6 (MIB Cisco);
- H locifinPktsSec média ponderada da entrada de pacotes na CPU por segundo, nos últimos cinco minutos (a weighted average of input bits and *packets transmitted per second in the last 5 minutes)* - identificador de objeto 1.3. 6 . 1 . 4 .1.9.2.2.1.1 .7 (MIB Cisco);
- H locifOutBitsSec média ponderada da saída de bits por segundo, nos últimos cinco minutos (a 5-minute weighted average of output bits per second *for the specific protocol*) - identificador de objeto 1.3.6.1.4.1.9.2.2.1.1.8 (MIB Cisco);
- S locifOutPktsSec média ponderada da saída de pacotes por segundo, nos últimos cinco minutos (a 5-minute weighted average of output packets per *second for the specific protocol) -* identificador de objeto 1.3. 6 .1.4.1.9.2.2.1.1.9 (MIB Cisco);
- H locIfInRunts número de pacotes recebidos e descartados por serem menores que o tamanho mínimo exigido pelo meio físico *(number of input packets that were discarded because they were smaller than the minimum packet size allowed by the physical media)* - identificador de objeto 1.3.6.1.4.1.9.2.2.1.1.10 (MIB Cisco);
- B locifinGiants número de pacotes recebidos e descartados por excederem o tamanho máximo permitido pelo meio físico (number of input packets that *were discarded because they exceeded the maximum packet size allowed by the physical media)* - identificador de objeto 1.3.6.1.4.1.9.2.2.1.1.11 (MIB Cisco);
- H locifinCRC número de pacotes recebidos com erro de CRC<sup>69</sup> (number of *input packets that had cyclic redundancy checksum (CRC) errors)*  identificador de objeto 1.3.6.1.4.1.9.2.2.1.1.12 (MIB Cisco);
- **E** locifinFrame número de pacotes recebidos com erro de pacote *(number of input packets that were received incorrectly with framing errors)*  identificador de objeto 1.3.6.1.4.1.9.2.2.1.1.13 (MIB Cisco);
- $\Box$  locifinique ored número de pacotes recebidos e ignorados porque a interface estava funcionando com deficiência nos *buffers*<sup>70</sup> internos (number of input *packets that were ignored by this interface because the interface hardware ran low on internal buffers) -* identificador de objeto 1.3.6.1.4.1.9.2.2.1.1.15 (MIB Cisco);
- B locifinputQueueDrops número de pacotes abandonados porque a fila de entrada estava cheia (number of packets dropped because the input queue was *full)* - identificador de objeto 1.3.6.1.4.1.9.2.2.1.1.26 (MIB Cisco);
- B locifoutputQueueDrops número de pacotes abandonados porque a fila de saída estava cheia (number of packets dropped because the output queue was *full)* - identificador de objeto 1.3.6.1.4.1.9.2.2.1.1.27 (MIB Cisco);
- B lo cifR e se ts número de vezes em que a interface foi reinicializada internamente (*number of times the interface was reset internally*) - identificador de objeto 1.3.6.1.4.1.9.2.2.1.1.17 (MIB Cisco);
- B nv6 saComputersystemLoad carga percentual da CPU da estação de trabalho (*cpu load as a percentage)* - identificador de objeto 1.3. 6 .1.4.1.2. 6 .4.5.1 (MIB netViev6000SubAgent);
- B nv6 saFileSystem Bfree espaço disponível no sistema de arquivos da estação de trabalho (*Free blocks in file system) -* identificador de objeto 1 . 3 . 6 . 1 . 4 . 1 . 2 . 6 . 4 . 4 . 2 . 1 .3 (MIB netview6000SubAgent).

<sup>69</sup> CRC *(Cyclic Redundancy Checksum*) - Técnica de verificação de erros usada para garantir a precisão da transmissão de dados digitais.

<sup>70</sup> *Buffer* - Área reservada na memória para armazenamento temporário de dados, enquanto estes aguardam processamento.

Algumas destas variáveis, ou mesmo informações derivadas de determinadas relações matemáticas, devem ser constantemente confrontadas com seus respectivos valores-limite para saber o instante em que o sistema deve eventualmente emitir um determinado alerta ou executar determinada tarefa.

Como não existem regras, ou mesmo uma fórmula, que indiquem o conjunto de valores que possa ser adotado como referência, devem-se estabelecer os parâmetros que indiquem os limites (*threshold)* entre o comportamento usual ou o surgimento de problemas a partir da observação da própria rede. Estes parâmetros geralmente estão relacionados ao canal de comunicações (velocidade e qualidade do serviço) e ao seu respectivo tráfego.

Mediante a monitoração do *backbone* por um tempo pré-determinado, podem-se estabelecer valores considerados como usuais, normais ou modais. Este tempo não deve ser inferior a duas semanas, e esta duração pode ser considerada como rotineira no dia-a-dia do *backbone.* Assim, é importante tomar precauções de modo que não aconteçam feriados no intervalo observado e que este ocorra em período letivo (pelo fato de a rede ser eminentemente científíco-acadêmica).

Para o estabelecimento dos valores-limite *(threshold),* adotar um patamar superior ao máximo valor modal, de modo que fique clara a situação para o envio de um aviso de alerta aos operadores ou mesmo a execução automática de determinado procedimento. Valores superiores ao limite estabelecido indicam uma situação fora da normalidade e deve-se sempre verificar imediatamente o que está ocasionando esta situação.

Deve-se observar que este conjunto de definições do sistema de gerenciamento é estabelecido durante o processo de implantação da RCT. Estes parâmetros não são fixos; face à dinamicidade da rede, seja em relação ao aumento da utilização, ao seu crescimento ou mesmo em relação à adoção de novas tecnologias, devem ser periodicamente reavaliados.

### **3.6.2. Taxa de utilização do canal de comunicações**

A **Taxa de Utilização do Canal de Comunicações** é uma informação que indica como está o uso da largura de banda *(bandwidth)* disponível e está apresentada pela relação entre o

volume total de tráfego e a capacidade do canal de comunicações. A informação é obtida a partir da seguinte relação de variáveis:

### Taxa de Utilização do \_ lociflnBitsSec + locifoutBitsSec Canal de Comunicações <sup>-</sup> The substitution of the set of the canal of the canal of the canal of the canal of the canal of the canal of the canal of the canal of the canal of the canal of the canal of the canal of the canal

Conforme visto em 3.4.3. Freqüência de polling para a monitoração de tráfego, os dados podem ser coletados a cada cinco minutos.

Quando esta taxa apresentar valores próximos de "1" (um) reflete uma situação de intensa utilização do canal de comunicações, enquanto que, na situação inversa, se os valores estiverem próximos de "0" (zero), o canal estará sendo subutilizado. Caso algum canal apresente um aumento abrupto e significativo desta taxa, deve-se imediatamente procurar identificar o causador desta variação de volume de tráfego, averiguar os motivos e eventualmente tomar providências no sentido de amenizar este problema em relação aos demais usuários.

### **3.6.3. Problemas no canal de comunicações**

Eventuais Problemas no Canal de Comunicações são indicados principalmente pela variável locIfResets (identificador de objeto 1.3.6.1.4.1.9.2.2.1.1.17 da MIB Cisco) e que indica o número de vezes em que a interface foi reinicializada internamente.

Uma interface de equipamentos Cisco pode ser reinicializada se pacotes enfileirados para transmissão não são enviados em alguns segundos (em uma linha serial este fato pode ser causado por um modem funcionando mal, que não suporta o sinal de clock transmitido ou problemas de cabo). Se o sistema detecta sinal de portadora, mas o protocolo da linha não está ativo, a interface também é reinicializada visando restaurar a comunicação. O *reset71* também pode ocorrer se a interface estiver desligada ou em *loopback12.*

Com esta variável atingindo o *threshold* estipulado, a empresa responsável pelo canal de comunicações (Telesc) deve ser contatada e o canal posto em observação para que seja descoberto o motivo causador destes *resets.*

72

<sup>71</sup> *reset -* Reinicialização.

<sup>72</sup> loopback - Forma de diagnóstico em uma extremidade de determinada linha de comunicações que direciona o sinal recebido de volta para o emissor.

### **3.6.4. Taxas de descarte de pacotes**

As taxas de descarte de pacotes apresentam a relação entre os pacotes descartados (em função de a fila - *bujfer -* estar cheia) e o número total de pacotes trafegando em uma interface. O cálculo pode ser realizado em relação à entrada, à saída ou ao total de pacotes (entrada + saída) e obedece às seguintes relações de variáveis:

**loclfInputQueueDrops Taxa de Descarte de Pacotes de Entrada .......... ío c ifm p k tssec locIfOutputQueueDrops Taxa de Descarte de Pacotes de Saída =** 11 **io cifo u tp k tssec \_ ( l o c l f In p ut Qu e ue D ro ps + locIfOutputQueueDrops) Taxa Total de Descarte de Pacotes = \ (locIfl nP kt sS ec + lo cl fO ut Pk ts Se c)**

A coleta nos roteadores pode ser, inicialmente, executada de dez em dez minutos. Se for necessário, readequar a freqüência de coleta à nova situação. O valor ideal para estas taxas deve sempre ficar o mais próximo de "0" (zero).

Valores superiores ao limite estabelecido indicam que a capacidade de processamento dos pacotes não está sendo compatível com a velocidade de chegada de novos pacotes na interface. Mais uma vez, deve-se verificar imediatamente o que está ocasionando esta situação.

Inicialmente, basta que a **Taxa Total de Descarte de Pacotes** seja continuamente acompanhada; caso atinja seu valor-limite, averiguar as outras duas taxas visando identificar onde está o problema, na entrada **(Taxa de Descarte de Pacotes de Entrada),** na saída **(Taxa de Descarte de Pacotes de Saída),** ou em ambas.

### **3.6.5. Taxa de erros**

A **Taxa de Erros** é uma informação indicativa da qualidade das comunicações e apresenta a relação entre o número de pacotes recebidos com erro e o número total de pacotes recebidos em uma interface. Esta taxa apenas pode ser obtida para os pacotes recebidos (entrada) e é proveniente da seguinte relação de variáveis:

#### Taxa **locIflnRunts+locIfInGiants+locIfInCRC+ locIflnFrame + loclflnlgnored**  $de =$   $\frac{1}{\sqrt{1 + \frac{1}{2}} \cdot \frac{1}{2}}$ **Erros**

Inicialmente, o acompanhamento dos dados pode ser realizado nos roteadores de dez em dez minutos; caso seja necessário, readequar a periodicidade de coleta à nova situação. O valor ideal para estas taxas deve sempre ficar o mais próximo de "0" (zero).

Para valores superiores ao limite estabelecido, tem-se um indicativo de problemas na comunicação, visto que um número excessivo de pacotes com erro está sendo recebido. Mais uma vez é fundamental verificar imediatamente o que está ocasionando esta situação. Atingido o valor-limite, procurar identificar que erro está ocorrendo com maior freqüência (pacotes muito pequenos, pacotes muito grandes, pacotes com erro de CRC, pacotes com erro de *framing* ou pacotes ignorados porque a interface estava funcionando "baixa") e tomar as devidas providências.

### **3.6.6. Utilização da èstação de trabalho**

A forma de utilização de alguns recursos nem sempre pode ser expressa por uma única variável ou por variáveis matematicamente relacionadas. Nestes casos, a apresentação de diferentes tipos de informação e a sua avaliação de forma isolada mostra-se mais adequada.

Para as estações de trabalho é especialmente importante acompanhar se elas estão desempenhando bem o seu papel, principalmente sob o prisma da utilização da CPU e do espaço disponível em disco. Como estas informações são muito difíceis de serem relacionadas, as seguintes variáveis da MIB netView6000SubAgent serão monitoradas individualmente.

A monitoração contínua da variável nv6saComputerSystemLoad (identificador de objeto 1.3.6.1.4.1.2.6.4.5.i) indica como está o uso da CPU, enquanto a variável nv6saFileSystemBfree (identificador de objeto 1.3.6.1.4.1.2.6.4.4.2.1.3) apresenta quanto de espaço está disponível no sistema de arquivos da estação de trabalho.

Caso a CPU esteja intensamente utilizada (com percentuais freqüentemente próximos a 100%) ou o espaço disponível se apresente continuamente exíguo, ou ambos, as causas que levam a estes indicadores devem ser investigadas. Caso a avaliação indique ser esta a situação corrente da estação no desempenho de suas tarefas originalmente definidas, deve-se estudar a possibilidade de *upgrade* ou ampliação da capacidade destes recursos.

### **3 .7 . A c o m p a n h a m e n t o d e In f o r m a ç õ e s A d ic io n a is**

Conforme visto até o momento, a diversidade das informações utilizadas pelo sistema de gerenciamento é bastante grande. Enquanto algumas são de natureza mais técnica, obtidas diretamente do objeto gerenciado, outras apresentam um caráter mais administrativo. As informações deste segundo grupo, de enfoque mais gerencial, geralmente podem ser também obtidas pela ferramenta de gerenciamento junto aos recursos gerenciados, porém existem meios mais simples e eficientes para a sua obtenção.

Como algumas destas informações possuem o seu controle centralizado e eventualmente informatizado, é mais adequada a implementação de uma rotina de coleta e divulgação destas informações diretamente junto ao órgão responsável por elas.

Este é o caso do controle de domínios da RCT. Como a distribuição e controle dos domínios rct-sc.br é de responsabilidade do comitê gestor, por intermédio do POP-UFSC, esta atividade pode ser divulgada na *home-page* própria (URL=http://www.pop-ufsc.rctsc.br/). Pode-se apresentar o número de domínios existentes e a sua relação descritiva, com o nome do domínio e a respectiva instituição responsável. A cada nova liberação de domínio ou mesmo de alterações, pode ocorrer automaticamente uma atualização. Trata-se de informação complementar ao planejamento do crescimento da rede.

É também interessante e muito útil o acompanhamento de estatísticas por tipo de serviço de aplicação que mostrem a utilização da largura de banda (*bandwidth*) do *backbone* pelos serviços Internet (HTTP, FTP, SNMP, telnet, correio eletrônico, finger, wais, etc). Estas informações não podem ser obtidas utilizando-se apenas o protocolo SNMP e a MIB-II, por não disporem de recursos neste nível.

Uma alternativa para atender a esta forma de monitoração é o uso da RMON *(Remote Network Monitoring*) MIB. Genericamente, trata-se de um analisador de protocolos munido de um protocolo de gerenciamento, o que possibilita esta forma de controle e monitoração. Como ferramentas deste tipo geralmente necessitam de hardware específico para a captura e análise de pacotes em modo promíscuo, este enfoque da gerência será deixado para uma etapa posterior. Esta demanda estará então mais bem definida, sendo possível uma pesquisa pelos aplicativos mais apropriados para viabilizar este tipo de monitoração.

# **3 .8 . R e v is ã o d o S is t e m a d e G e r e n c ia m e n t o**

É o prisma da busca pela qualidade total que deve orientar a realização de cada revisão ou reavaliação do sistema de gerenciamento, com o seu enfoque sempre voltado ao cliente, sua satisfação e necessidades. Deve-se constantemente avaliar se o que está sendo feito e a maneira de fazê-lo estão adequados, suficientes ou desnecessários para o cliente ou público-alvo.

Conforme visto, é em função do público-alvo que são determinadas as informações mais relevantes para o sistema de gerenciamento. Já o estabelecimento de *thresholds* indicativos do limite entre a operação normal ou o surgimento de problemas é executado pela monitoração do *backbone,* com vistas a extrair informações sobre seu comportamento usual. Novamente, deve-se observar que este conjunto de definições do sistema de gerenciamento é estabelecido durante o processo de implantação da RCT. Estes parâmetros não são fixos e face à dinamicidade da rede, seja em relação ao aumento da utilização, ao seu crescimento ou mesmo em relação à adoção de novas tecnologias, devem ser periodicamente reavaliados.

A revisão pode ser realizada através da observação das seguintes questões:

- H O processo de monitoração é adequado?
- B Os dados coletados estão sendo suficientes e efetivos (atingem os interessados)?
- 0 Que novas facilidades podem ser incluídas?
- H Que informações são pouco utilizadas e poderiam ser revistas?
- B Seu processo de controle é abrangente e funcional?
- B Os parâmetros inicialmente definidos ainda são válidos?
- B Caso determinado alerta comece a ocorrer com determinada freqüência, trata-se de um problema reincidente ou o *threshold* deve ser redefinido?

A análise deste conjunto de parâmetros proporciona um *feed-back* consistente para um ajuste do sistema de gerenciamento.

O tempo necessário para a execução desta avaliação é outro fator bastante subjetivo, mas estima-se que três meses após a implantação do sistema já se possa fazer a primeira avaliação. O período entre as demais reavaliações deve ser sempre estabelecido em função dos resultados da avaliação mais recente, do ritmo de introdução de novas tecnologias e mesmo do crescimento da rede.

Em função do funcionamento do sistema de gerenciamento e da demanda no instante da reavaliação, será possível determinar a oportunidade de complementar o sistema com a inclusão da monitoração de estatísticas por tipo de serviço de aplicação que mostrem a utilização da largura de banda (*bandwidth*) do *backbone* pelos serviços Internet.

# **CONCLUSÃO**

*"Acho que foi uma vitória, pois saí vivo. "* DORGELÈS, R. Lecavelé - romancista francês (1885-1973,)

Durante o trabalho de elaboração desta dissertação, diversos fatos se destacaram e merecem menção: a receptividade e o apoio a este trabalho (especialmente pela equipe informática da UDESC); a dificuldade para delinear um trabalho abrangente, exeqüível e de efetiva aplicação prática e a participação em um significativo conjunto de apresentações de ferramentas de gerência de redes.

Em determinado momento ocorreu um episódio, no mínimo, curioso. Procurava-se o significado de determinada sigla (conforme se pode observar no glossário anexo, é surpreendente o número de nomes, termos e/ou conceitos expressos em siglas). Depois de vasculhar um livro atrás do esclarecimento para determinada dúvida, concluiu-se que era muito "antigo", pois não apresentava o significado da sigla procurada, nem mesmo a mencionava. Olhando-se com mais calma o dito livro, constatou-se que ele era de 1994; portanto, tinha menos de três anos de impressão e já estava sendo taxado de "antigo". Em outra ocasião, ao discutir um recémconcluído diagrama esquemático relativo à situação da RCT, fui informado que estava incorreto. No dia anterior havia ocorrido uma alteração na configuração do *backbone,* o que foi suficiente para desatualizar o diagrama. Situações como estas demonstram a dinamicidade encontrada na realização deste trabalho.

A implantação do *backbone* da RCT não foi, em nenhum momento, um fato estanque ou isolado. Na realidade, trata-se de um processo contínuo, em andamento; sua velocidade de mudanças é ditada pelo seu crescimento, seja em número de pontos, seja no incremento de sua

utilização ou na adoção de novas tecnologias. O seu processo de gerenciamento deve igualmente refletir tal dinamicidade.

Neste trabalho, o ativo processo de mudanças está refletido sob o prisma do cliente, tal como nos princípios dos atuais programas de qualidade total. Visando justamente a ordenar melhor as conclusões relativas ao trabalho, será aqui também usada a divisão relativa ao públicoalvo para apresentar as idéias finais. Conforme visto, o público-alvo está segmentado em três grupos de interesse distintos:

- Fresponsáveis pela Tomada de Decisão;
- **B** usuários Internet;
- **B** grupo de gerência de rede.

### 4.1. RESPONSÁVEIS PELA TOMADA DE DECISÃO

Conforme já foi visto, a RCT é uma rede pública, de caráter científico-acadêmico, voltada principalmente ao ensino e à pesquisa, portanto, com alguns objetivos distintos de uma rede equivalente, porém com finalidades "comerciais". Uma das principais características que a distinguem está no fato de sua administração não estar centrada em uma única instituição, com plena autonomia para gerir os seus rumos. A sua gestão toma-se muitas vezes difícil quando interesses diferentes, e eventualmente conflitantes, necessitam convergir sob a batuta de um foro único.

A centralização das decisões e de alguns trabalhos no comitê gestor é um fator que deve acabar dificultando o seu funcionamento, uma vez que pode ocorrer facilmente um excesso de serviços para esta equipe. A alternativa mais adequada para evitar uma sobrecarga maior é a adoção, o mais breve possível, da idéia da divisão do trabalho entre diferentes grupos, a exemplo da RNP. As atividades são divididas de acordo com as áreas mais importantes e, para cada setor estabelecido, estrutura-se um grupo de trabalho responsável por ele, de tamanho e qualificação suficientes para a realização de suas atribuições.

Com a implantação desta idéia, o comitê gestor pode voltar-se prioritariamente às principais atividades de gestão e planejamento da RCT, deixando as tarefas de caráter mais executivo ou operacional delegadas a estes grupos de trabalho.

Os grupos não devem ser muito grandes para que não percam a agilidade necessária para a execução de suas atribuições rotineiras ou mesmo de tarefas especiais, sendo compostos, na medida do possível, por membros de diferentes instituições, com clara afinidade e com possibilidade de contribuir com a área em questão. Cada grupo está diretamente subordinado ao comitê gestor, sendo responsável por lhe apresentar periodicamente relatórios das atividades executadas e o planejamento de suas atividades futuras.

Esta é uma idéia que já chegou a ser discutida e espera-se que em breve passe da fase de amadurecimento para a de implementação. Mas esta discussão deve ser acelerada, de modo que o assunto seja logo aprofundado, encontrando-se a forma de funcionamento ideal e implantando-se logo a melhor sistemática.

# **4.2. USUÁRIOS INTERNET**

Atualmente, os usuários deste grupo já encontram à sua disposição significativa parcela das informações relacionadas neste documento, porém, é possível aprimorá-las, especialmente em termos de forma de coleta e apresentação.

Com a realização de um trabalho mais coeso entre os pontos de presença, a integração é maior e cada instituição participante pode, inclusive, acabar dedicando um certo espaço à RCT em sua home-page (caso ainda não exista). A exemplo dos POP's da RNP, a Rede Catarinense passa a se apresentar de modo mais uniforme e homogêneo, recebendo um impulso em termos de divulgação se cada POP apresentar algumas informações básicas:

H lista de instituições ligadas ao POP em questão;

H *link's* para os outros POP's da RCT;

Q estatísticas de tráfego nos canais de comunicação (backbone e demais intituições ligadas);

 $\Box$  serviços que o POP pode oferecer (ligação à Internet, consultoria, etc).

A coleta de informações estatísticas relativas ao tráfego nas linhas de comunicação, assim como a sua divulgação, pode, e deve, também ser descentralizada para os POP's participantes.

Esta delegação de atribuições agiliza a atualização dos parâmetros do aplicativo Router-stats quando de uma eventual reconfiguração do backbone, seja devido ao seu crescimento ou à necessidade de contornar dificuldades operacionais (prevenindo possíveis erros decorrentes de eventuais mudanças nas configurações locais), sem falar na diminuição de tráfego de gerência no backbone e sua conseqüente melhora de desempenho do sistema como um todo. Este procedimento tende a tomar a informação mais confiável.

O próprio aplicativo utilizado (Router-stats) pode receber aperfeiçoamentos, sofrer melhorias, uma versão mais nova pode ser novamente convertida para o AIX. Outros aplicativos devem ser avaliados e até mesmo adotados se apresentarem vantagens em relação ao atual. É, porém, fundamental lembrar que a disseminação deste aplicativo de gerenciamento, principalmente pelo fato de ser de domínio público, está diretamente associada à disseminação da cultura de gerência de redes, tecnologia cada vez mais importante no atual momento das corporações e onde, antes de novos investimentos em redes, as atuais configurações devem ser amplamente exploradas.

Uma outra possibilidade nos POP's é a implementação e/ou melhoria do serviço de acesso remoto ou discado. Neste sentido, pode-se tomar como referência o trabalho realizado pelo NPD da Ufsc na estruturação de seu serviço. É interessante uma consulta às principais facilidades oferecidas (URL=http://www.ufsc.br:80/npd/ras/). Já informações adicionais ou complementares podem ser obtidas no trabalho de conclusão para o curso de graduação em Ciências da Computação da Ufsc das alunas Manuela Leão Baptista e Mara Shirley Pereira Bento ou ainda com a analista de suporte do grupo de Gerência de Redes do NPD/Ufsc, Jussara Maria Bozzano (URL=e-mail: //jussara@npd.ufsc.br).

### **4.3. GRUPO DE GERÊNCIA DE REDE**

Mesmo com um significativo número de aplicativos disponíveis no mercado, voltados especificamente para a área da gerência de redes de computadores, não é ainda prática comum a sua utilização rotineira. Conforme já foi visto, a sua importância para o melhor funcionamento da rede mediante o municionamento de mais recursos e facilidades aos gerentes e administradores de redes é indiscutível.

Dentre os diversos motivos que contribuem para esta situação de utilização, nem sempre habitual, destaca-se o fato de tratar-se de uma nova tecnologia a ser difundida. Em geral, os gerentes ou administradores de redes preferem interagir diretamente com os recursos (existe o claro domínio da tecnologia), ao invés de utilizar o potencial destas ferramentas (nova tecnologia a ser dominada, pois implica mudanças na sistemática operacional). Deste modo, estas ferramentas acabam legadas a um papel secundário, permanecendo geralmente desativadas, sendo apenas acionadas em eventuais coletas estatísticas pontuais ou mesmo ocasionais demonstrações de seus recursos. Porém, para que estas ferramentas sejam efetivas e apresentem os resultados esperados, devem ficar sempre funcionando, monitorando continuamente os recursos gerenciados.

Outro ponto importante a ser observado para o bom andamento da atividade de gerenciamento da RCT é a necessidade de maior integração entre o grupo de implantação da rede (mais ligado à Udesc) e o grupo de gerência de redes (mais ligado à Ufsc). Aplica-se aqui o princípio de que, assim como é difícil o gerenciamento de determinado recurso que não é bem conhecido, é trabalhoso realizar a documentação de recursos que estão sendo implantados sem as ferramentas mais adequadas. Trata-se de trabalhos complementares, cujo resultado final pode refletir uma sinergia positiva se forem realizados integradamente.

Assim como a implantação da RCT é um processo dinâmico, o seu gerenciamento não pode ser tratado como um fato estanque ou concluído. As atividades de gerenciamento devem sofrer freqüente reavaliação:

H O processo de monitoração continua adequado?

- Como está crescendo a RCT?
- B As informações de gerenciamento ainda estão sendo suficientes e efetivas (atingem os interessados)?
- $\Box$  Que novos serviços devem ser incluídos?
- Que novas tecnologias devem ser incorporadas?

A avaliação periódica deste conjunto de parâmetros apresenta informações que possibilitam manter o sistema de gerenciamento sempre atualizado, condizente com o crescimento da RCT.

A pesquisa, como fator inerente às atividades científico-acadêmicas, conduz à investigação que visa justamente a estabelecer fatos ou princípios relativos a um determinado campo de conhecimento (gerência de redes). Com o crescimento do *backbone* e a evolução tecnológica dos recursos de gerência, a realização de experimentações é necessária, porém sempre deve ocorrer em paralelo ao funcionamento do sistema. Tomando-se este cuidado, a cada ensaio o processo de coleta de dados não é interrompido, a série histórica não sofre descontinuidade e o teor de seus dados não é alterado.

### **4 .4 . C o n s id e r a ç õ e s f in a is**

Talvez a mais importante readequação do sistema de gerenciamento vá ocorrer justamente quando entrar em funcionamento a tecnologia ATM na RCT. Alguns dos conceitos vistos até o momento devem sofrer uma adequação, principalmente devido ao enfoque característico desta tecnologia. Por exemplo, um sistema de gerenciamento em uma rede ATM inclui as seguintes funções de gerenciamento, que deverão coexistir com as funções do SNMP:

- $\Box$  gerenciamento de configuração;
- $\Box$  gerenciamento de falhas;
- coleta de dados estatísticos;
- B gerenciamento de conexões chaveadas;
- gerenciamento de conexões permanentes.

Como o ATM vai ser implementado em apenas uma parte do *backbone,* deve-se tomar o cuidado de não descaracterizar o sistema de gerenciamento como um todo, procurando manter a padronização do sistema de informações trabalhadas, especialmente em função dos usuários Internet.

Os atuais conceitos administrativos de TQM *{Total Quality Management*) ressaltam a importância de o processo de gerenciamento ser abrangente, observando todos os lados ou aspectos envolvidos (administrativo, técnico e humano), porém sempre com a ênfase nas necessidades do cliente. A grande contribuição deste trabalho é, a partir de algumas iniciativas isoladas e seguindo os fundamentos teóricos da gerência de redes, apresentar uma proposta para um sistema de gerenciamento de redes com enfoque mais abrangente e centrado nas necessidades de seu público-alvo. Estão bem definidos os critérios e padronizações a serem seguidos para a sua implementação e êxito, assim como sugestões de aperfeiçoamentos organizacionais visando ao aprimoramento de sua administração. Pode-se ainda afirmar que o caráter didático e elucidativo nele adotado contribui para a disseminação e desmistificação desta cultura, especialmente no âmbito da RCT.

Algumas limitações acabaram impondo-se ao trabalho, seja pela dinamicidade da implantação e ampliação da Rede Catarinense, seja pela ausência de um fórum de discussão com autonomia deliberativa e executiva, o que inibiu a implementação de algumas idéias aqui apresentadas. Outro fator limitante foi o estabelecimento das necessidades de gerenciamento dos clientes baseado em contatos pessoais com representantes das três categorias de público-alvo. Ocasionalmente, um levantamento formal, com o uso de formulários padronizados e tabulação destas informações, poderia produzir melhor resultado; porém, face ao tempo disponível para a realização deste trabalho e a abrangência geográfica da RCT, optou-se por esta forma de trabalho, deixando algum ajuste para o processo de reavaliação do sistema de gerenciamento.

Como perspectiva de continuidade fica principalmente a implementação das novas características relativas às tecnologias que vão surgindo e sendo incorporadas; mantido um procedimento contínuo de revisão periódica do sistema de gerenciamento, ele tende a sempre se apresentar eficiente, eficaz e efetivo, cumprindo bem seus objetivos.

84

# **anexo 1 - ATIVAÇÃO DE RECURSOS DOS AGENTES SNMP**

*"Quando vemos que nós, homens, somos tão pequenos diante da terra, e que a terra é apenas um pequeno planeta dentro do sistema solar; e que o sistema solar não passa de um minúsculo ponto da Via Láctea, que por sua vez é um grãozinho de areia dentro do universo... quando percebemos tudo isso é que pensamos: que puta crise existencial devem ter as amebas, hein? "*

CASSETA & PLANETA - grupo humorístico brasileiro...

Os equipamentos atualmente existentes no mercado, normalmente, possuem funções de gerência que não estão ativadas quando são entregues. Uma vez que estes recursos nem sempre são habilitados no momento de sua instalação e configuração, é descrita aqui uma forma de ativação específica para a situação e equipamentos da Rede Catarinense de Ciência e Tecnologia. Para uma outra situação, relativa a uma rede distinta, os parâmetros fornecidos podem ser outros, de acordo com as necessidades e a configuração da rede gerenciada. Para executar este tipo de configuração, observa-se serem altamente recomendáveis sólidos conhecimentos em relação aos sistemas a serem gerenciados, visto que é inclusive necessário obter nível de acesso privilegiado.

Já foi visto no capítulo 4 - Uma proposta de gerenciamento para a RCT - como são instalados e configurados os processos gerentes, seja o aplicativo de domínio público para divulgação de estatísticas de tráfego via WWW-HTML, seja o sistema de gerenciamento AIX N etview da IBM, para funções tanto de monitoração como de controle. Deste modo, descrevemse neste anexo os passos para ativação e configuração dos processos agentes nos objetos gerenciados.

Sob o ponto de vista dos processos agentes, a diferença básica entre estes dois sistemas de gerenciamento reside na comunidade adotada. Como o Router-stats executa apenas atividades de monitoração, é necessária uma comunidade que permita o acesso apenas em modo *Read only,* possibilitando a leitura de todos os objetos da MIB, mas não a escrita ou gravação (foi adotado o *Community Name* igual a *public*). Uma vez que o **Netview** realiza também atividades de controle, que implicam alteração de valor (gravação) das variáveis da MIB, o perfil da comunidade deve permitir o acesso para leitura e gravação *{Read write)\* para tal foi atribuído à comunidade o nome de rct-sc. Para esta comunidade foi adicionalmente informado o endereço IP da estação responsável pelas funções de gerente, justamente para evitar o acesso de máquinas ou indivíduos não autorizados.

A configuração aqui descrita foi enviada aos administradores dos POPs da RCT através da lista de discussão rcttec-1 - Rede Catarinense de Ciência e Tecnologia - Responsáveis Técnicos, mantida pelo servidor de listas listproc&mboxl.ufsc.br, em 8 de novembro de 1996.

Na seqüência, é apresentada uma descrição dos procedimentos a serem executados na configuração dos equipamentos da RCT (roteadores e *workstations),* de modo que estes possam ser gerenciados à distância. Como existem particularidades relativas à configuração dos agentes que dependem diretamente dos objetos gerenciados e considerando-se que os equipamentos gerenciáveis do *backbone* foram fornecidos por dois grandes fabricantes, será apresentada a configuração dos agentes dividida em dois procedimentos distintos:

> S Roteadores Cisco; B Estações IBM RS/6000 - AIX.

# **1.1. ROTEADORES CISCO**

Parte-se do pressuposto de que nada tenha sido configurado em termos de gerência SNMP, de modo que serão apresentados todos os procedimentos básicos para tal. A configuração dos roteadores inicia-se com o acesso remoto a cada equipamento (mediante telnet) ou através da conexão de terminal que vai atuar como console. Estabelecida a conexão com o roteador, é necessário que o acesso para a execução do conjunto de comandos específicos para a

86

configuração seja feita em modo privilegiado. Este acesso é conseguido pela digitação do comando enabie e da posterior informação da respectiva senha. Após a realização da configuração, devem-se gravar as alterações executadas mediante uso do comando write. Para sair do modo privilegiado de configuração, digitar o comando end ou simplesmente  $ctr1-z$ .

Nos roteadores Cisco não existe um comando específico para habilitar os recursos SNMP. Depois de obtido o acesso em modo privilegiado, o primeiro comando snmp-server fornecido vai habilitar as duas versões do SNMP. No caso específico da RCT, informar a seguinte seqüência de comandos:

access-list 1 permit 200.135.15.3 snmp-server community public RO snmp-server community rct-sc RW 1 snmp-server trap-authentication snmp-server location "XXXXXXXXXXXXXXXXXX" snmp-server contact "XXXXXXXXXXXXXXXXX" snmp-server system-shutdown snmp-server host 200.135.15.3 rct-sc

A primeira linha de comando (access-list **1** permit 200.135.15.3) cria uma lista de acesso de endereços IP (i) para filtrar administrativamente o endereço da estação gerente (**2 0 0** .**1 35** .**1 5** .**3**), com acesso permitido às informações (permit). Pode ocorrer queda de performance do roteador pelo uso de listas de acesso; por esta razão, é recomendável manter as listas no menor tamanho possível.

As duas linhas de comando seguintes referem-se aos nomes de comunidade com possibilidade de acesso às variáveis da MIB e às suas respectivas formas de acesso (snmpserver community public RO e snmp-server community rct-sc RW 1). Ou seja, é possível o acesso por uma comunidade com nome *public* (pública), em modo *Read/Only* (RO), ou somente a leitura de variáveis e uma segunda comunidade (rct-sc) em modo *Read/Write* (rw), com possibilidade de leitura e modificação de variáveis. A segunda comunidade (rct-sc) é específica para a lista de acesso 1, ou seja, para o *host* 200.135.15.3.

O comando snmp-server trap-authentication é usado para o estabelecimento de autenticação de mensagens trap. As mensagens são enviadas à estação gerente especificada no comando snmp-server host e para qualquer estação configurada através da política de acesso para receber mensagens trap. Pode, opcionalmente, indicar que as mensagens trap SNMP autenticadas sejam enviadas ou apenas para uma estação de gerenciamento SNMPvl ou apenas

para uma estação de gerenciamento SNMPv2. Este comando habilita o roteador a enviar uma mensagem trap no caso de receber um pacote SNMPvl com um nome de comunidade incorreto ou um pacote SNMPv2 com uma chave de autenticação MD573 incorreta.

É importante o registro de algumas variáveis string do grupo system da MIB-II (identificador de objeto 1.3.6.1.2.1. i), a saber, sysContact - nome da pessoa de contato responsável pelo ponto gerenciado *(The textual identification of the contact person for this managed node, together with information on how to contact this person* - identificador de objeto 1 .3 .6 .**1** . **2** .1 .1 .4 ) e sysLocation - localização física do ponto gerenciado *(The physical location of this node* - identificador de objeto 1.3.6.1.2.1.1.6).

A linha com o comando snmp-server location "XXXXXXXXXXXXXXXXXX" é usada para definir um string **("xxxxxxxxxxxxxxxxx")** de até **255** caracteres, que apresenta informações sobre a localização do POP no qual está sendo configurado o agente SNMP. Aconselha-se colocar o nome do POP e o telefone para eventuais contatos.

A linha com snmp-server contact "XXXXXXXXXXXXXXXXXXX" refere-se ao comando para definir um string **("xxxxxxxxxxxxxxxxx")** de até **255** caracteres, que contém informações sobre como contatar o responsável pelo funcionamento do POP no qual está sendo configurado o agente SNMP. É recomendada a colocação do nome do responsável pelo POP e seu *e-mail* para eventuais contatos.

Com pacotes SNMP, uma ferramenta de gerenciamento de redes pode enviar mensagens a usuários em terminais virtuais e/ou no console. Uma solicitação SNMP (*request*) que causa uma mensagem a ser enviada aos usuários também especifica a ação a ser tomada após a entrega da mensagem. Uma das possíveis ações é uma solicitação de desligamento *(shutdown).* A possibilidade de causar uma recarga *(reload)* a partir da rede é uma característica poderosa e potencialmente perigosa. Pode-se proteger o sistema contra recargas a partir da rede, habilitando o mecanismo de desligamento do agente SNMP. A linha de comando (snmp-server systemshutdovn) solicita o envio de uma mensagem de sistema avisando do *shutdown.*

88

<sup>73</sup> MD5 (Message Digest 5) - Algoritmo usado pelo SNMPv2 para autenticar a comunicação entre gerentes e agentes. E descrito na RFC 1446 (*Security Protocol for version 2 of the Simple NetWork Management Protocol (SNMPv2'))* e verifica a integridade das comunicações através de autenticação da mensagem.

Para especificar a estação gerente que irá receber uma operação *trap* SNMP (definida na norma RFC 1157), deve-se incluir a seguinte linha de configuração snmp-server host **200** .135.15.3 rct-sc . O comando deve ser executado tantas vezes quantos forem os *hosts* a serem incluídos. Informa-se o host (200.135.15.3), seguido da respectiva comunidade (rctsc).

## **1.2.** E s t a ç õ e s **IBM RS/6000 - AIX**

Considerar-se-á novamente que nada existe configurado em relação à gerência SNMP; para isso serão apresentados os procedimentos básicos para tal. A configuração das *workstations* também se inicia com o acesso ao equipamento, seja diretamente nas estações (via console), seja de modo remoto (mediante teln et). Estabelecido o acesso, são necessários os privilégios do usuário root ou superusuário para a execução da configuração.

*5^nfDaCo\Jf l* Para a estações IBM RS/6000, o arquivo /etc/gated.conf deve receber as seguintes instruções:

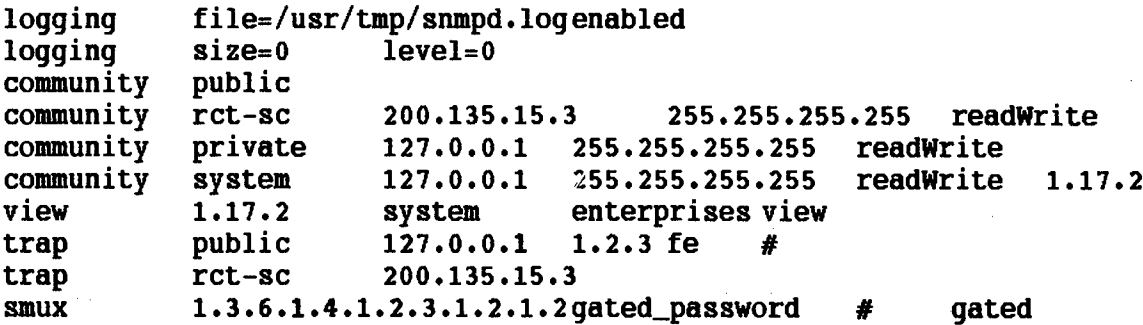

A linha com logging file=/usr/tmp/snmpd. log enabled especifica que as atividades de acesso ao agente SNMP estão sendo monitoradas (enabled) mediante gravação no arquivo de log (file=/usr/tmp/snmpd.log). A linha logging size=0 level=0 especifica que o tamanho do arquivo de log não é delimitado (size=o) e que serão registradas todas as notificações, exceções e mensagens fatais (level=o).

O comando community especifica a comunidade, os privilégios de acesso associados e a visão da MIB permitida pelo agente. A linha community public especifica a comunidade public. A linha com community rct-sc 200.135.15.3 255.255.255.255 readWrite especifica a comunidade rct-sc, com endereço IP da estação gerente (200.135.15.3), máscara de

rede (255.255.255.255) e permissão de acesso *readWrite.* A linha com o comando community private 127.0.0.1 255.255.255.255 readWrite especifica uma comunidade private, com endereço IP 127.0.0.1 *(broadcasting74),* máscara de rede 255.255.255.255 e permissão de acesso *readWrite*. A linha que apresenta o comando community system **127** . **0** . **0 .1** 255.255.255.255 readWrite 1.17.2 especifica outra comunidade private, com endereço IP 127.0.0.1 (*broadcasting*), máscara de rede 255.255.255.255, permissão de acesso *readWrite* e visão da MIB 1.17.2.

A linha com view especifica as ramificações da MIB a que uma determinada comunidade tem acesso. A linha view 1.17.2 system enterprises view especifica a visão da MIB (1.17.2) para as ramificações da MIB system, enterprises e view.

A linha com o comando trap especifica as estações a serem notificadas pelo agente SNMP quando um evento trap é gerado. A linha trap public **127** . **0** . **0 .1 1** . **2.3** fe indica que, em caso de um trap para a comunidade public (pública), deve-se notificar o endereço **127** . **0** . **0** . **1** (*broadcasting*), checando o nome da visão (*ViewName* = **1** . **2** . **3** ) para verificar se o formato é válido, não duplo e com máscara de *trap* igual a fe (1111 1110). Nesta máscara, os bits significam (da esquerda para a direita) *trap coldStart, trap warmStart, trap linkDown, trap linkUp, trap authenticationFailure, trap egpNeighborLoss* e *trap enterpriseSpecific* (o valor 1 habilita o trap correspondente a ser enviado). A linha com o comando trap rct-sc 200.135.15.3 indica que, em caso de um trap para a comunidade ret-se, deverá ser notificada a estação de endereço **200** . **135** .1 5 .**3** .

A entrada smux especifica informações de configuração para associações SMUX75 entre o agente SNMP e clientes SMUX. A linha com smux **1** .**3** .6.**1** .**4** .**1** .**2** .**3** .**1** .**2** .**1.2** gated\_password # gated especifica um identificador de objeto único do cliente SMUX (**1** .**3** .6.**1** .**4** .**1** .**2** .3.**1** .**2** .**1** .**2**), com a senha de que o agente SNMP necessita do cliente SMUX para autenticar a associação SMUX.

**90**

**<sup>74</sup>** *broadcasting* **- situação na qual um pacote é enviado a todos os destinatários na rede; irradiação de informação paia vários receptores simultaneamente.**

**<sup>75</sup> SMUX -Sistema de multiplexação de sinais usado por um agente em relação ao protocolo SNMP.**

Nestas linhas de comando, eventuais comentários serão iniciados por um #, continuando até o final da linha. Na seqüência, deve-se executar o comando startsrc -s snmpd para dar iniciar ao agente snmpd.

# **anexo 2 - APLICATIVOS USADOS POR ROUTER-STATS**

*"Não existe um método único para estudar as coisas. "* ARISTÓTELES - filósofo grego (384 - 322 a.C.)

Utilizados no funcionamento do conjunto de *scripts* Router-stats, os aplicativos Perl, Gnuplot, Giftool e Netpbm são apresentados neste anexo, bem como os endereços URL, onde é possível obter informações complementares sobre eles.

# 2.1. PERL

Perl é uma linguagem interpretada, criada por Lany Wall, e otimizada para buscar arbitrariamente arquivos de textos, extraindo deles informações e imprimindo relatórios baseados nestas informações. A linguagem foi projetada para ser prática (fácil de usar, eficiente e completa) e agradável (elegante e enxuta). Combina as melhores características da linguagem C, sed76, avk77 e sh78, de modo que os usuários familiarizados com tais linguagens não encontrem maiores dificuldades com Perl.

**<sup>76</sup> sed (Stream EDitor) - Comando de edição Unix que faz mudanças numa linha de cada vez. É usado para editar grandes arquivos que excedam as limitações do buffer de outros editores.**

<sup>77</sup> awk - **Utilitário de programação para o Unix desenvolvido por Aho, Weinberger e Kemighan. Devido à sua sintaxe de correspondência única, geralmente é usado na recuperação e transformação de dados.**

**<sup>78</sup> sh (shell) - Comando Unix que invoca um utilitário diferente. Ele pode ser usado comum arquivo de lote para executar uma série de comandos.**

Suas expressões sintáticas correspondem a expressões em linguagem C. Diferentemente de muitos utilitários Unix, Perl não limita arbitrariamente o tamanho de seus dados. A recursividade é ilimitada e as tabelas de verificação usadas por matrizes associativas crescem conforme necessário, de modo a prevenir degradação de performance. Perl usa um sofisticado modelo de busca para procurar com rapidez grandes volumes de dados.

Embora otimizada para busca por texto, Perl pode também trabalhar com dados binários. *Scripts* em Perl são mais seguros que programas escritos em C devido a mecanismos de rastreamento de fluxo de dados que prevêem muitos problemas básicos de segurança. Se determinada tarefa poderia ser resolvida com o uso de sed, awk ou sh, mas isto excederia suas capacidades ou seria necessária uma execução mais rápida, Perl pode ser usado. Existem tradutores sed e awk para *scripts* Perl.

Maiores informações sobre Perl podem ser obtidas na Internet, em URL[=http://www.perl.com/perl/info/software.html](http://www.perl.com/perl/info/software.html). A versão utilizada de Perl5 foi a v.5.001m.

### 2.2. GNUPLOT

Gnuplot é um programa para plotar funções por linha de comando. Pode ser usado para plotar funções ou dados, em duas ou três dimensões, diversos formatos gráficos diferentes, atendendo bem necessidades científicas de representação gráfica de dados. Trata-se de uma marca registrada, mas é distribuído gratuitamente.

São considerados autores da versão inicial de Gnuplot (1986-1993), Thomas Williams e Colin Kelley. Na versão v.2.0, contribuíram Russell Lang, Dave Kotz e John Campbell. Na versão v.3.0 do produto, contribuíram Gershon Elber e muitos outros. A versão aqui utilizada é a v.3.5.

Gnuplot é um programa para plotar funções interativas por linha de comando, sensível ao contexto de letras maiúsculas e minúsculas. Todos os nomes de comandos podem ser abreviados, até o ponto de esta abreviação não ser ambígua.. Qualquer número de comandos pode aparecer em uma linha, separado por ponto e vírgula (;) os *strings* são indicados com aspas simples (') ou duplas (").

Qualquer argumento de linha de comando é assumido como nome de arquivo contendo comandos Gnuplot, com exceção dos argumentos do padrão X11, que são processados primeiro. Cada arquivo é carregado com o comando de carga, na ordem especificada. A saída de Gnuplot é automática após o processamento do último arquivo. Quando nenhum nome de arquivo é especificado, Gnuplot funciona em modo interativo.

Existem diversos endereços Internet para auxiliar os usuários Gnuplot. A lista de discussão é **URL=e-mail:/[/info-gnuplot@dartmouth.edu](mailto:info-gnuplot@dartmouth.edu).** As solicitações administrativas devem ser encaminhadas via **URL=e-mail://[info-gnuplot-request@dartmouth.edu](mailto:info-gnuplot-request@dartmouth.edu).** A comunicação de eventuais falhas ou problemas encontrados no produto pode ser feita no endereço **URL=e-mail:/[/bug-gnuplot@dartmouth.edu.](mailto:bug-gnuplot@dartmouth.edu)** Versões beta podem ser solicitadas via **URL=e-mail:/[/info-gnuplot-beta@dartmouth.edu](mailto:info-gnuplot-beta@dartmouth.edu).** Para buscar o aplicativo propriamente dito existem muitas alternativas: pode ser obtido no mesmo endereço de Router-stats ou em **URL[=ftp://prep.ai.mit.edu/pub/gnu/](ftp://prep.ai.mit.edu/pub/gnu/).**

## **2.3. GIFTOOL**

Giftool é um utilitário para manipulação de arquivos de imagens tipo GIF79, via linha de comando, de autoria de David Koblas (URL=e-mail://koblas@netcom.com). A sua versão atual é a v.1.0, liberada em 30 de agosto de 1995; trata-se de um programa *Shareware* (mas cujos fontes também estão disponíveis).

Realiza uma variedade de coisas, mas é especialmente indicado para a conversão de conjuntos de imagens; pode sobrepor gráficos, tomar algumas cores transparentes e comentar arquivos GIF. Quando executado em modo "retaguarda", sobrepõe os arquivos gerados sobre o original, salvo se for usada uma opção específica para evitar este caso (-o).

**<sup>79</sup> GIF - Tipo de arquivo de dados muito usado para armazenamento de imagens. A sua rotina interna de** compressão LZW é objeto de disputa, envolvendo licenciamento, entre Unisys e Compuserve (que já oferece **o formato alternativo GIF24).**

A opção '-info' apresenta informações relativas ao licenciamento. A opção '-help' vai ajudar o usuário com tudo que for necessário saber, até a conclusão da documentação. Esta ferramenta faz uma grande variedade de tarefas, adiciona e remove comentários, mistura imagens GIF e pode tomar estas imagens transparentes.

Maiores informações sobre Giftool podem ser obtidas através de *Home Pages, Inc.* (URL=e-mail://[support@homepages.com\)](mailto:support@homepages.com), ou URL[=http://www.homepages.com/tools/](http://www.homepages.com/tools/).

### **2.4. NETPBM**

Netpbm é baseado no aplicativo Pbmplus80. Trata-se de um conjunto de ferramentas para conversão de imagens entre uma variedade de formatos diferentes (PBM81, PGM82, PPM83 e PNM84, além de outros), além de permitir algumas operações básicas nas imagens.

A última versão de Netpbm é datada de 1° de março de 1994 e não é uma nova versão oficial de Pbmplus. O seu código-fonte é uma coleção de códigos de várias fontes ao redor do mundo, porém nem todas as partes do novo código seguem o alto padrão de programação de Pbmplus.

Todas as ferramentas do produto permitem seu uso, cópia, modificação e distribuição (software e documentação) para qualquer propósito e sem custos. O produto é fornecido sem garantias expressas ou implícitas. Deve sempre ficar clara a origem das ferramentas eventualmente utilizadas.

Após a instalação de Netpbm, o manual *on-line* do Unix (man) passa a apresentar cada um dos componentes do aplicativo com detalhes de sintaxe e opções de cada comando. É ele que vai orientar qual ferramenta deve ser utilizada para converter arquivos, de um formato dado para

**<sup>80</sup> Pbmplus - Conjunto de ferramentas para conversão de imagens entre uma variedade de formatos diferentes criado por Jef Poskanzer. Após sua ultima versão (10 de dezembro de 1991), uma série de melhorias e aperfeiçoamentos foi feita de modo que um conjunto de novos filtros passou a estar disponível. O objetivo de Netpbm foi de reunir estas diversas ferramentas em um aplicativo específico.**

**<sup>81</sup> PBM - Formato de arquivo para bitmaps (1 bit por pixel).**

**<sup>82</sup> PGM - Formato de arquivo para imagens com tons de cinza.**

**<sup>83</sup> PPM - Formato de arquivo para imagens coloridas.**

**<sup>84</sup> PNM - Formato de arquivo para manipulação independente do contexto.**

outro desejado. O quadro 5 apresenta uma relação dos principais conversores e os formatos em que opera.

Ferramenta | Formato Origem | Formato Destino | Ferramenta | Formato Origem | Formato Destino atktopbm Andrew Toolkit raster portable bitmap portable graymap portable graymap portable pixmap atktopbm Xerox doodle brushes portable bitmap pi1toppm Atari Degas pi1 portable pixmap brushtopbm Xerox doodle brushes portable bitmap piltoppm Atari Degas .pil portable pixmap portable bitmap piltoppm Atari Degas .pi portable bitmap puntophm Atari Degas .pi portable bitmap cmuwmtopbm CMU window manager portable bitmap pi<sup>3topbm</sup> Atari Degas .pi3 portable bitmap pistophm fitstopgm Picttopgm Atari Degas .pi3 portable bitmap picttopgm Atari Degas .pi3 portable pixmap Fitstopgm FITS portable graymap picttoppm Macintosh PICT portable pixmap<br>
fstopgm Usenix FaceSaver(tm) portable graymap pitoppm HP PaintJet portable pixmap  $F_{\text{stoppm}}$  Usenix FaceSaver(tm) portable graymap pitoppm g3topbm Group 3 FAX portable bitmap pamscale g3topbm Group 3 FAX portable bitmap pnmscale Muda a escala de um portable anymap GEM img portable bitmap pnmscale Muda a escala de um portable anymap gemtopbm GEM .img portable bitmap puntops portable anymap PostScript<br>giftoppm GIF portable pixmap puntorest portable anymap Sun raster giftoppm GIF portable pixmap portable in the portable anymap sun rast portable anymap Sun rast<br>giftopnm GIF portable anymap p<sup>nmtotiff</sup> portable anymap TIFF giftopam **GIF** portable anymap pamtotiff portable anymap portable anymap portable anymap portable anymap gouldtoppm Gould scanner portable pixmap portable anymap provess a partir de números<br>hipstopgm HIPS portable graymap promunent atribuicores a partir de números hipstopgm HIPS portable graymap ppmquant atribui cores a partir de números contophm Sun icon portable bitmap ppmtoacad portable pixmap AutoCAD icontopbm Sun icon portable bitmap ppmtoacad portable pixmap<br>ilbmtoppm IFFILBM portable pixmap ppmtogif portable pixmap ilbmtoppm IFFILBM portable pixmap ppmtogif portable pixmap GIF<br>ingtoppm Img-whatnot portable pixmap ppmtoicr portable pixmap NCSAICR imgtoppm Img-whatnot portable pixmap ppmtoicr portable pixmap NCSA ICR graphics<br>
lispmtopgm Lisp Machine bitmap pamformat ppmtoilbm portable pixmap IFF ILBM lispmtopgm Lisp Machine bitmap pgm format ppmtoilbm portable pixmap IFF ILBM<br>macptopbm MacPaint portable bitmap protopcx portable pixmap PC Paintbrush macptopbm MacPaint portable bitmap ppmtopcx portable pixmap MGR protable pixmap protable pixmap mgrtopbm MGR portable bitmap ppmtopgm portable pixmap portable graymap portable graymap MTV ray-tracer portable pixmap portable pixmap portable pixmap Atari Degas pil mtvtoppm MTV ray-tracer portable pixmap phmtopil portable pixmap phmtopic portable pixmap phmtopict portable pixmap pbmtolOx portable bitmap Gemini lOx printer ppmtopict portable pixmap Macintosh PICT<br>
phmtoascii portable bitmap ASCII graphic form printopi portable pixmap HP Paintlet phmtoascii portable bitmap ASCII graphic form ppmtopis portable pixmap HP PaintJet<br>
phmtoatk portable bitmap Andrew Toolkit raster premtopuzz portable pixmap X11 "puzzle" phmtoatk portable bitmap Andrew Toolkit raster premtopuzz portable pixmap X11 "puzzle"<br>
phmtobhabg portable praymaps BBN BitGraph graphics premtors portable pixmap portable graymaps pbmtobbnbg portable bitmap BBN BitGraph graphics ppmtorgb3 portable pixmap portable graymaps portable graymaps portable graymaps portable graymaps portable graymaps portable graymaps portable graymaps portable graymaps por pbmtocmuwm portable bitmap CMU window manager ppmtosixel portable pixmap DEC sixel format portable pixmap portable pixmap portable pixmap portable bitmap Epson printer graphics ppmtotga portable pixmap True Vision Targa bmtoepson portable bitmap Epson printer graphics pemtotga portable pixmap True Vision Targa<br>
phmtog<sup>3</sup> portable pitmap Ciroup 3 FAX pemtouil portable pixmap Motif UII icon  $p^{bmtog}$  portable bitmap  $p^{bmtog}$  portable pixmap  $p^{bmtog}$  portable pixmap  $p^{bmtog}$  portable pixmap  $p^{bmtog}$  nortable pixmap phmtogem portable bitmap GEM .img ppmtoxpm portable pixmap XPM format phmtogem portable pixmap XPM format GraphOn graphics ppmtoyuv portable pixmap Abekas YUV phmtogo portable bitmap GraphOn graphics ppmtoyuv portable pixmap Abekas YUV<br>
phmtoicon portable bitmap Sun icon psidtopgm PostScript "image" portable graymap pbmtoicon portable bitmap Sun icon psidtopgm PostScript "image"<br>
phmtol intervention portable bitmap HP Laser Jet graphics grttoppm ORT ray-tracer pbmtolj portable bitmap HP LaserJet graphics qrttoppm QRT ray-tracer portable pixmap<br>phmtomacp portable bitmap MacPaint rasttopnm Sun raster portable anymap pbmtomacp portable bitmap MacPaint rasttopnm Sun raster portable anymap<br>
phmtomgr portable bitmap MGR format rawtopgm raw grayscale bytes portable graymap phmtomgr portable bitmap MGR format rawtopgm raw grayscale bytes portable graymap<br>
phmtopi3 portable bitmap Atari Degas pi3 rawtoppm raw RGB bytes portable pixmap phratopi3 portable bitmap Atari Degas ,pi3 rawtoppm raw RGB bytes portable pixmap<br>
phratoplot portable bitmap Unix plot(5) sldtoppm AutoCAD slide portable pixmap pbmtoplot portable bitmap Unix plot(5) sldtoppm AutoCAD slide portable pixmap portable pixmap Printronix graphics spectoppm Atari comp. Spectrum portable pixmap pbmtoptx portable bitmap Printronix graphics spectoppm Atari comp. Spectrum phmtox 10bm cortable bitmap X10 bitmap sputoppm Atari uncomp. Spectrum phmtox10bm portable bitmap X10 bitmap sputoppm Atari uncomp. Spectrum portable pixmap phmtoxbm portable pixmap<br>
phmtoxbm portable bitmap X11 bitmap tgatoppm TrueVision Targa portable pixmap pbmtoxbm portable bitmap X11 bitmap tgatoppm TrueVision Targa portable pixmap portable pixmap Bennet Yee "face" tifftopnm TIFF portable anymap pbmtoybm portable bitmap Bennet Yee "face" tiff topni<br>pbmtozinc nortable bitman 7inc Interface icon xbmtopbm phmtozinc portable bitmap Zinc Interface icon xbmtopbm X10 or X11 bitmap portable bitmap PC Paintbrush portable pixmap ximtoppm Xim Xim portable pixmap pcxtoppm PC Paintbrush portable pixmap ximtoppm Xim portable pixmap<br>
psmtofits portable graymap FITS format xpmtoppm XPM portable pixmap gmtofits portable graymap FITS format xpmtoppm XPM portable pixmap protable graymap FITS format xpmtoppm XPM portable pixmap pgmtofs portable graymap Usenix FaceSaver(tm)  $x^{\text{wdt} \text{ophm}}$  X10 - X11 window dump portable anymap portable anymap Lisp Machine  $y^{\text{bmt} \text{ophm}}$  Bennet Yee "face" portable bitmap pgmtolispm portable graymap Lisp Machine  $\frac{y^{\text{bmtophm}}}{y^{\text{bmtophm}}}$  Bennet Yee "face" portable bitmap portable bitmap  $\frac{y^{\text{bmtophm}}}{x^{\text{b}} + x^{\text{bmtophm}}}$  Abekas YUV portable pixmap portable graymap

Quadro 5 - Relação dos principais conversores de formato de arquivo do Netpbm

**Obs. Os conversores com destaque em negrito são empregados no aplicativo Router-stats.**

Informações adicionais sobre Netpbm podem ser obtidas, na Internet, em **URL[=http://www.jcu.edu.au/docs/netpbm/](http://www.jcu.edu.au/docs/netpbm/).** Para fins de suporte, existe um grupo específico para discussão de aplicativos de conversão e edição de imagens na Internet **(URL[=news://alt.graphics.pixutils](news://alt.graphics.pixutils)).**

# **BIBLIOGRAFIA**

*"A linguagem reproduz o mundo, mas submetendo-o à sua organização típica. "* BENVENISTE, Émile - lingüista francês (1859-1941)

- ARDIGO, Julíbio D., MELO, Edson T. L., SANTOS, Marcílio D. dos, ALMEIDA, Ana Helena R. de. **Rede Catarinense de Ciência e Tecnologia - A RNP em Santa Catarina,** [online] Disponível na Internet via WWW. URL[=http://www.funcitec.rct-sc.br/rcct-pr.html.](http://www.funcitec.rct-sc.br/rcct-pr.html) Arquivo acessado em 25 de setembro de 1996.
- BAPTISTA, Manuela Leão; BENTO, Mara Shirley Pereira. **Relatório de projetos II;** Sistema de acesso remoto. Florianópolis:UFSC, julho de 1997. 64p.
- BAY NETWORKS, Inc. **Routers Protocols:Intemet** Protocol, [online] Disponível na Internet via WWW. URL[=http://www.baynetworks.com/Products/Routers/Protocols/WAN/ip.html](http://www.baynetworks.com/Products/Routers/Protocols/WAN/ip.html). Arquivo acessado em 10 de março de 1997.
- **BOYER, L.; BUREAU, R. 600 citações para enriquecer um discurso, um relatório ou alimentar a reflexão pessoal;** [tradução Marina Appenzeller. São Paulo: Nobel, 1996. 174p.
- BRASIL. **Decreto n.1005, de 8 de dezembro de 1993.** [online] Disponível na Internet via WWW.URL[=http://bdtextual.senado.gov.br/folio.pgi/integral.nfo/query=tarifa+especial](http://bdtextual.senado.gov.br/folio.pgi/integral.nfo/query=tarifa+especial)!0D!0 Atelevia/doc/{11727,0,0,0}/hit\_headings/words=4/hits\_only?. Arquivo acessado em 12 de fevereiro de 1997.
- BRASIL. **Decreto n.1352, de 28 de dezembro de 1994.** [online] Disponível na Internet via WWW.URL[=http://bdtextual.senado.gov.br/folio.pgi/integral.nfo/query=tarifa+especial](http://bdtextual.senado.gov.br/folio.pgi/integral.nfo/query=tarifa+especial)! OD! 0 Atelevia/doc/{12097,0,0,0}/hit\_headings/words=4/hits\_only?. Arquivo acessado em 12 de fevereiro de 1997.
- BRASIL. **Decreto n.1589, de 10 de agosto de 1995.** [online] Disponível na Internet via WWW.URL[=http://bdtextual.senado.gov.br/folio.pgi/integral.nfo/query=l!2E589+decreto/do](http://bdtextual.senado.gov.br/folio.pgi/integral.nfo/query=l!2E589+decreto/do)   $c/(11850,0,0,0)$ /hit headings/words=4/hits only?. Arquivo acessado em 25 de fevereiro de 1997.
- BRASIL. Portaria interministerial n.147, de 31 de maio de 1995. **Diário Oficial da União.** Brasília, v.133, n.104, p.7875. 1 jun.1995. seção 1. pt.2.
- CARVALHO, Jackeline. Malha fma. **Computerworid.** Rio de Janeiro, v.3, n.185, p.20-23, out. 1996.
- CASE, Jeffrey D., FEDOR, Mark S., SCHOFFSTALL, Martin L., DAVIN, James R. **RFC1157 - A Simple Network Management Protocol - SNMP,** [online] Disponível na Internet via WWW. URL=http://www.fagg.uni-lj.si/MIRROR/rfc/rfc/rfc1157.html. Arquivo acessado em 17 de novembro de 1996.
- CASE, Jeffrey D., MCCLOGHRIE, Keith, ROSE, Marshall T. **RFC1905 Protocol Operations for Version 2 of the Simple Network Management Protocol (SNMPv2).** [online] Disponível na Internet via WWW. URL=[http://www.cis.ohio-state.edu/htbin/rfc/rfcl905.html.](http://www.cis.ohio-state.edu/htbin/rfc/rfcl905.html) Arquivo acessado em 22 de fevereiro de 1997.
- CHEYENNE Software. **Cheyenne Software and Network Management Solutions,** [online] Disponível na Internet via WWW. URL[=http://www.cheyenne.com/cgi](http://www.cheyenne.com/cgi-)bin/webinator?cmd=view&id=33413f842&rr&s0&e0&db=db&disp=all&grsz= 10&rv=995&a rg=monitrix#tag2?cmd=view&id=33413f842&rr&s0&e0&db=db&disp=all&grsz=10&rv=99 5&arg=monitrix. Arquivo acessado em 4 de abril de 1997.
- CISCO SYSTEMS, Inc. **Simple Network Management Protocol (SNMP),** [online] Disponível na Internet via WWW. URL[=http://www.cisco.com/warp/public/535/3.html](http://www.cisco.com/warp/public/535/3.html). Arquivo acessado em 22 de fevereiro de 1997.
- CISCO SYSTEMS, Inc. **Welcome to UniversCD;** the interactive, online library of product information from Cisco Systems. Sunnyvale, California. 1994. v.2. n.3 (CDROM)
- COMER, Douglas E. **Internetworking with TCP/IP;** principles, protocols and architecture. 2.ed. Englewood Cliffs/New Jersey: Prentice Hall, 1991. v.2.
- CHRISTIAN, Kaare. **Sistema operacional UNIX,** (tradução de Ricardo Reinprecht). Rio de Janeiro: Campus, 1985. 362p.
- CHRISTIANSEN, Tom. **The Perl Language Home Page,** [online] Disponível na Internet via WWW. URL[=http://www.perl.com/perl/info/synopsis.html.](http://www.perl.com/perl/info/synopsis.html) Arquivo acessado em 4 de novembro de 1996.
- DAVIS, Darin. **User's Guide to CMU SNMP for Linux,** [online] Disponível na Internet via WWW. URL=<http://www.cis.ufl.edu/~dadavis/cmu-snmp.html>. Arquivo acessado em 2 de dezembro de 1996.
- DE LUCCA, José Eduardo, et al. **Um Guia para iniciantes no WWW.** [online] Disponível na Internet via WWW. URL-[http://www.inf.ufsc.br/ufsc/introducao.html.](http://www.inf.ufsc.br/ufsc/introducao.html) Arquivo acessado em 15 de outubro de 1996.
- DISTRIBUTED INTERACTIVE SIMULATION. **Data Dictionary PDU Data.** [online] Disponível na Internet via WWW. URL=[http://stds.sc.ist.ucf.edu/dis-dd/pdu/index.htm.](http://stds.sc.ist.ucf.edu/dis-dd/pdu/index.htm) Arquivo acessado em 22 de fevereiro de 1997.
- FREEDMAN, Alan. **Dicionário de Informática.** Traduzido por Brasil Ramos Fernandes, Eliane Pezzoli, Kátia A. Roque. São Paulo: Makron Books, 1995. 596p.
- GNU PROJECT. **Gnuplot: An Interactive Plotting Program Table of Contents,** [online] Disponível na Internet via WWW. URL=[http://funnelweb.utcc.utk.edu/~harp/gnu/gnuplot/gnuplot\\_toc.html](http://funnelweb.utcc.utk.edu/~harp/gnu/gnuplot/gnuplot_toc.html). Arquivo acessado em 8 de novembro de 1996.
- GRUNNET, Brian. **The RFC HyperText Archive @ SunSITE DK.** [online] Disponível na Internet via WWW. URL=[http://sunsite.auc.dk/RFC/.](http://sunsite.auc.dk/RFC/) Arquivo acessado em 10 de abril de 1997.
- IBM. **AIX version 3.2;** system management guide: communications and networks. Austin (Texas), 1993. n.p.
- IBM. **AIX Version 4;** Standards Compliance List, [online] Disponível na Internet via WWW. URL=[http://www.rs6000.ibm.com/software/Standards/aix41-scl.html.](http://www.rs6000.ibm.com/software/Standards/aix41-scl.html) Arquivo acessado em 19 de abril de 1997.
- IBM. **TME 10 NetView.** [online] Disponível na Internet via WWW. URL=<http://www.tivoli.com/products/netview/datasheet.htrnl>. Arquivo acessado em 02 de maio de 1997.
- JAIN, Raj. **The art of computer systems performance analysis;** tecniques for experimental design, measurement, simulation and modeling. Littleton, Massachusetts: John Wiley&Sons. Inc, 1991.n.p.
- JAMES COOK UNIVERSITY OF NORTH QUEENSLAND Computer Centre. **Netpbm - Release of 1 Mar 1994.** [online] Disponível na Internet via WWW. URL[=http://www.jcu.edu.au/docs/netpbm/netpbmjcu.html](http://www.jcu.edu.au/docs/netpbm/netpbmjcu.html). Arquivo acessado em 4 de novembro de 1996.
- KOBLAS, David. **GIFTOOL.** [online] Disponível na Internet via WWW. URL[=http://www.homepages.com/tools/giftool/.](http://www.homepages.com/tools/giftool/) Arquivo acessado em 15 de novembro de 1996.
- LEA, Iain. **Daily usage statistics for Internet routers,** [online] Disponível na Internet via WWW. URL=<http://www.scn.de/~iain/router-stats>. Arquivo acessado em 8 de novembro de 1996.
- MALKIN, G. **RFC1983 Internet Users' Glossary,** [online] Disponível na Internet via WWW. URL=[http://sunsite.auc.dk/RFC/rfc/rfcl983.html.](http://sunsite.auc.dk/RFC/rfc/rfcl983.html) Arquivo acessado em 17 de novembro de 1996.
- MANN, Christopher G. **Walnut Creek CDROM! Standards ISO.** [online] Disponível na Internet via WWW. URL=[http://ftp.cdrom.com/pub/obi/Standards/ISO/.](http://ftp.cdrom.com/pub/obi/Standards/ISO/) Arquivo acessado em 10 de abril de 1997.
- MCCLOGHRIE, Keith, ROSE, Marshall T. **RFC1213 Management Information Base for Network Management of TCP/IP-based internets: MIB-II.** [online] Disponível na Internet via WWW. URL=[http://www.cis.ohio-state.edu/htbin/rfc/rfcl213.html.](http://www.cis.ohio-state.edu/htbin/rfc/rfcl213.html) Arquivo acessado em 17 de novembro de 1996.
- MCCLOGHRIE, Keith. **RFC1909 An Administrative Infrastructure for SNMPv2.** [online] Disponível na Internet via WWW. URL[=http://www.cis.ohio-state.edu/htbin/rfc/rfc](http://www.cis.ohio-state.edu/htbin/rfc/rfc) 1909.html. Arquivo acessado em 22 de fevereiro de 1997.
- MIRZA, Murad. **CMU SNMP and OpenView.** [online] Disponível na Internet via WWW. URL=<http://www.ovforum.org/email/ovforum-jan>1996/0122.html. Arquivo acessado em 2 de dezembro de 1996.
- OETIKER, Tobias, **mrtg: Multi Router Traffic Grapher (1.6).** [online] Disponível na Internet via WWW. URL[=http://mailer.gu.se/traffic/mrtg.html.](http://mailer.gu.se/traffic/mrtg.html) Arquivo acessado em 1 de dezembro de 1996.
- O Grande Livro dos Pensamentos de Casseta&Planeta. Rio de Janeiro: Record, 1994. 138p. (Compilação de frases de: Almanaque da Casseta & Planeta Popular, O Planeta Diário e Casseta & Planeta.

Portas Abertas. **Computerworld,** v.2, n.105, p.20-22, 6 fev. 1995.

- POSTEL, Jon B. **RFC0768 User Datagram Protocol,** [online] Disponível na Internet via WWW. URL[=http://www.cis.ohio-state.edu/htbin/rfc/rfc768.html](http://www.cis.ohio-state.edu/htbin/rfc/rfc768.html). Arquivo acessado em 22 de fevereiro de 1997.
- REDE NACIONAL DE PESQUISA. **Glossário de Termos Técnicos Sobre Redes de Computadores Para Principiantes -v. 1.0.** [online] Disponível na Internet via WWW. URL=[http://www.ci.mp.br/ci/doc/ref0125c.html.](http://www.ci.mp.br/ci/doc/ref0125c.html) Arquivo acessado em 4 de novembro de 1996.

**\_\_\_\_. Rede Nacional de Pesquisa - Descrição do Projeto - Breve Histórico,** [online] Disponível na Internet via WWW. URL=[http://www.mp.br/l.3.hist.htm.](http://www.mp.br/l.3.hist.htm) Arquivo acessado em 29 de janeiro de 1997.

ROYAL INSTITUTE OF TECHNOLOGY - Department of Teleinformatics. **Course Simple Network Management Protocol (SNMP),** [online] Disponível na Internet via WWW. URL=<http://www.it.kth.se/Courses/Grundutbildning->

KTH/Telesys/95P2\_Telesystem/HTML/Module 11/NetworkManagement+Security-8.html. Arquivo acessado em 22 de fevereiro de 1997.

- ROSE, Marshall T. **The Simple Book**; an introduction to Internet management. 2<sup>nd</sup> ed. New Jersey - USA: PTR Prentice-Hall, 1994. 456p.
- SANTOS, Marcílio **D.** dos. **A Internet em Santa Catarina:** implantação da Rede Catarinense de Ciência e Tecnologia. Florianópolis: UFSC, 1995. 129p. (Tese de Mestrado)
- SIMPSON, W. **RFC 1661 The Point-to-Point Protocol (PPP).** [online] Disponível na Internet via WWW. URL[=http://www.cis.ohio-state.edu/htbin/rfc/rfc](http://www.cis.ohio-state.edu/htbin/rfc/rfc) 1661.html. Arquivo acessado em 24 de fevereiro de 1997.
- SOARES, Luiz Fernando G., LEMOS, Guido, COLCHER, Sérgio. **Redes de computadores:** das LAN's, MAN's e WAN's às redes ATM. 2.ed. rev. e ampliada. Rio de Janeiro: Campus, 1995. 705p.
- SOCIEDADE BRASILEIRA PARA INTERCONEXÃO DE SISTEMAS ABERTOS BRISA. **Arquiteturas de redes de computadores; OSI e TCP/IP.** São Paulo: Makron Books, 1994. 669p.
- SOCIEDADE BRASILEIRA PARA INTERCONEXÃO DE SISTEMAS ABERTOS BRISA. **Gerenciamento de Redes; Uma abordagem de sistemas abertos.** São Paulo: Makron Books, 1993. 364p.
- SPECIALSKI, Elizabeth S., MELO, Edson T. L. **Projeto preliminar da rede estadual de pesquisa para Santa Catarina.** Florianópolis:NPD/UFSC, 1991.
- STALLINGS, William. **SNMP, SNMPv2 and CMIP:**  the practical guide to networkmanagement standards. Reading, Massachusetts: Addison-Wesley Publishing Company, 1995. 625p.
- TANENBAUM, Andrew S. **Redes de Computadores.** 2.ed. Rio de Janeiro: Campus, 1994. 786p.
- TOWNSEND, Robert L. **SNMP aplication developer's guide.** New York: Van Nostrand Reinhold, 1995. 238p.
- UNIVERSITY COLLEGE LONDON. **The OSIMIS Platform:** Making OSI Management Simple. [online] Disponível na Internet via WWW. URL=[http://www.cs.ucl.ac.uk/research/ms/RN-94-73.](http://www.cs.ucl.ac.uk/research/ms/RN-94-73) Arquivo acessado em 14 de março de 1997.
- VIEIRA, Elvis Melo. **Configuração de Gerenciamento.** Disponível na Internet. Mensagem recebida da lista RCTTEC-L administrada pelo servidor [rcttec-l@mboxl.ufsc.br.](mailto:rcttec-l@mboxl.ufsc.br) 8 de novembro de 1996.
- WEBBER, Celso Kopp. **Uma MIB para aplicações Internet.** Florianópolis: UFSC, 1997. 112p. (tese de mestrado).

# **GLOSSÁRIO**

*"Sem linguagem comum, os negócios não podem ser concluídos. "* CONFÚCIO - filósofo chinês (cerca de 555a.C. a 479a.C.)

Neste trabalho, alguns termos foram empregados de acordo com o significado adotado no usual jargão técnico. É o caso de multiplexar, demultiplexar, monitoração, inicializar, reinicializar, etc, que ainda não são consideradas palavras da língua portuguesa. As palavras apresentadas em **negrito** são remissivas ao glossário.

- ACAFE (Associação Catarinense das Fundações Educacionais) Congrega um conjunto de instituições de ensino superior de Santa Catarina. É participante da RCT e um de seus **pontos de presença,** tendo assinado protocolo de cooperação técnica visando à RCT. Suas instituições congregadas também são participantes da RCT.
- **acesso remoto**  Modalidade de acesso na qual o usuário de um sistema acessa um outro, fisicamente distante, através de uma sessão de terminal e operando como se estivesse conectado diretamente ao mesmo. Só pode ser executado quando existe permissão explícita de acesso na máquina desejada ou uma conta para usuários anônimos, (vide **telnet)**
- 
- *adhoc* -Termo latino que significa "para isso", "para este caso", próprio para executar determinada tarefa.
- **agente**  Aplicação que atua sobre determinado **objeto gerenciado,** monitorando-o. Coleta informações relativas ao seu funcionamento na MIB e realiza operações de

gerenciamento atendendo a solicitações do **gerente.** Também envia ao gerente notificações sobre a ocorrência de falhas nos **objetos gerenciados (trap).**

- AIX *(Advanced Interactive eXecutive*) Versão **IBM** do sistema operacional **Unix.** É uma combinação de duas das mais populares versões: da Universidade da Califórnia - Berkerley (BSD 4.3) e do original AT&T System V.r3.
- **analisador de protocolos**  *Software,* ou mesmo combinação de *software* e *hardware,* para monitoração do tráfego de uma rede. Normalmente atua sobre a rede sob monitoração em "modo promíscuo", capturando os dados para uma posterior análise.
- **AppleTalk**  Arquitetura de redes locais da Apple. Lançada em 1985, utiliza o método de acesso proprietário LocalTalk, bem como **Ethernet** e Token Ring. O gerenciador AppleTalk e o método de acesso LocalTalk estão incorporados a todos os Macintoch e LaserWriter.
- **ARP** *(Address Resolution Protocol) -* **Protocolo** de aplicação do **TCP/IP** (arquitetura **Internet),** usado para ligar um **endereço IP** (alto nível) a um endereço de *hardware* (baixo nível). Atua em uma rede física limitada à propagação (*broadcast*) permitida pelo *hardware.* Informações adicionais em **RFC** 0826 *(Ethernet Address Resolution Protocol: or Converting Network Protocol Addresses to 48. bit Ethernet Address for Transmission on Ethernet Hardware).*
- **ASN.l** *(Abstract Syntax Notation One*) Notação formal da ISO, usada para definir e descrever tipos de dados e sintaxes abstratos. É definida nos documentos ISO 8824, ISO 8825 e **RFC** 1157 *(A Simple Network Management Protocol (SNMP)).* A notação usa um conjunto de dados primitivos e proporciona a construção de novos elementos derivados destes.
- **assíncrona**  Forma de transmissão de dados na qual cada caractere é uma unidade independente, com seus próprios bits de início e parada. Os intervalos entre os caracteres podem ser desiguais. Esse é o método de transmissão mais comum entre um computador e um modem.
- ATM *(Assynchronous Transfer Modé) -* Tecnologia de rede de comutação de células em alta velocidade para LANs e WANs, que trata com dados, voz e vídeo em tempo real. Combina a alta eficiência da comutação de pacotes (redes de dados) com a largura de faixa garantida da comutação de circuito (redes de voz). O ATM está definido na norma *Broadband ISDN* (BISDN).
- **autenticação** *(authentication Service*) Aspecto característico de uma comunidade **SNMP** que expressa o controle do **agente** sobre sua **MIB,** limitando o acesso a determinadas estações **gerentes** autorizadas.
- **awk**  Utilitário de programação para o **Unix** desenvolvido em 1977 por Aho, Weinberger e Kemighan. Devido à sua sintaxe de correspondência única, geralmente é usado na recuperação e transformação de dados. Localiza linhas em arquivos que satisfazem determinado padrão e executa as ações especificadas.
- *backbone* (espinha dorsal) Parte de uma rede que trata do tráfego principal. Com freqüência emprega os caminhos de transmissão de mais alta velocidade na rede, atingindo a distância mais longa. As redes menores estão ligadas a ele.
- *bandwidth -* Também conhecido como **largura de banda,** é, tecnicamente, a diferença (em Hertz - Hz) entre a maior e a menor freqüência de um canal de transmissão. Porém, é tipicamente usada como o volume de dados que pode ser enviado através de um determinado circuito de comunicação de dados.
- **BER** *(Basic Encoding Rules) -* Conjunto de regras básicas que descreve como representar valores **ASN.l** na forma de um **string** dê **octetos.** Os três modos de realizar a representação são a codificação de tamanho primitivo definido *(primitive-definite lenght encoding),* a codificação e a construção de tamanho construído definido (*çonstructed-definite length encoding and contructed)* e tamanho construído indefinido (*constructed-indefinite length).* Informações adicionais na **ISO** 8825 recomendação X.209 (Specification of Basic Encoding Rules For Abstract Syntax *Notation One (ASN.l)).*

**BFE** *(Blacker Front-End)* - Serviço de criptografia que protege dados sensíveis, a serem transmitidos em uma rede **X.25.**

- **BITNET** *(Because Its Time NETwork)* Rede de computadores interligando instituições de ensino e pesquisa em todo o mundo. Iniciado em 1981, seu serviço básico é a transferência de arquivos, mas permite o correio eletrônico e a submissão remota de **job's.** Usa **protocolo** e *software* proprietários da **IBM** (RSCS - *Remote Spooling Communication System).*
- **Blusoft**  Ligada ao Programa SOFTEX 2000, é um Núcleo de Pesquisa e Desenvolvimento Tecnológico no Setor de Informática instalado em Blumenau.
- **bps** (Bits Por Segundo) Unidade da velocidade de transferência de informação em um sistema de comunicações. São seus múltiplos o **kbps** (equivalente a 1.024 **bps)** e o **mbps** (equivalente a 1.024 **kbps).**
- *bridge -* Também conhecida por **ponte,** é um dispositivo que atua nos **protocolos** na **camada** de enlace de dados, conectando dois segmentos de rede, que podem ser semelhantes ou não.
- *bridging* Operação realizada por uma *bridge* ou **ponte.**
- *Broadcast* situação na qual um pacote é enviado a todos os destinatários na rede; irradiação de informação para vários receptores simultaneamente.
- **buffer** Área reservada na memória para armazenar dados enquanto estão sendo processados.
- **camada**  Estrutura baseada em níveis e adotada para implementar determinado **protocolo.** O controle é passado de uma **camada** a outra, sendo sempre reconstituído em sua entidade par (já no destino). O modelo **OSI** adota sete **camadas** (aplicação, apresentação, sessão, transporte, rede, enlace e física), enquanto o modelo **Internet** adota apenas cinco **camadas** (aplicação, transporte, inter-rede, interface e intra-rede).
- **características** *proxy* Aspecto de uma comunidade **SNMP** que expressa a possibilidade do **agente** de poder atuar como *proxy* (ou procurador) para outras estações gerenciadas. Este procedimento pode necessitar de implementação dos serviços de **autenticação** (i*authentication service)* e **política de acesso** (*access policy)* nos outros sistemas gerenciados pelo *proxy.*
- Cisco (Cisco Systems, Inc.) Empresa fornecedora de soluções para redes de computadores (Internet e intranet), sediada em San Jose, Califórnia, EUA. Foi fundada no fmal de 1984 por um grupo de cientistas da Universidade de Stanford, que buscavam facilitar a interconexão de diferentes tipos de computadores. Foi a fornecedora dos roteadores utilizados na RCT.
- C, linguagem Linguagem de programação de alto nível que pode manipular o computador em baixo nível, da mesma maneira que a linguagem Assembly.
- CCITT *(Comité Consultatif Internationale de Telegraphie et Telephonie*) Órgão da ITU, das Nações Unidas, que define padrões de telecomunicações. Foi extinto em 1993 e suas atribuições passaram para o ITU-TSS (vide ITU-TSS).
- CEASA (Centrais de Abastecimento do Estado de Santa Catarina) Criada em 1976, é uma sociedade por ações, vinculada à SDA, com atuação no mercado de comercialização de hortifrutigranjeiros.
- CELEPAR (Companhia de Informática do Paraná) Criada em 1964, com o nome original de Centro Eletrônico de Processamento de Dados do Paraná, é uma empresa de economia mista, vinculada à Secretaria de Estado do Planejamento e Coordenação Geral. O POP-SC (NPD-UFSC) esteve conectado durante certo tempo ao *backbone* RNP via CELEPAR.
- CIASC (Centro de Informática e Automação do Estado de Santa Catarina) Órgão estadual de processamento de dados com responsabilidade de executar a política de informática do estado de Santa Catarina, foi criado em 1975 como PRODASC - Companhia de Processamento de Dados do Estado de Santa Catarina -, passando a denominar-se Ciasc a partir de 1987.
- CIDASC (Companhia Integrada de Desenvolvimento Agrícola de Santa Catarina) Empresa estadual, de economia mista e direito privado, vinculada à SDA. É responsável por fornecer, em caráter supletivo, insumos e bens de produção; prestar serviços de mecanização agrícola e engenharia rural; amparar a produção e comercialização de produtos agrícolas; apoiar os mecanismos de abastecimento e comercialização;

executar os serviços de classificação de produtos de origem vegetal e promover outras ações de desenvolvimento rural.

**classes de endereço de rede** - Os **endereços IP** são divididos em cinco classes conforme pode ser observado na figura abaixo. Na classe A, os endereços variam de 1 a 126, com capacidade de conexão de 16 milhões de *hosts.* A classe B tem capacidade para conectar 65 mil *hosts* e variação na faixa de 128.1 até 191.254. Na classe C, a capacidade de conexão é para 254 host e seus endereços situam-se na faixa de 192.1.1 até 223.254.254. A classe D é usada para *multicasting,* enquanto a classe E é reservada para uso futuro.

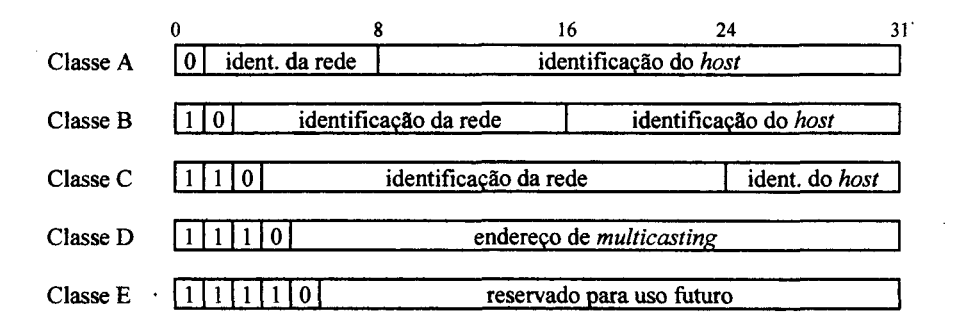

Figura 11 – Classes de endereço de rede

Informações adicionais na **RFC** 1117 *(Internet numbers).*

- **CLIMERH** (Centro Integrado de Meteorologia e Recursos Hídricos de Santa Catarina) Órgão sem personalidade jurídica própria, cujo Conselho Deliberativo é formado por um representante de cada entidade instituidora **(SDA, SDT, Epagri,** Casa Militar, FATMA, CASAN, **Ufsc, Udesc, Furb,** ELETROSUL, CELESC, FACISC, AFF e INMET), um representante do Instituto Nacional de Pesquisas Espaciais (INPE) e uma Unidade de Coordenação Técnica e Administrativa, localizada, estruturada e exercida pela **Epagri.**
- *clock* Dispositivo interno de marcação de tempo.
- **CMIP** *(Common Management Information Protocol)* **Protocolo** de gerenciamento da arquitetura **OSI,** orientado à conexão, que oferece um formato comum para a transferência das informações de gerenciamento entre entidades pares. As

informações relativas à atividade dos **objetos gerenciados** são passadas dos **agentes** para o(s) **gerente(s).**

- CMU-SNMP Trata-se de uma implementação de **domínio público** do SNMP realizada pela Camegie Mellon University. A versão mais recente de CMU-SNMP/SNMPv2 que está sendo distribuída é a v.2.1.2.
- **CNPq** (Conselho Nacional de Desenvolvimento Científico e Tecnológico) Uma das instituições que assinaram protocolo de cooperação técnica visando à **RCT.** Criada pela Lei n° 1310, de janeiro de 1951, esta autarquia, vinculada ao Ministério da Ciência e Tecnologia, constitui-se numa das principais agências governamentais de fomento.
- COMDEX Feira e Congresso Internacionais, com uma versão para a América Latina, normalmente realizados em São Paulo (o COMDEX/Sucesu-SP).
- *community* (comunidade) Relacionamento administrativo entre agentes e gerentes SNMP, com os seguintes aspectos característicos: **autenticação** (*authentication service*), **política de acesso** *(access policy)* e **características** *proxy* (*proxy service***).**

*community name - String* que identifica uma *Community* (Comunidade).

**conexão** - Termo adotado para designar uma determinada ligação entre duas instituições; pelo menos, uma delas faz parte do *backbone* da **RCT.** A **conexão** pode ser identificada pelo canal de comunicação utilizado ou pelos conjuntos de **roteador** e respectiva **interface** (ou porta) de uma instituição ou de outra.

## **conferências computadorizadas** - vide **listas de discussão.**

**console** - Terminal usado para monitorar e controlar um computador ou rede.

*containment* - Uma das hierarquias usadas pelos sistemas de gerenciamento OSI, também chamada de nomeação, descreve as relações entre instâncias de objetos com seus respectivos nomes. Trata-se de um relacionamento estruturado para **objetos gerenciados,** cuja existência depende da existência de outro que o contém. O **objeto gerenciado** contido é dito subordinado; o que o contém, é denominado superior.

**correio eletrônico (e-mail** - *Electronic Mail*) - vide **e-mail.**

- CRC *(Cyclic Redundancy Checksum)* Técnica de verificação de erros usada para garantir a precisão da transmissão de dados digitais. As mensagens são divididas em comprimentos predeterminados, os quais, usados como dividendos, são divididos por um divisor fixo. O resto do cálculo é anexado e enviado com a mensagem. No lado receptor, o computador recalcula o resto, se o cálculo não coincidir com o resto transmitido, um erro é detectado.
- **cron** (*daemon* do **Unix)**  Executa comandos **shell** ou *scripts* automaticamente em datas e horas especificadas. São programados pelo **cron:** comandos do arquivo **Unix crontab,** comandos disparados pelo comando do **Unix** "at", comandos em retaguarda, subrotina "sync" e comandos **shell.** Informações adicionais na documentação do **Unix.**
- **crontab** (comando do **Unix)**  Executa, edita, lista e remove tarefas do *daemon* **cron.** Em um arquivo **crontab** do **Unix** são registradas, por usuário, todas as tarefas para o **cron** executar, sempre obedecendo a um formato preestabelecido. Informações adicionais na documentação do **Unix.**
- CTAI (Centro de Tecnologia em Automação e Informática) Um dos 23 centros de formação profissional do SENAI/SC. Seu principal objetivo é desenvolver e transferir informação tecnológica através de projetos e assessoria, educação, consultoria, prestação de serviços e pesquisa aplicada. Está ligado à **Internet** via RCT.
- *daemon* Programa **Unix** executado em segundo plano ou retaguarda; fica pronto para realizar uma operação quando necessário. O termo vem da mitologia grega e significa "espírito guardião". Informações adicionais na documentação do **unix.**
- **datagrama**  Unidade de mensagem independente, de um serviço sem conexões do **TCP/IP** (arquitetura **Internet),** que contém endereços **Internet** de origem, destino e de dados. São chamados **datagramas** em analogia aos telegramas.

*de facto* - Termo latino que significa "de fato".

- *default* Valor predefmido ou parâmetro básico. Uma configuração sugerida ou ação assumida pelo *hardware* ou *software* se o usuário não especificar de outra forma.
- *de jure* Termo latino que significa "de direito".
- DNS (*Domain Name System)* Sistema *on-line* de bases de dados distribuídas, usado para mapear nomes textuais de máquinas para o respectivo **endereço IP.** E implementado um espaço hierárquico de nomes que associa nomes de máquinas e endereços. Informações adicionais em **RFC** 0881 *(Domain Names Plan and Schedule),* **RFC** 0883 *(Domain Names: Implementation Specifation),* **RFC** 0920 *(Domain Requirements),* **RFC** 0921 *(Domain Name System Implementation Schedule - Revised),* **RFC** 0974 *(Mail Routing and the Domain System),* **RFC** 1034 *(Domain Names - Concepts and Facilities),* **RFC** 1101 *(DNS Encoding of Network Names and Other Types),* **RFC** 1876 *(A Means for Expressing Location Information in the Domain Name System),* **RFC** 1982 *(Serial Number Arithmetic)* e **RFC** 2065 *(Domain Name System Security Extensions).*
- **domínio**  Sub-rede que compreende um grupo de clientes e servidores sob controle de um sistema de gerência; esta divisão melhora o desempenho e a segurança da rede como um todo.
- **domínio público** *(software* **de)**  Programa disponível ao público, segundo condições estabelecidas pelos autores, sem custo de licenciamento para uso. Em geral, o *software* é utilizável sem custos para fins estritamente educacionais, sem garantia de manutenção ou atualização.

**echo** (eco) - Comando que exibe uma determinada mensagem.

# **EIP** *(Ethernet Interface Processor)* - Um dos processadores dos **roteadores Cisco** da família 7000 e responsável pela **interface** de rede **Ethernet.**

**e-mail** *(Electronic MAIL)* - Serviço com capacidade de recepção, armazenagem e envio de mensagens pela rede. Possui uma **interface** com o usuário que lhe possibilita ler, compor uma mensagem ou mesmo resposta e armazenar para uso posterior. É

implementado pelo **SMTP** *(Simple Mail Transfer Protocol* - **protocolo** simples para transferência de correio).

- **EMBRAPA** (Empresa Brasileira de Pesquisa Agropecuária) Empresa pública, vinculada ao Ministério da Agricultura e do Abastecimento, com personalidade jurídica de direito privado, criada em 26 de abril de 1973. O CNPSA (Centro Nacional de Pesquisa de Suínos e Aves), localizado em Concórdia, deve se ligar à **Internet** via **RCT.**
- **EMBRATEL** (Empresa Brasileira de Telecomunicações) Empresa pública, vinculada ao Ministério das Comunicações, responsável, entre outras atribuições, por um *backbone* **Internet** nacional, paralelo ao *backbone* da **RNP.**
- **encapsulação**  Técnica usada entre **camadas** de **protocolo,** na qual uma **camada** de **protocolo** mais baixa aceita uma mensagem de uma **camada** mais alta (cabeçalho e dados), colocando-a na parte referente a seus dados.
- **endereço IP**  Número com 32 bits, normalmente escrito como quatro **octetos** (em decimal), cuja primeira parte identifica uma rede específica dentro da **Internet** e a segunda, um *host* dentro desta rede. Estes endereços podem ser usados para referência tanto a redes quanto a um *host* individual. São divididos em três **classes de endereço de rede.** Informações adicionais na **RFC 1117** *{Internet Numbers*).
- **EPAGRI** (Empresa de Pesquisa Agropecuária e Extensão Rural de Santa Catarina) Instituição participante da **RCT** e um de seus pontos de presença. É uma das instituições que assinaram protocolo de cooperação técnica visando à **RCT.**
- **escopo**  Facilidade oferecida pelo gerenciamento de redes **OSI,** que permite selecionar um grupo de **instâncias** de objeto sobre as quais é realizada uma única operação de gerenciamento.
- **ethernet**  Termo comumente usado para designar redes LANs do tipo CSMA/CD (Carrier Sense Multiple Access/Collision Detection), em conformidade com a norma IEEE 802.3.
- FAPESP (Fundação de Amparo à Pesquisa do Estado de São Paulo) Dedica-se ao financiamento de pesquisas científicas e tecnológicas no estado de São Paulo, em todas as áreas de conhecimento.
- FEBE (Fundação Educacional de Brusque) Instituição participante da RCT e um de seus pontos de presença.
- FEDAVI (Fundação Educacional do Alto Vale de Itajaí Rio do Sul) Instituição participante da RCT e um de seus pontos de presença.
- FEESC (Fundação do Ensino da Engenharia em Santa Catarina) Instituição vinculada a **Ufsc.** Sua função é facilitar e promover a cooperação de pesquisadores, grupos de pesquisa e núcleos da **Ufsc** com o setor empresarial, estimulando a transferência tecnológica, a pesquisa e o desenvolvimento. Foi instituída em 1966 e dotada de personalidade jurídica de direito privado, sem fins lucrativos, com sede no Centro Tecnológico da **Ufsc.**
- FERJ (Fundação Educacional Regional Jaraguaense Jaraguá do Sul) Instituição participante da RCT e um de seus pontos de presença.
- FIESC (Federação das Indústrias do Estado de Santa Catarina) Entidade sindical patronal que congrega os sindicatos de indústrias catarinenses, filiada à CNI (Confederação Nacional da Indústria). É uma das instituições que assinaram protocolo de cooperação técnica visando à RCT.
- *file systems* Método para catalogação de arquivos em um sistema operacional de computador. É conhecido também como sistema de arquivos.
- **filtro**  Facilidade oferecida pelo gerenciamento de redes OSI, que permite definir um conjunto de testes aplicáveis a um grupo de **instâncias** de objetos, anteriormente selecionado pela facilidade **escopo,** de modo a extrair um subgrupo sobre o qual será efetuada uma operação de gerenciamento.
- *finger* Serviço do **TCP/IP** (arquitetura **Internet)** que mostra informações sobre um determinado usuário (ou todos) ligados a uma rede. Informações adicionais na **RFC** 1288 *(The Finger User Information Protocol).*
- *flash* Tipo de memória de armazenamento não-volátil que pode ser eletricamente apagada no circuito e reprogramada, permitindo que imagens do software sejam armazenadas, iniciadas e regravadas se necessário. Esta tecnologia foi desenvolvida pela Intel e licenciada a outras companhias de semicondutores.
- **FNC** *(Federal Network Council)* Grupo de representantes de agências federais americanas envolvidas no uso e desenvolvimento de redes federais, especialmente aquelas que usam **TCP/IP** e **Internet.**
- **FSIP** *(Fast Serial Interface Processor*) Um dos processadores dos **roteadores Cisco** da família 7000, que fornece quatro ou oito canais independentes, portas seriais síncronas que suportam operações *full duplex* em velocidades Tl (1,544 **mbps)** e El (2,048 **mbps).** Cada porta permite os seguintes tipos de **interface:** EIA/TIA-232 (RS-232), EIA/TIA-449 (RS-449), V.35, X.21 e EIA-530.
- **ftp** *(File Transfer Protocol)* Provê serviços de transferência, renomeação e remoção de arquivos e também de criação, remoção e modificação de diretórios, entre outros. É um **protocolo** de aplicação do **TCP/IP** (arquitetura **Internet),** especificado através da **RFC** 0959 *(File Transfer Protocol).*
- **FURB** (Universidade Regional de Blumenau) Instituição participante da **RCT** e um de seus pontos de presença. É uma das instituições que assinaram protocolo de cooperação técnica visando à **RCT.**
- **FUNCITEC** (Fundação de Ciência e Tecnologia de Santa Catarina) Instituição que possui, entre outras atribuições recebidas da extinta **SDT,** a responsabilidade pela **RCT,** sendo um de seus pontos de presença.
- G.703/E1 **Interface** da família de **roteadores Cisco** que suporta conexões ponto a ponto em 2,048 **mbps,** de acordo com as especificações elétricas e mecânicas **ITU-TSS** G.703

para conexões entre interfaces de telecomunicações e equipamentos de comunicação de dados.

- *gateway* Equipamento que executa a conversão das unidades de dados dos **protocolos** entre tipos diferentes de redes, possibilitando o intercâmbio de serviços. Na terminologia **TCP/IP,** trata-se de um **roteador.**
- **gerente**  Em gerência de redes, aplicação que recebe informações dos **agentes** (ou mesmo de outros **gerentes)** sobre o comportamento dos **objetos gerenciados.** Pode executar solicitações aos **agentes** para que executem operações de controle sobre os **objetos gerenciados.**
- *get* Primitiva ou operação básica de obtenção do valor de uma variável na arquitetura **SNMP.** Pode ser *get-request* (leitura do valor de uma variável), *get-next-request* (leitura do valor da próxima variável) e *get-response* (resposta à operação de leitura *get-request* ou *get-next-request).*
- **GIF**  Tipo de arquivo de dados muito usado para armazenamento de imagens. A sua rotina interna de compressão LZW é objeto de disputa, envolvendo licenciamento entre Unisys e Compuserve (que já oferece o formato alternativo GIF24).
- **Giftool**  Utilitário para manipular arquivos de imagens tipo **GIF** por linha de comando.
- **Gnuplot** -Programa para plotar funções por linha de comando. Pode ser usado para plotar funções ou dados, em duas e/ou três dimensões, em diversos formatos diferentes, atendendo bem necessidades científicas de representação gráfica de dados.
- **GOSIP** (*Government Open Systems Interconnection Profilé)* Mandato federal americano que determina que, a partir de agosto de 1990, todas as agências federais direcionem suas aquisições e implementem sistemas de rede atendendo ao padrão **OSI.** Originalmente, visava eliminar o TCP/IP, mas esclarecimentos posteriores permitiram a sua continuidade.
- **HDLC** *(High-level Data Link Control)* **Protocolo** de comunicações da **ISO** usado nas redes de comutação de pacotes **X.25.** Ele fornece correção de erros na camada do vínculo dedados.
- *home-page* Endereços eletrônicos da Internet (WWW) que tomam disponíveis, via HTML, diversas informações multimídia (textos, sons e imagens).
- *host -* Computador principal num ambiente de processamento distribuído. Geralmente ele se refere a um computador grande, baseado em *timesharing*, ou a um computador central que controla uma rede.
- HTML *(HyperText Markup Language*) Linguagem-padrão para escrever páginas de documentos WWW. Consiste em uma variante da SGML *(Standard Generalized Markup Language*), de fácil aprendizado e utilização, que possibilita preparar documentos com gráficos e *links* com outros documentos, para visualização em sistemas que utilizam WWW. Informações adicionais em RFC 1866 *(Hypertext Markup Language - 2.0),* RFC 1867 *(Form-based File Upload in HTML),* RFC 1942 *(HTML Tables),* RFC 1980 *(A Proposed Extension to HTML: Client-Side Image Maps*) e RFC 2070 (*Internationalization of the Hypertext Markup Language*).
- HTTP *(HyperText Transfer Protocol)* Protocolo de aplicação do TCP/IP (arquitetura Internet), padronizado para transferência de arquivos que contêm documentos hipermídia ou HTML. Informações adicionais em RFC 1945 *(Hypertext Transfer Protocol - HTTP/1.0)* e RFC 2068 *(Hypertext Transfer Protocol — HTTP/1.1),* RFC 2069 *(An Extension to HTTP: Digest Access Authentication)* e RFC 2109 *(HTTP State Management Mechanism).*
- *hub* Dispositivo central de conexão numa rede, o qual une as linhas de comunicação numa configuração em estrela.
- IBM *(International Business Machines)* Maior empresa de computadores do mundo, sediada em Amonk, New York, EUA. Iniciou as atividades em 1911 como *Computing-Tabulating-Recording Company* e em 1924 mudou seu nome para IBM. Em 1981 definiu o padrão de computador pessoal e lançou a indústria do PC *(Personal Computer).* Foi a fornecedora das estações de trabalho utilizadas pela RCT.
- ICMP *(Internet Control Message Protocol)* Parte integrante do protocolo IP que manuseia mensagens de erro e controle. É de implementação obrigatória em todos os dispositivos de rede que utilizam o conjunto Internet de protocolos, sendo usado para

enviar ao originador de um **datagrama** relatórios e erros relativos ao **datagrama** recebido. Inclui, também, um *echo* de pedido/resposta para testar se um destino é alcançável e responde. E especificado pela **RFC** 0792 *(Internet Control Message Protocol).*

- **identificador de objeto** *(Object Identifier) -* Nome único mundialmente adotado para identificar objetos. Apresenta-se hierarquicamente estruturado em forma de uma árvore de registros; sua administração é de responsabilidade da **ISO** e **CCITT (ITU-TSS).**
- **IEEE 802.3 -** Norma do *Institute of Electrical and Electronic Engineers* (organização profissional que define padrões para redes), que define o acesso CSMA/CD em várias velocidades sobre uma variedade de meios físicos, tais como 10Base2, 10Base5, lOBaseT e 10Broad36.
- **IETF** *(Internet Engineering Task Force)* Braço de desenvolvimento e engenharia de protocolos da **Internet.** E uma grande comunidade internacional aberta de projetistas de redes, operadores, fornecedores e pesquisadores preocupados com a evolução da arquitetura **Internet** e a sua fácil operação.
- **IESG** *(Internet Engineering Steering Group)* Grupo composto a partir da **IETF,** responsável pelas primeiras revisões técnicas dos padrões **Internet** e pelo gerenciamento da **IETF.**
- INE (Departamento de Informática e de Estatística) Departamento responsável pelo curso de Ciências da Computação da Ufsc.
- **interface**  Conexão e interação entre *hardware, software* e o usuário. Pode ocorrer entre usuário*-software, software-software, software-hardware* e *hardware-hardware.*
- **instância**  Em gerenciamento de redes, forma de individualização da informação sobre determinado **objeto gerenciado.** Por exemplo, escolhido o objeto (para dado *hosí,* a variável da **MIB** que representa o tráfego de entrada em número médio de bits recebidos por segundo - InBitsSec), a instância indica qual a **interface** ou porta de comunicação referente à informação em questão.

Instituto CEPA/SC (Instituto de Planejamento e Economia Agrícola de Santa Catarina) - Empresa da qual o autor é funcionário que é ligada à Secretaria de Estado do Desenvolvimento Rural e da Agricultura, sendo responsável, entre outras atribuições específicas, pela área de informática desta, por seu planejamento e operação.

# intercâmbio Interativo de Mensagens - vide *talk.*

Internet - Rede mundial de computadores. Nasceu de uma experiência militar norte-americana para conectar computadores em várias partes do mundo (projeto ARPA - 1968). Acabou virando uma forma de conexão de computadores de diversas instituições em todo o mundo, ligados via linha telefônica ou satélite e que utilizam protocolos da família TCP/IP. O termo internet (o i inicial minúsculo) refere-se a redes interligadas.

IOS *(Internetwork Operating System)* - Sistema operacional utilizado nos roteadores Cisco.

- IP (*Internet Protocol)* Protocolo sem conexão utilizado pela arquitetura Internet e responsável pelo encaminhamento de pacotes de dados entre diversas sub-redes, desde a origem até o seu destino. Também fornece o serviço de fragmentação e remontagem de datagramas longos. Informações adicionais em RFC 0791 (*Internet Protocol),* RFC 0814 (*Name, Addresses, Ports and Routes)* e RFC 0815 *(IP Datagram Reassembly Algorithms).*
- IPX *(Internet Packet eXchangé)* Protocolo de comunicações NetWare (Novell) usado para rotear mensagens de um nó para outro. O IPX fornece serviços nas camadas 3 e 4 (camadas de rede e transporte) do modelo OSI.
- ISO *(International Standards Organization)* Organismo internacional formado por organizações de padronização de mais de 75 países, tais como o ANSI (americano), o BSI (inglês), o AFNOR (francês) e a ABNT (brasileira), que estabelece padrões industriais de aceitação mundial. Foi fundado em 1946, com sede em Genebra, Suíça. Realiza seu trabalho através de mais de 160 comitês técnicos, 2.300 subcomitês e grupos de trabalho.
- **ISOC** *(Internet SOCiety)* Organização internacional, não-govemamental, com sede em Reston, Vergínia, EUA, para cooperação e coordenação global da **Internet** e suas tecnologias de interligação e aplicações.
- **ISODE** *(International Standards Organization Development Environment)* Representou um esforço comunitário de criar um ambiente de desenvolvimento de aplicativos **OSI** para **Unix.** A versão 8.0 foi sua última de domínio público antes de se tomar comercial.
- **ITU-TSS** *(International Telecommunications Union Telecommunications Standards Section) -* Assumiu, em 1993, as atribuições do **CCITT.** É uma organização internacional que define os padrões de comunicações. TSS é um dos quatro órgãos da ITU (fundada em 1865), com sede em Genebra; compreende mais de 150 países membros.
- *job* Tarefa ou unidade de trabalho executada no computador. Uma tarefa pode ser um simples programa ou um grupo de programas que funcionam juntos.
- **kbps** (milhares de bits por segundo) Unidade da velocidade de transferência de informação em um sistema de comunicações. É múltiplo de **bps** (eqüivale a 1.024 **bps)** e possui **mbps** (equivalente a 1.024 **kbps)** como múltiplo.
- LAN *(Local Area NetWork) -* E, basicamente, a integração, por intermédio de um sistema de comunicações, de recursos computacionais distribuídos física e logicamente, visando possibilitar troca de informações, compartilhamento de recursos e otimização de seu uso. É caracterizada principalmente por atingir área geográfica limitada, sendo geralmente de propriedade privada, uma rede local de computadores.

## **largura de banda** - vide *Bandwidth.*

- **linha dedicada**  Circuito de comunicação de dados que interliga dois pontos em caráter permanente.
- **linha discada**  Circuito de comunicação de dados que interliga dois pontos enquanto durar a ligação telefônica.
- *link* Também conhecido como *hyperlink,* trata-se de um apontador de um documento hipertexto (escrito em HTML) com ligação a outro documento hipertexto ou não.
- listas de discussão Sistema automático de distribuição de mensagens, via e-mail, a todos os inscritos. Normalmente, estas listas de discussão abordam assuntos específicos.
- LNCC (Laboratório Nacional de Computação Científica) Criado em 1980, com sede na cidade do Rio de Janeiro, é uma unidade de pesquisa do CNPq. Tem como finalidade a pesquisa e o desenvolvimento em ciência e engenharia, através da Computação Científica, bem como a manutenção de recursos computacionais acessíveis à comunidade científica e tecnológica nacional.
- *log* Registro das atividades de determinado objeto gerenciado, usado para fins estatísticos, bem como cópia de segurança e recuperação.
- *login* Conseguir acesso ou entrar em um sistema de computador (vide telnet). O *login é* remoto quando o acesso a um computador para execução de comandos ocorre via rede. Para todos os efeitos, o computador local que "Ioga" em um computador remoto passa a operar como se fosse um terminal deste último.
- *loopback* Forma de disgnóstico em uma extremidade de determinada linha de comunicações que direciona o sinal recebido de volta para o emissor.
- man Comando do Unix para apresentar páginas do manual de referência. Mostra páginas completas do manual de referência, sumário *on-line* selecionado ou pelo nome do arquivo (ou comando) associado. Informações adicionais na documentação do Unix.
- MAN *(Metropolitan Area Network)* É, basicamente, a integração, por intermédio de um sistema de comunicações, de recursos computacionais, distribuídos física e logicamente, visando possibilitar troca de informações, compartilhamento destes recursos e otimização de seu uso. Apresenta características similares às da LAN, cobrindo áreas maiores, sendo uma rede metropolitana de computadores.
- mbps (Milhões de Bits Por Segundo) Unidade da velocidade de transferência de informação em um sistema de comunicações. É múltiplo de bps (eqüivale a 1.048.576 bps) e de kbps (eqüivale a 1.024 kbps).
- MD5 *(Message Digest* 5 Sumário da mensagem) Algoritmo usado pelo SNMPv2 para autenticar a comunicação entre gerentes e agentes. É descrito na RFC 1446 *(Security Protocol for Version 2 of the Simple Network Management Protocol (SNMPv2)),* e verifica a integridade das comunicações através de autenticação da mensagem.
- MIB *(Management Information Base*) Base de informações de gerenciamento, é uma estrutura de dados que define o que pode ser obtido do **objeto gerenciado** e o que pode ser controlado mediante o uso de protocolos de gerenciamento. Pode ser definida como um conjunto de **objetos gerenciados** dentro de um sistema, no qual um **objeto gerenciado** é a visão abstrata de um **objeto gerenciado** real deste sistema. Informações adicionais nas RFC 1212 *(Concise Management Information Base Definitions*), RFC 1213 *(Management Information Base for Network Management of TCP/IP - Based Internets: MIB-II), RFC 1447 (Party MIB for Version 2 of the Simple Network Management Protocol (SNMPv2)),* RFC 1907 *(Management* Information Base for Version 2 of the Simple Network Management Protocol *(SNMPv2))* e RFC 1451 *(Manager-to-Manager Management Information Base).*
- **modem** (MOdulador DEModulador) Dispositivo eletrônico que permite interligar o computador a uma linha telefônica, convertendo os pulsos digitais do computador para freqüências de áudio (analógicas) do sistema telefônico, fazendo o processo inverso no receptor.
- **mrtg** (Multi Router Traffic Grapher) *Script* em **Perl5,** de autoria de Tobias Oetiker, que acompanha ò tráfego de entrada e/ou saída de um roteador gerenciável, gerando um resultado gráfico em formato de documento HTML. A aquisição de dados é realizada via SNMP.
- **multiplexador**  Dispositivo que permite transmitir sinais múltiplos numa única linha de comunicação. Os multiplexadores utilizados na RCT para o serviço de videoconferência dividem a **largura de banda** de 2.048 **kbps** em 32 blocos de 64 **kbps.** Para cada canal da vídeo-conferência são usados 6 blocos, mais um sétimo específico para sincronismo de quadro, ou seja, 448 **kbps.**
- NET2 Certificação européia relativa à padronização na interconexão de redes.
- **NetBIOS Protocolo** de rede usado comumente para **LANs** de PC, que fornece redirecionamento de arquivo e impressora. O **NetBIOS** opera na camada de sessão do modelo **OSI;** não há camada de roteamento e nenhuma capacidade inerente entre redes (internet).
- **Netpbm**  Baseado no aplicativo **Pbmplus,** trata-se de um conjunto de ferramentas para conversão de imagens entre uma variedade de formatos diferentes, além de permitir algumas operações básicas nas imagens.
- **nó** (*node*) Junção de rede ou ponto de conexão à rede (computador, estação, etc); em outras palavras, qualquer dispositivo ligado a uma rede.

**nome de comunidade** - vide *community name.*

- **notificação**  Mecanismo utilizado em sistemas de gerenciamento de redes, no qual um **objeto gerenciado** toma, via **agente,** a iniciativa de enviar informações sobre mudanças de seu *status* ao **gerente,** sem necessidade de realizar operações de *polling.*
- NPD (Núcleo de Processamento de Dados) Órgão responsável pelo processamento de dados da **Ufsc,** representando-a na RCT.
- **objeto gerenciado**  Todo e qualquer componente da rede que pode vir a ser gerenciado. Pode ser uma estação de trabalho, um **roteador,** um *hub,* um **modem,** etc.
- **octeto**  Unidade de armazenamento de 8 bits. Na comunidade internacional, o termo octeto às vezes é usado em lugar do byte.
- **OSI** (*Open System Interconection*) Norma **ISO** para comunicações mundiais. Define uma estrutura para implementar os **protocolos** em sete **camadas** ou níveis. **O** controle é passado de uma **camada** a outra, começando na **camada** do aplicativo em uma estação, continuando até a última **camada,** trafega pelo canal de comunicação até a próxima estação, voltando a subir pela hierarquia. É muito mais um modelo que um padrão universal.
- **OSIMIS** *(Open System Interconection Management Information Service) -* Plataforma que fornece os fundamentos para a construção rápida, fácil e eficiente de complexos

sistemas de gerenciamento. O ambiente de desenvolvimento é orientado a objeto em C++ e baseado no modelo de gerenciamento **OSI,** utilizando o protocolo **CMIP.** Atualmente está na versão 4.0.

- *packeí* (pacote) Unidade de dados usada para transmissão através de uma rede por comutação de pacotes.
- **Pbmplus**  Conjunto de ferramentas para conversão de imagens entre uma variedade de formatos diferentes criado por Jef Poskanzer. Após a sua ultima versão (10 de dezembro de 1991), uma série de melhorias e aperfeiçoamentos foram feitos de modo que um conjunto de novos filtros passou a estar disponível.
- **PDU** (*Protocol Data Unit*) Unidade de dados de protocolo que contém a informação trocada por entidades pares ao executar o **protocolo** de uma **camada,** para fornecer o serviço que cabe à **camada** em questão.
- *peer-to-peer* (ponto a ponto) Rede de comunicações que permite que todas as estações de trabalho e todos os computadores de rede atuem como servidores para outros usuários da rede.
- **Perl**  Linguagem interpretada, criada por Larry Wall, e otimizada para buscar textos arbitrários, extraindo informações de arquivos de texto e imprimindo relatórios baseados nestas informações. Combina as melhores características da **linguagem** C, **sed, awk** e **sh,** de modo que os usuários familiares a tais linguagens não devem ter dificuldades com ela. A última versão disponível é a v.5.001.
- **ping** (*Packet INternet Groper)* Programa para testar a conectividade, em nível **IP,** de um **endereço IP** de um dispositivo local na rede a um outro dispositivo remoto. Transmite uma solicitação de envio de pacote **ICMP** (*echo request packet)* e aguarda uma resposta *(echo reply packet).* Algumas implementações deste programa apresentam o tempo necessário para receber a resposta. Pelo envio de múltiplas solicitações, pode calcular a percentagem de perdas.

**política de acesso** (*access policy)* - Aspecto característico de uma comunidade **SNMP** que expressa o controle do **agente** sobre sua **MIB,** concedendo diferentes privilégios de acesso a diferentes estações **gerentes.**

**ponte** - vide *bridge.*

- *polling* Técnica de comunicação de dados que ocorre quando, em gerência de redes, um *host* interroga continuamente os **objetos gerenciados** num esquema de rodízio. Se um **objeto gerenciado** tem dados para enviar, ele envia de volta uma confirmação e a transferência começa.
- **POP** (*Point Of Presence* Ponto de Presença) Local onde uma sub-rede regional e/ou provedores de serviços conectam-se a uma linha do *backbone,* existindo ali um conjunto de equipamentos de telecomunicações, geralmente **roteadores** e linhas de comunicação alocadas.
- **PPP** *(Point to Point Protocol)* **Protocolo** de comunicação utilizado pela arquitetura **Internet** com função de transportar pacotes **IP** através do padrão EIA/TIA-232 de linhas seriais assíncronas. Informações adicionais na **RFC 1661** *(The Point-to-Point Protocol (PPP)).*
- **primitivas**  Instrução, definição ou operação fundamental. Um conjunto de **primitivas** especifica formalmente um serviço.
- **proprietário**  Termo que, em informática, caracteriza o sistema, *software* ou *hardware,* que não segue um padrão (sistema aberto), adotando características particulares, próprias do fabricante ou fornecedor.
- **protocolo-** Conjunto de regras padronizadas que disciplina a comunicação entre dois equipamentos, especificando o formato dos dados, a sincronização, a seqüência, a verificação de erros e os comandos para efetivar essa comunicação de dados. Trata-se de uma descrição formal de formatos de mensagem e das regras às quais dois computadores devem obedecer ao trocar mensagens.
- *proxy* Tipo de **agente SNMP** que atua como elemento "procurador" para aqueles dispositivos que não possuem **SNMP, agentes** lógicos ou **MIB.**

*proxy Service* - vide **características** *proxy.*

RCT (Rede Catarinense de Ciência e Tecnologia) - Braço regional da **Internet,** que atende ao estado de Santa Catarina, voltada principalmente às áreas de pesquisa, ciência e tecnologia.

RCT-SC - vide RCT.

- **rede serviço**  Conceito que se refere a bases de dados, atendimento ao usuário, coleta e distribuição de informações ou, mais genericamente, a tudo que trafega pela rede.
- **rede suporte**  Conceito que se refere ao meio físico, à infra-estrutura das redes, ou seja, *hardware* e linhas de comunicação.
- *release* Indica, dentro de uma determinada versão de um software, modificações introduzidas e liberadas para uso.
- RENPAC (Rede Nacional de Pacotes) Rede pública de comunicação de dados baseada na filosofia do estabelecimento de chamadas através da criação de circuitos virtuais entre os terminais assinantes. Oferece os serviços RENPAC 2028 (acesso comutado para terminais assíncronos), RENPAC 2032 (acesso comutado para terminais que usam o protocolo X-25), RENPAC 3028 (acesso dedicado para terminais assíncronos) e RENPAC 3025 (acesso dedicado para terminais que usam o protocolo X-25).
- *reply* **Primitiva** de serviço que indica resposta, réplica.
- *request* **Primitiva** de serviço que indica requisição, solicitação, pedido.

*reset* - Reinicialização.

RFC *(Requests For Comments*) - Conjunto de documentos de especificação do grupo de protocolos **Internet,** como definido pela IETF e seu grupo de condução, o IESG. Os documentos discutem muitos aspectos de computação e comunicação de computadores, enfocando protocolos de redes, procedimentos, programas e conceitos. A edição das RFC é privilégio da ISOC e da FNC.

- **RMON** (*Remote Network Monitoring*) Módulo **MIB** para monitoração remota, que complementa a MIB-II padrão. É definida na **RFC** 1757 (*Remote Network Monitoring Management Information Base),* trata-se, genericamente, de um analisador de protocolos munido de um protocolo de gerenciamento, o que permite seu controle à distância.
- RNP (Rede Nacional de Pesquisa) Lançada oficialmente em 1990, é uma iniciativa do Ministério da Ciência e Tecnologia. Seu objetivo maior é implantar e manter uma moderna infra-estrutura com abrangência nacional de serviços **Internet.** A presença da RNP nos estados foi concebida como resultante da implantação de um conjunto de conexões interestaduais, interligando vários estados, com pontos de presença em cada capital. Esta arquitetura de linhas de comunicação e equipamentos compõe o que se denomina *backbone* da RNP.
- *root* Usuário privilegiado do Sistema Operacional **Unix,** equivalente ao administrador ou supervisor do sistema.
- **roteador (r***ouíer)* Dispositivo capaz de examinar o endereço de destino de uma mensagem e, através de consulta a uma tabela de endereços e protocolo de roteamento utilizado, escolher a melhor rota para que a mensagem seja encaminhada. **Roteadores** trabalham aos pares, como os **modems.**
- **Router-stats**  Conjunto de *scripts,* desenvolvido por Iaim Lea, escritos em **Perl5,** para reunir estatísticas mais relevantes e criar um gráfico de barras a partir dos dados coletados na rede. A sua primeira versão pública foi a v. **1.00,** de **30/9/95** e a mais recente é a **v2.10,** liberada em **15/3/96.** Para o seu funcionamento são necessários os aplicativos: **Perl, Gnuplot, Giftool** e **Netpbm.**
- **saída-padrão**  Convenção adotada pelo Sistema Operacional **Unix** que indica o vídeo-como responsável pela exibição de uma eventual mensagem. O redirecionamento desta saída implica transferir esta atribuição para outro dispositivo.

*scoping* - vide **escopo.**

**127**

- *set* Primitiva ou operação básica de gravação do valor de uma variável na arquitetura SNMP *(set-request).*
- *script* Programa escrito em uma linguagem de programação de uso especial, tal como aquela usada num programa de comunicações ou editor de textos.
- SDA (Secretaria de Estado do Desenvolvimento Rural e da Agricultura) É uma das instituições que assinaram o protocolo de cooperação técnica visando à RCT.
- SDT (Secretaria do Desenvolvimento Econômico, Científico e Tecnológico de Santa Catarina) Instituição estadual participante da RCT. Quando foi extinta, parte de suas atribuições foi repassada à Funcitec. É uma das instituições que assinaram o protocolo de cooperação técnica visando à RCT.
- SEBRAE (Serviço Brasileiro de Apoio às Micro e Pequenas Empresas) Entidade privada, financiada e administrada pelo empresariado nacional, destinada a induzir e apoiar o desenvolvimento das micro e pequenas empresas brasileiras.
- SED (Secretaria de Estado da Educação e Desporto) Instituição estadual participante da RCT e um de seus pontos de presença. E uma das instituições que assinaram o protocolo de cooperação técnica visando à RCT.
- sed *(Stream EDitor)* Comando de edição Unix, que faz mudanças numa linha de cada vez, usado principalmente para editar grandes arquivos que excedam as limitações do *buffer* de outros editores.
- SES (Secretaria de Estado da Saúde) E uma das instituições que assinaram o protocolo de cooperação técnica visando à RCT.
- SENAI (Serviço Nacional de Aprendizagem Industrial) Constituído de um Departamento Nacional e 27 Departamentos Regionais, atua em formação, especialização e aperfeiçoamento profissional. Abrange diversas áreas, entre as quais destacam-se: alimentos, artes gráficas, cerâmica, confecção, construção civil, eletroeletrônica, informática, instrumentação, mecânica, mobiliário, petroquímica, plásticos, refrigeração, soldagem, têxtil e outras.
- **SETEMA** (Secretaria de Tecnologia, Energia e Meio Ambiente) Instituição estadual, posteriormente reformulada e incorporada à **SDT.**
- **sh**  Comando **Unix** que invoca um novo **shell** default. Informações adicionais na documentação do **Unix.**
- **shell**  Interpretador de comandos que funciona como um tradutor entre o usuário e o *kernel* ou núcleo do **Unix,** interpretando e traduzindo comandos digitados para uma linguagem que o núcleo entenda. Informações adicionais na documentação do **Unix.**
- *Shareware Software* distribuído para testes e avaliações. Caso passe a ser usado regularmente, deve ser registrado e ser pago por seu uso. Deste modo, passa-se a receber suporte técnico, eventual documentação adicional e as próximas atualizações. Para a distribuição comercial exige-se o pagamento de licenças.
- **síncrona**  Forma de transmissão de dados na qual ambas as estações estão sincronizadas. Os códigos são enviados da estação transmissora para a estação receptora para estabelecer a sincronização e depois são transmitidos de forma contínua.
- **sincronização**  Facilidade oferecida pelo gerenciamento de redes **OSI,** que permite sincronizar várias operações de gerenciamento a serem realizadas sobre **instâncias** de objetos selecionadas através das facilidades **escopo** e **filtro.**
- **SMI** *(Structure Management Information* estrutura da informação de gerenciamento) Modelo de informação a ser adotado no gerenciamento. Inclui a definição da estrutura da informação de gerenciamento armazenada em bases de dados destinadas a este fim, as operações que podem ser realizadas sobre ela e também as notificações que podem ser emitidas em decorrência de alguma operação ou alteração destas informações. Basicamente, descreve o cenário no qual a **MIB** pode ser definida. Informações adicionais nas **RFC** 1155 *(Structure and Identification o f Management Information for TCP/IP - based Internets*) e RFC 1902 *(Structure of Management Information for Version 2 of the Simple Network Management Protocol (SNMPv2).*

**SMTP** *(Simple Mail Transfer Protocol) -* Um dos serviços prestados pela **camada** de aplicação da arquitetura **Internet** ou **TCP/IP.** Seu objetivo é transferir mensagens com eficiência e segurança entre dois *hosts,* independentemente do subsistema de transmissão. Informações adicionais nas RFC 0821 *(Simple Mail Transfer Protocol),* RFC 0822 *(Standard for the Format of ARPA Internet Text Messages)*, RFC 1327 *(Mapping Between X.400(1988)/is0 10021 and RFC 0822)* e RFC 1495 *(Mapping B etween X.400 and RFC 0822 Message Bodies).*

- **SMUX**  Sistema de multiplexação de sinais usado por um **agente** especificamente em relação ao **protocolo SNMP**
- **SNA** *(Systems Network Architecture) -* Padrão de rede para *mainframes* da **IBM,** lançado em 1974. Arquitetura originalmente baseada em um computador central controlando muitos terminais. Aperfeiçoamentos posteriores adaptaram o **SNA** às comunicações ponto a ponto de hoje e ao ambiente de computação distribuída.
- **SNMP** *(Simple Network Management Protocol)* **Protocolo** de gerenciamento (monitoramento e controle) da arquitetura **Internet.** As informações relativas à atividade dos **objetos gerenciados** são passadas dos **agentes** para o(s) **gerente(s).** Baseia-se em um modelo que opera no modo de acesso sem conexão e utiliza alguns conceitos de gerenciamento do modelo **OSI.** Tem dominado o mercado de sistemas de gerenciamento de redes, principalmente devido à sua simplicidade de implementação. Informações adicionais nas RFC 1155 *(Structure and Identification of Management Information for TCP/IP - based Internets),* RFC 1157 - *(A Simple Network Management Protocol (SNMP),* RFC 1418 *(Simple Network Management Protocol over OSI),* RFC 1419 *(Simple Network Management Protocol over AppleTalk),* RFC 1420 *(Simple Network Management Protocol over IPX),* RFC 1441 (Introduction to Version 2 of the Internet-standard Network Management *Framework*), RFC 1903 (Textual Conventions for Version 2 of the Simple Network *Management Protocol (SNMPv2)),* RFC 1904 *(Conformance Statements for Version* 2 of the Simple Network Management Protocol (SNMPv2)), RFC 1445 (Administrative Model for Version 2 of the Simple Network Management Protocol *(SNMPv2)),* RFC 1446 *(Security Protocol for Version 2 of the Simple Network Management Protocol (SNMPv2)), RFC 1905 (Protocol Operations for Version 2 of .the Simple Network Management Protocol (SNMPv2)),* RFC 1906 *(Transport*

*Mappings for Version 2 of the Simple Network Management Protocol (SNMPv2),* **RFC** 1908 *(Coexistence Between Version 1 and Version 2 of the Internet-standard Network Management Framework), RFC 2024 (Definitions of Managed Objects for Data Link Switching using SNMPv2*) e **RFC** 2089 (*V2ToVl Mapping SNMPv2 onto SNMPvl within a bi-lingual SNMP agent).*

- **Softville**  Ligada ao programa SOFTEX 2000, é um Núcleo de Pesquisa e Desenvolvimento Tecnológico no Setor de Informática, com a participação de representantes da **Udesc,** ACIJ, **Univille,** Sociedade Educacional de Santa Catarina e Prefeitura de Joinville.
- *string -* Conjunto contíguo de caracteres alfanuméricos, que não contém números usados para cálculos.

**superusuário** - vide **root.**

- *switch -* Dispositivo que, de modo similar ao roteador, direciona o fluxo de pacotes entre os diversos segmentos de uma rede.
- *talk* Serviço **Internet** que permite a comunicação entre dois usuários. Relativamente pouco utilizado, porque depende de acesso simultâneo entre os usuários que se comunicam.
- **TCP** *(Transmission Control Protocol) -* **Protocolo** utilizado pela arquitetura **Internet** com a função de realizar o transporte fim-a-fim confiável de mensagens de dados (orientado à conexão) entre dois sistemas. É especificado através da **RFC** 0793 *(Transmission Control Protocol).*
- **TCP/IP** *(Transmission Control Protocol/Internet Protocol)* **Protocolos** utilizados pela arquitetura **Internet** (vide **TCP** e **IP).**
- **TELESC** (Empresa de Telecomunicações de Santa Catarina) Concessionária estadual do serviço público de telefonia e participante do sistema Telebrás, é a provedora dos canais de comunicação para a **RCT** e instituição participante da mesma, sendo um de seus pontos de presença. É uma das instituições que assinaram o protocolo de cooperação técnica visando à **RCT.**
- **telnet**  Serviço da arquitetura **Internet** para permitir que o usuário de um sistema possa acessar um outro, remoto, através de uma sessão de terminal *(login* remoto), operando como se estivesse conectado diretamente àquele sistema. Informações adicionais em **RFC** 0854 *(Telnet Protocol Specification*), **RFC** 0855 (*Telnet Option Specifications),* **RFC** 0856 *(Telnet Binary Transmission),* **RFC** 0857 *(Telnet Echo Option),* **RFC** 0858 *(Telnet Suppress Go Ahead Option),* **RFC** 0859 *(Telnet Status Option),* **RFC** 0860 *(Telnet Timing Mark Option),* **RFC** 0861 *(Telnet Extended Options: List Option),* RFC 0885 *(Telnet end of Record Option),* RFC 0927 *(TACACS User Identification Telnet Option),* **RFC** 0933 *(Output Marking Telnet Option),* **RFC** 0946 *(Telnet Terminal Location Number Option),* **RFC** 1041 *(Telnet 3270 Regime Option),* **RFC** 1043 *(Telnet Data Entry Terminal Option: DODIIS Implementation),* **RFC** 1053 *(Telnet X.3 PAD Option),* **RFC** 1073 *(Telnet Window Size Option),* **RFC** 1079 *(Telnet Terminal Speed Option),* **RFC** 1091 *(Telnet Terminal-type Option),* **RFC** 1096 *(Telnet X Display Location Option),* **RFC** 1097 *(Telnet Subliminal-message Option), RFC 1143 (The Q Method of Implementing TELNET Option Negotiation),* **RFC** 1184 *(Telnet Linemode Option),* **RFC** 1205 *(5250 Telnet Interface),* **RFC** 1372 *(Telnet Remote Flow Control Option),* **RFC** 1411 *(Telnet Authentication: Kerberos Version 4),* **RFC** 1412 *(Telnet Authentication: SPX),* **RFC** 1416 *(Telnet Authentication Option),* **RFC** 1571 *(Telnet Environment Option Interoperability Issues),* **RFC** 1572 *(Telnet Environment Option)* e **RFC** 2060 *(TELNET CHARSET Option).*
- *throughput -* Velocidade com que uma determinada unidade processa dados. É uma combinação de processamento interno, velocidade dos periféricos *(HO)* e eficiência do sistema operacional e outros *softwares* do sistema, todos funcionando juntos.
- **Tivoli** (Tivoli Systems) Empresa da área de sistemas de gerenciamento de redes que se tomou, recentemente, subsidiária da IBM Corp. É sediada em Austin, Texas, EUA. Nesta associação foram combinados os melhores recursos do **TME** *(Tivoli Management Environment)* da Tivoli e do **SystemView** da IBM.
- **TQM** *(Total Quality Management)* Conceito da área de administração de empresas que visa ao gerenciamento de modo abrangente, observando todos os aspectos envolvidos no

**132**

processo: administrativo, técnico e humano. Conhecido como Gerenciamento pela Qualidade Total, a sua principal característica é a ênfase nas necessidades do cliente.

**traceroute** - Programa usado para determinar a rota seguida por uma mensagem de um **endereço IP** para outro. Envia uma série de pacotes de teste para um determinado **endereço IP** e aguarda, de todos, uma resposta **ICMP.** Os datagramas IP são enviados com aumento gradativo do valor do campo **TTL.** Para cada valor de TTL, o **traceroute** envia um número fixo de pacotes e reporta o **endereço IP** do dispositivo que respondeu. Este processo continua até ser atingido o destino ou o limite de **TTL.** Combinando as informações de todas as respostas obtidas, o **traceroute** pode relatar toda a rota percorrida.

**tráfego** - Fluxo dos pacotes em determinado meio de comunicação ou rede.

## **transferência de arquivos** - vide **ftp.**

- *trap* Primitiva ou operação básica de notificação da ocorrência de um evento específico na arquitetura **SNMP,** no qual um **objeto gerenciado** informa ao **gerente** que precisa ser submetido ao *polling.*
- **TTL** *{Time To Live)* Campo do **datagrama IP** que assinala seu tempo de vida. Cada vez que o **datagrama** passa por um gateway, o valor de **TTL** é decrementado; quando atinge valor nulo, o **datagrama** é descartado.
- **TV Anhatomirim**  Empresa da Fundação Gerônimo Coelho, constituída com participação igualitária da **Udesc** e da **Ufsc,** bem como de outros organismos municipais e estaduais. É uma instituição participante da **RCT,** sendo um de seus pontos de presença.
- **UDESC** (Universidade do Estado de Santa Catarina) Instituição participante da **RCT,** sendo também uma das instituições que assinaram o protocolo de cooperação técnica visando à **RCT.** Participa com os campi de Florianópolis, Joinville e Lages, todos os três como pontos de presença.
- UDP *(User Datagram Protocol)* Protocolo utilizado pela arquitetura Internet, com a função de transporte de mensagens de dados entre dois sistemas. E não-orientado à conexão; oferece um serviço datagrama não-confiável; sua principal função é multiplexar, na origem, e demultiplexar, no destino, o acesso à camada inter-rede. Informações adicionais podem ser encontradas em RFC 0768 *(User Datagram Protocol).*
- UFSC (Universidade Federal de Santa Catarina) Instituição participante da RCT (sendo representada pelo NPD) e um de seus pontos de presença. É uma das instituições que assinaram o protocolo de cooperação técnica visando à RCT.
- UnC (Universidade do Contestado) Instituição participante da RCT com os campi de Caçador (ponto de presença), Concórdia, Canoinhas (ponto de presença), Mafra e Curitibanos. É uma das instituições que assinaram o protocolo de cooperação técnica visando à RCT.
- UNESC (Universidade do Extremo Sul Catarinense Criciúma) Instituição participante da RCT e um de seus pontos de presença. E uma das instituições que assinaram o protocolo de cooperação técnica visando à RCT.
- UNISUL (Universidade do Sul de Santa Catarina Tubarão) Instituição participante da RCT e um de seus pontos de presença. É uma das instituições que assinaram o protocolo de cooperação técnica visando à RCT.
- UNIVALI (Universidade do Vale do Itajaí) Instituição participante da RCT e um de seus pontos de presença. É uma das instituições que assinaram o protocolo de cooperação técnica visando à RCT.
- UNIVTLLE (Universidade da Região de Joinville) Instituição participante da RCT. É uma das instituições que assinaram protocolo de cooperação técnica visando à RCT.
- 
- unix Sistema operacional multiusuário e multitarefa, originalmente desenvolvido pela AT&T. O Unix é escrito em linguagem C, permitindo que seja compilado em muitas linguagens de máquina diferentes, fazendo com que seja executado numa maior variedade de *hardware* do que qualquer outro sistema operacional.
- **UNOESC** (Universidade do Oeste de Santa Catarina) Instituição participante da **RCT** com os campi de Chapecó (ponto de presença), Joaçaba (ponto de presença), Videira, Xanxerê e São Miguel D'Oeste. E uma das instituições que assinaram o protocolo de cooperação técnica visando à **RCT.**
- **URL** (*Uniform Resource Locater)* Padrão de designação de documentos pela qual é possível o acesso a eles através da **Internet.** Como este nome é único, é possível especificar a máquina, o **domínio,** o arquivo que contém o documento e o protocolo pelo qual ele será acessado.
- **vídeo-conferência**  Reunião simultânea de diversas pessoas, localizadas em lugares diferentes, com recursos de áudio e vídeo, como se estivessem frente a frente. A transmissão de imagens de vídeo sincronizadas com o respectivo áudio exige uma rede de banda larga.
- **wais** (*Wide Area Information Service*) Serviço de pesquisa por textos da arquitetura **Internet** por intermédio de palavras-chave. Trata-se de um serviço de bases de dados distribuídas e acessíveis via **Internet,** cuja principal peculiaridade é a conversão automática de formatos para visualização remota de documentos e dados.
- **WAN** (*Wide Area Network)* É, basicamente, a integração, por intermédio de um sistema de comunicações, de recursos computacionais, distribuídos fisica e logicamente, visando possibilitar troca de informações, compartilhamento destes recursos e a otimização de seu uso. É uma rede de computadores geograficamente distribuída que cobre áreas geograficamente amplas. É geralmente pública, atingindo uma maior comunidade de usuários dispersos.
- *workstation* Trata-se, geralmente, de computador de alto desempenho, com processador RISC de **32** bits e sistema operacional **Unix** trabalhando em ambiente gráfico.
- **WWW** (*World Wide Web*) Serviço da arquitetura **Internet,** surgido em 1992 e baseado em hipertexto **(HTML).** Liga documentos com informações multimídia, fornecendo conexões entre servidores, tomando transparente a localização das informações.
- **Xll** - Versão do sistema **X Windows,** Xllr.5 (versão 11, *release 5,* setembro de 1991), que fornece um ambiente estável e rico em recursos.
- **X.25** - Padrão **ITU-TSS** (1976) para protocolos de comunicação e formatos de mensagem que define a **interface** entre um terminal e uma rede comutada de pacotes.
- **X Windows**  Sistema de janelas gráficas desenvolvido no MIT e executado principalmente no **Unix.**